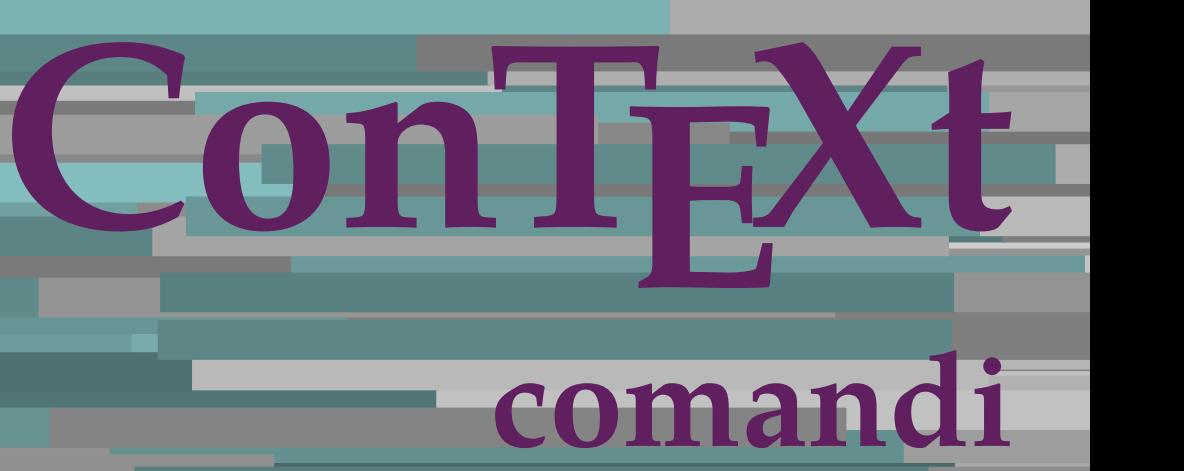

**IT**

## **ConTEXt comandi**

**it / italiano 17 gennaio 2018**

AfterPar **\AfterPar {...}** Alphabeticnumerals **\Alphabeticnumerals {...}** AMSTEX **\AMSTEX** AmSTeX **\AmSTeX** And **\And** abjadnaivenumerals **beidening abiadnaivenumerals** {...}<br>abiadnodotnumerals **beidening abiadnodotnumerals** {...} abjadnodotnumerals **beidening abiadnodotnumerals** {...}<br>abjadnumerals **beidening abiadnumerals** {...} activatespacehandler **activatespacehandler activatespacehandler**  $\{... \}$ acute **\acute {...}** adaptcollector **\adaptcollector [...] [..=..]** adaptpapersize **\adaptpapersize [...]** [...] adattacampo **\adattacampo \adattacampo \mathbf{\mathbf{\mathbf{\mathbf{\mathbf{\mathbf{\mathbf{\mathbf{\mathbf{\mathbf{\mathbf{\mathbf{\mathbf{\mathbf{\mathbf{\mathbf{\mathbf{\mathbf{\mathbf{\mathbf{\mathbf{\mathbf{\ma** adattalayout **being a contract a contract and adattalayout** [...] [..=..] addfeature **\addfeature [...]** addfeature:direct **\addfeature {...}** addtocommalist **\addtocommalist {...} \...**<br>addto.JSpreamble **discussed \addto.JSpreamble {...} {...** addvalue **\addvalue \addvalue {...}** {...} al **\al {...} {...}** [...] alignbottom **\alignbottom** aligned **\aligned**  $\{\ldots\}$  {...} alignedbox  $\alpha$  **\alignedbox** [...] \... {...} alignhere **\alignhere** alignmentcharacter **\alignmentcharacter** allineacentro **\allineacentro {...}** allineadestra **\allineadestra {...}** allineasinistra **\allineasinistra {...}** alphabeticnumerals **\alphabeticnumerals {...}** alwayscitation **\alwayscitation \alwayscitation** [..=..] [...]<br>alwayscitation:alternative **\alwayscitation** [...] [...] alwayscite **business alwayscite alwayscite** [....] [...] alwayscite:alternative **business \alwayscite [...]** [...] alwayscite:userdata **being alwayscite [..=..]** [..=..] ambiente **\ambiente [...]**<br>ambiente:string<br>**ambiente** ... ambiente:string **\ambiente ...** ampersand **\ampersand** ap  $\{\ldots\}$ apagina **ang amagina ang amagina ang amagina (...)**<br>appendetoks ang ang amaging ang amaging ang amaging ang amaging ang amaging ang amaging ang amaging ang amaging  $\alpha$ appendgvalue **business in the contract of the contract of the contract of the contract of the contract of the contract of the contract of the contract of the contract of the contract of the contract of the contract of the** appendtocommalist **\appendtocommalist**  $\ldots$ } \... appendtoks **back** append to know the set of  $\alpha$  is the set of  $\alpha$  is the set of  $\alpha$  is the set of  $\alpha$  is the set of  $\alpha$  is the set of  $\alpha$  is the set of  $\alpha$  is the set of  $\alpha$  is the set of  $\alpha$  is the set of  $\alpha$  is appendtoksonce **a appendtoksonce** ... \to \... appendvalue **business and the set of the contract of the set of the set of the set of the set of the set of the set of the set of the set of the set of the set of the set of the set of the set of the set of the set of the** apply **\apply {...} {...}** applyalternativestyle **by the contract of the contract of the set of the contract of the set of the set of the c** applyprocessor **\applyprocessor {...} {...}** applytocharacters **\applytocharacters \... {...**} applytowords **\applytowords** \... {...} ap:instance  $\text{diff } \{... \}$ ap:instance:unitshigh  $\text{unit}$ arabicdecimals **arabicdecimals arabicdecimals arabicdecimals arabicdecimals arabic symmetrals arabic symmetrals b** arabicnumerals **\arabicnumerals {...}** arg **\arg {...}** asciistr **\asciistr {...}** assigndimen **\assigndimen** \... {...}

abjadnumerals **\abjadnumerals {...}** \adaptfontfeature [...] [..=..] addtoJSpreamble **\addtoJSpreamble {...} {...}** aftersplitstring **\aftersplitstring ... \at ... \to \...** \aftertestandsplitstring ... \at ... \to \... alignedline  $\alpha$  **\alignedline** {...} {...} allinputpaths **\allinputpaths** \alwayscitation [...] [...] alwayscitation:userdata **\alwayscitation** [..=..] [..=..] anchor **\anchor [...]**  $[...]$   $[...]$   $[...]$   $[...]$   $[...]$ appendetoks **\appendetoks ... \to \...** applytofirstcharacter **\applytofirstcharacter \applytofirstcharacter \... {...}** applytosplitstringchar **\applytosplitstringchar \applytosplitstringchar \applytosplitstringchar \applytosplitstringchar \applytosplitstringchar \applytosplitstringchar \applytosplitstringchar \applytosplitstringchar \apply** applytosplitstringcharspaced **\applytosplitstringcharspaced \... {...}** applytosplitstringline **\applytosplitstringline \... {...}** applytosplitstringlinespaced **\applytosplitstringlinespaced \...** {...} applytosplitstringword **\applytosplitstringword \... {...}** applytosplitstringwordspaced **\applytosplitstringwordspaced \... {...}** arabicexnumerals **\arabicexnumerals {...}** assignalfadimension **based in the contract of the systemalfadimension**  $\{ \ldots \}$   $\ldots$   $\{ \ldots \}$   $\{ \ldots \}$ assigndimension **\assigndimension**  $\{... \} \$ ...  $\{... \} \$ ...} assignifempty **be a substitute**  $\setminus \setminus \{... \}$ 

astype  $\{\ldots\}$ attachment:instance  $\Lambda$  **ATTACHMENT**  $\ldots$  **[...]**  $\ldots$ ] attachment:instance:attachment **attachment attachment [...]** [..=..] autocap **\autocap {...}** autodirhbox **\autodirhbox** ... {...} autodirvbox **\autodirvbox** ... {...} autodirvtop **\autodirvtop** ... {...} autoinsertnextspace **\autoinsertnextspace** automathematics **\automathematics {...}** autosetups **\autosetups {...}** availablehsize **\availablehsize** averagecharwidth **\averagecharwidth**  $\qquad$  \averagecharwidth **\averagecharwidth**  $\qquad$  \BeforePar {...} Big  $\bigcup$ Bigg  $\bigcup$  **Bigg** ... Biggl ... **Biggl** ... Biggm **\Biggm ...** Biggr ... **Biggr** ... Bigl ...<br>Bign ... **Bign ...**<br>Bigm ... **Bign ...** Bigr ... **\Bigr** ... backgroundline **backgroundline backgroundline**  $\backslash$  **backgroundline** [...] {...} bar **\bar {...}** barracolori **\barracolori [...]** bar: instance  $\Delta$ bar:instance:hiddenbar **\hiddenbar \\hiddenbar {...}**<br>bar:instance:nobar **\hiddenbar {...}** bar:instance:nobar \nobar **{...}** bar:instance:overbar  $\overline{\phantom{a}}$ bar:instance:overbars  $\overline{\ldots}$ bar:instance:overstrike  $\overline{\ldots}$ bar:instance:overstrikes **barish in the set of the set of the set of the set of the set of the set of the set o** bar:instance:underbar \underbar **{...}** bar:instance:underbars \underbars **{...}** bar:instance:underdash  $\text{underd}$  \underdash {...} bar:instance:underdashes **{\underdashes {\underdashes {\underdashes {\underdashes {\underdashes {\underdot {\underdot {\underdot }}** bar:instance:underdot **architect and the set of the set of the set of the set of the set of the set of the set of the set of the set of the set of the set of the set of the set of the set of the set of the set of the set** bar:instance:underdots **a** \underdots {...}<br>bar:instance:underrandom **bar:instance:underrandom f...**} bar:instance:underrandom \underrandom **{...}** bar:instance:underrandoms \underrandoms **{...}** bar:instance:understrike \understrike **{...}** bar:instance:understrikes \understrikes **{...}** basegrid **\basegrid [..=..]** baselinebottom **\baselinebottom** baselineleftbox **\baselineleftbox** {...} baselinemiddlebox **\baselinemiddlebox {...}** baselinerightbox **\baselinerightbox {...}**<br>bbordermatrix **\bbordermatrix** {...} bbox **\bbox {...}** beginhbox **\beginhbox ... \endhbox** beginvbox **\beginvbox ... \endvbox** beginvtop **\beginvtop ... \endvtop begstrut** ... \endstrut \begstrut ... \endstrut bigg **bigg** ... bigger **\bigger** biggl **\biggl ...** biggm **\biggm ...** biggr **\biggr ...** bigl **\bigl ...** bigm **\bigm ...** bigr **\bigr ...** bigskip **\bigskip**

assigntranslation **being assigntranslation**  $\alpha$   $\alpha$ ... assignvalue **\assignvalue {...}** \... {...} {...} {...} assignwidth **\assignwidth {...} \... {...} {...}** assumelongusagecs **\assumelongusagecs \... {...}** autointegral **b** autointegral {...} {...} {...} autostarttesto **\autostarttesto ... \autostoptesto** \BeforePar {...} Bigm **\Bigm ...** backgroundimage **backgroundimage**  $\{\ldots\}$  {...} {...} {...} backgroundimagefill **\backgroundimagefill {...} {...} {...} {...}** barrainterazione **\barrainterazione [...] [..=..]** bbordermatrix **\bbordermatrix {...}** beforesplitstring **beforesplitstring ...** \to \... \beforetestandsplitstring ... \to \... \beforetestandsplitstring ... \at ... \beforetestandsplitstring ... \at ... \ beforetestandsplitstring **beforetestandsplitstring ...** \at ... \to \... \beginblock:example \beginblock: \beginBLOCK [...] ... \endBLOCK beginofshapebox **\beginofshapebox ... \endofshapebox** bitmapimage **\bitmapimage [..=..] {...}**

blap **\blap** {...} bleed **\bleed [..=..] {...}** bleedheight **\bleedheight \bleedheight** bleedwidth **\bleedwidth** blocksynctexfile **\blocksynctexfile [...]** bodyfontenvironmentlist **\bodyfontenvironmentlist** boldface **\boldface**  $\boldsymbol{\delta}$ booleanmodevalue **\booleanmodevalue {...}** bordermatrix **bordermatrix**  $\boldsymbol{\ldots}$  **bordermatrix**  $\boldsymbol{\ldots}$ bottomleftbox **\bottomleftbox {...}** bottomrightbox **\bottomrightbox {...}** boxcursor **\boxcursor** boxmarker **\boxmarker** {...} {...} boxofsize **boxofsize**  $\ldots$  ...  $\{\ldots\}$ boxreference **boxteference** [...] \... {...} bpar **because the contract of the contract of the contract of the contract of the contract of the contract of the contract of the contract of the contract of the contract of the contract of the contract of the contract of** bpos **\bpos {...}** breakhere **\breakhere** breve **\breve {...}** bTC **\bTC [..=..] ... \eTC** bTD **\bTD [..=..] ... \eTD** bTDs **\bTDs [...] ... \eTDs** bTH **\bTH [..=..] ... \eTH** bTN [..=..] ... \eTN **bTN**  $\Delta F$  **bTN**  $\Delta F$  **bTN**  $\Delta F$  **bTN**  $\Delta F$  **bTN**  $\Delta F$  **bTR**  $\Delta F$  **bTR**  $\Delta F$  **bTR**  $\Delta F$  **bTR** bTRs **\bTRs [...] ... \eTRs** bTX **\bTX [..=..] ... \eTX** bTY **\bTY [..=..] ... \eTY** btxabbreviatedjournal **\btxabbreviatedjournal {...}** btxaddjournal **\btxaddjournal [...] [...]** btxalwayscitation:alternative **\btxalwayscitation [...] [...]** btxdetail **\btxdetail {...}** btxdirect **btxdirect**  $\boldsymbol{\{ \ldots \} }$ <br>btxdoif **\btxdoif**  $\boldsymbol{\{ \ldots \} }$ btxdoifnot **\btxdoifnot {...} {...}** btxexpandedjournal **\btxexpandedjournal {...}** btxfield **\btxfield {...}** btxfieldname **\btxfieldname {...}** btxfieldtype **\btxfieldtype {...}** btxfirstofrange **\btxfirstofrange {...}** btxflush **\btxflush {...}** btxflushauthor **\btxflushauthor [...] {...}** btxflushauthorinverted **\btxflushauthorinverted {...}** btxflushauthorname **\btxflushauthorname {...}** btxflushauthornormal **\btxflushauthornormal {...}** btxfoundname **btxfoundname htxfoundname htxfoundtype htxfoundtype htxfoundtype html** btxhiddencitation **\btxhiddencitation [...]** btxhybridcite **\btxhybridcite [..=..] [...]** btxhybridcite:alternative **\btxhybridcite [...] [...]** btxhybridcite:direct **\btxhybridcite {...}**

blockligatures **\blockligatures [...]** bodyfontsize **\bodyfontsize** bottombox **\bottombox {...}** bTABLE **\bTABLE [..=..] ... \eTABLE** bTABLEbody **\bTABLEbody [..=..] ... \eTABLEbody** bTABLEfoot **\bTABLEfoot [..=..] ... \eTABLEfoot** bTABLEhead **\bTABLEhead [..=..] ... \eTABLEhead** bTABLEnext **\bTABLEnext [..=..] ... \eTABLEnext** bTR **\bTR [..=..] ... \eTR** btxalwayscitation **btxalwayscitation \btxalwayscitation** [..=..] [...] btxalwayscitation:userdata **\btxalwayscitation** [..=..] [..=..]<br>btxauthorfield **\btxauthorfield** {...} btxauthorfield **\btxauthorfield {...}** btxdoif **\btxdoif {...} {...}** btxdoifcombiinlistelse **\btxdoifcombiinlistelse {...} {...} {...}** {...}<br>btxdoifelse {...} {...} {...} {...} {...} {...} btxdoifelse **\btxdoifelse {...} {...} {...}** btxdoifelsecombiinlist **\btxdoifelsecombiinlist {...} {...} {...} {...}** btxdoifelsesameasprevious **\btxdoifelsesameasprevious {...} {...} {...}** btxdoifelsesameaspreviouschecked **\btxdoifelsesameaspreviouschecked {...} {...} {...} {...}** btxdoifelseuservariable **\btxdoifelseuservariable {...} {...} {...}** btxdoifsameaspreviouscheckedelse **\btxdoifsameaspreviouscheckedelse {...} {...} {...} {...}** btxdoifsameaspreviouselse **\btxdoifsameaspreviouselse {...} {...} {...}** btxdoifuservariableelse **\btxdoifuservariableelse {...} {...} {...}** btxflushauthorinvertedshort **\btxflushauthorinvertedshort {...}** btxflushauthornormalshort **\btxflushauthornormalshort {...}** btxflushsuffix **\btxflushsuffix** btxfoundtype **\btxfoundtype {...}** btxhybridcite:userdata **\btxhybridcite [..=..] [..=..]**

btxlistcitation **btxlistcitation btxlistcitation**  $\Delta$ btxlistcitation:alternative **\btxlistcitation [...] [...]** btxlistcitation:userdata **\btxlistcitation [..=..] [..=..]** btxloadjournalist **btxloadjournalist** [...]<br>btxoneorrange  $\{ \ldots \}$ btxremapauthor **\btxremapauthor [...] [...]** btxsavejournalist **\btxsavejournalist [...]** btxsetup **\btxsetup {...}** btxsingularorplural **\btxsingularorplural {...} {...} {...}** btxsingularplural **\btxsingularplural {...} {...} {...}** btxtextcitation<br>btxtextcitation:alternative<br> **btxtextcitation [...]** [...] btxtextcitation:userdata **\btxtextcitation [..=..] [..=..]** buildmathaccent **\buildmathaccent {...} {...}** buildtextaccent **\buildtextaccent {...} {...}** buildtextbottomcomma **\buildtextbottomcomma {...}** buildtextbottomdot **\buildtextbottomdot {...}** buildtextcedilla **buildtextcedilla buildtextcedilla {...}**<br>buildtextgrave **buildtextgrave buildtextgrave** {...} buildtextmacron **\buildtextmacron {...}** buildtextognek **\buildtextognek {...}** Cap **\Cap {...}** Caps **Caps**  $\{\ldots\}$ CONTEXT **\CONTEXT** ConTeXt **\ConTeXt** Context **\Context**  $\texttt{ConstructConstantAfter} \ \hspace{2.3cm} \\\texttt{ConstructConstantAfter} \ \ldots \ \{\ldots\} \ \{\ldots\}$ ConvertToConstant **\ConvertToConstant \... {...} {...}** calligrafico **\calligrafico** cambiaafontdeltesto **\cambiaafontdeltesto [...]** camel  $\{\ldots\}$ campi **\campi**  $\{\ldots\}$ cap \cap {...} capello **\capello \capello** capoverso:instance  $\setminus$ SECTION [...] {...}<br>capoverso:instance:assignment  $\setminus$ SECTION [..=..] capoverso:instance:assignment \SECTION **[..=..]** capoverso:instance:assignment:chapter \chapter **[..=..]** capoverso:instance:assignment:part \part **[..=..]** capoverso:instance:assignment:section **blue blue [..=..]** capoverso:instance:assignment:subject  $\succeq$ capoverso:instance:assignment:subsection **\subsection [..=..]**<br>capoverso:instance:assignment:subsubject **\subsubject** [..=..] capoverso:instance:assignment:subsubject \subsubject **[..=..]** capoverso:instance:assignment:subsubsection **\subsubsection** [..=..] capoverso:instance:assignment:subsubsubject \subsubsubsubsubject [..=..]<br>capoverso:instance:assignment:subsubsubsection \subsubsubsection [..=..] capoverso:instance:assignment:subsubsubsection \subsubsubsubsection [..=..]<br>capoverso:instance:assignment:subsubsubsubject \subsubsubsubject [..=..] capoverso:instance:assignment:subsubsubsubject \subsubsubsubject [..=..]<br>capoverso:instance:assignment:subsubsubsubsection \subsubsubsubsection [..=..] capoverso:instance:assignment:subsubsubsubsection capoverso:instance:assignment:subsubsubsubsubject \subsubsubsubsubject **[..=..]** capoverso:instance:assignment:title \title **[..=..]** capoverso:instance:chapter  $\{c, 1\} \{... \}$ <br>capoverso:instance:ownnumber  $\text{SECTION } [\dots] \{... \} \{... \}$  $capoverso: instance: o$ wnnumber capoverso:instance:ownnumber:chapter \chapter **[...] {...} {...}** capoverso:instance:ownnumber:part \part **[...] {...} {...}** capoverso:instance:ownnumber:section \section **[...] {...} {...}** capoverso:instance:ownnumber:subject \subject **[...] {...} {...}**  $c$ apoverso: instance: ownnumber: subsection  $\label{cor:conv:conv:conv:1} \begin{minipage}[c]{0.9\linewidth} \begin{minipage}[c]{0.9\linewidth} \begin{minipage}[c]{0.9\linewidth} \end{minipage} & \textit{Subsubsection} & \textit{Subsubsection} & \textit{Subsubsection} & \textit{Subsubsection} & \textit{Subsubsection} \end{minipage} \end{minipage}$ capoverso:instance:ownnumber:subsubsection \subsubsection **[...] {...} {...}** capoverso:instance:ownnumber:subsubsubject \subsubsubject **[...] {...} {...}** capoverso:instance:ownnumber:subsubsubsection \subsubsubsection **[...] {...} {...}** capoverso:instance:ownnumber:subsubsubsubject \subsubsubsubject  $[\ldots]$  {...}  ${\ldots}$ capoverso:instance:ownnumber:subsubsubsubsection \subsubsubsubsection [...] {...} {...} capoverso:instance:ownnumber:subsubsubsubsubject \subsubsubsubsubject [...] {...} {...} capoverso:instance:ownnumber:subsubsubsubsubject \subsubsubsubsubject **[...] {...} {...}** capoverso:instance:ownnumber:title  $\tilde{\ldots} \{... \}$ <br>capoverso:instance:part  $\partial \ldots$ capoverso:instance:part \part **[...] {...}** capoverso:instance:section **business** \section [...] {...} capoverso:instance:subject  $\{... \}$ capoverso:instance:subsection  $\{s_1, s_2, \ldots, s_n\}$ capoverso:instance:subsubject \subsubject **[...] {...}** capoverso:instance:subsubsection capoverso:instance:subsubsubject \subsubsubject [...]  ${...}$ capoverso:instance:subsubsubsection \subsubsubsection **[...] {...}** capoverso:instance:subsubsubsubject \subsubsubsubject **[...]** {...} capoverso:instance:subsubsubsubsection  $\s$ ubsubsubsubsubsubsection  $[\ldots]$  {...} capoverso:instance:subsubsubsubsubject \subsubsubsubsubject **[...] {...}**

btxoneorrange **\btxoneorrange {...} {...} {...}** \btxtextcitation [...] [...] buildtextgrave **\buildtextgrave {...}**

capoverso:instance:title  $\{\ldots\}$  {...} catcodetablename **\catcodetablename** cbox **\cbox ... {...}** centeraligned **business**  $\{... \}$ centerbox **\centerbox** ... {...} centeredbox **\centeredbox** ... {...} centeredlastline **\centeredlastline** centerline **butched centerline**  $\{...$ centro **\centro** ... cfrac  $\text{cfrac}(\text{error} \cdot \text{error} \cdot \text{error} \$ chardescription **\chardescription {...}** charwidthlanguage **\charwidthlanguage** check  $\{\ldots\}$ checkedchar **\checkedchar {...} {...}** checkedfiller **\checkedfiller** {...} checkinjector **\checkinjector [...]** checknextinjector **\checknextinjector [...]** checkpage **business checkpage**  $\lceil \ldots \rceil$  [..=..] checkparameters **\checkparameters [...]** checksoundtrack **\checksoundtrack {...}** checktwopassdata **\checktwopassdata {...}** chemicalbottext **\chemicalbottext** {...} chemicalmidtext **\chemicalmidtext** {...}<br>
chemicalsumbol **\chemicalsumbol** \chemicalsumbol {...} chemicaltext **\chemicaltext {...}**  $\label{th:main} \texttt{chemicaltoptext} \begin{minipage}[h]{0.9\linewidth} \centering \begin{minipage}[h]{0.9\linewidth} \centering \end{minipage} \begin{minipage}[h]{0.9\linewidth} \centering \end{minipage} \begin{minipage}[h]{0.9\linewidth} \centering \end{minipage} \begin{minipage}[h]{0.9\linewidth} \centering \end{minipage} \begin{minipage}[h]{0.9\linewidth} \centering \end{minipage} \begin{minipage}[h]{0.9\linewidth} \centering \end{minipage} \begin{minipage}[h]{0.9\linewidth} \centering \end{minipage} \begin{minipage}[h]{0.9$ chim \chim {...} {...} {...} chinesenumerals **\chinesenumerals {...}** citation **\citation [..=..] [...]** citation:alternative **business \citation [...]** [...] citation:direct **\citation {...}** cite **\cite**  $\{\ldots\}$ cite:alternative **business (exceptional cite in the set of the field**  $\text{cite} \ldots$ ) cite:direct **\cite {...}** cite:userdata **\cite [..=..] [..=..]** clap **\clap** {...} classfont **\classfont {...} {...}** cldcommand **\cldcommand {...}** cldcontext **\cldcontext** {...} cldloadfile **\cldloadfile {...}** cldprocessfile **\cldprocessfile {...}** clip **\clip [..=..] {...}** collect **\collect**  $\text{...}$ collectexpanded  $\{\ldots\}$ colonna **\colonna [...]** colorcomponents **\colorcomponents**  $\{... \}$ colore **\colore [...]** {...} colored **\colored [..=..] {...}** colored:name **\colored [...]** {...} coloronly **\coloronly**  $\{... \} \{... \}$  $\label{cor:con} $$columbreak [...]$ commalistelement<br> **commalistentence**<br> **commalistentence**<br> **commalistentence**<br> **commalistentence** commalistsize **\commalistsize** comparedimension **being the comparedimension**  $\{ \ldots \}$  {...}

centerednextbox **\centerednextbox** ... {...} characterkerning:example \CHARACTERKERNING **[...] {...}** checkcharacteralign **beckcharacteralign**  $\text{checkcharacteralign } \text{(- . . )}$ checkedstrippedcsname **\checkedstrippedcsname \...** checkedstrippedcsname:string **\checkedstrippedcsname ...** checknextindentation **\checknextindentation [...]** checkpreviousinjector **\checkpreviousinjector [...]** checkvariables **\checkvariables [...] [..=..]** chemical **beaming**  $\{\text{1}, \text{2}, \text{3}, \text{4}\}$ chemicalsymbol **\chemicalsymbol [...]** chineseallnumerals **\chineseallnumerals {...}** chinesecapnumerals **\chinesecapnumerals {...}** circondato **\circondato**  $\ldots$ } citation:userdata **\citation [..=..] [..=..]** clonacampo **\clonacampo [...] [...] [...] [...]** collectedtext **\collectedtext [..=..] [..=..] {...} {...}** coloregrigio **\coloregrigio [...] {...}** combinepages **\combinepages [...] [..=..]** \commalistsentence [...] [...] commento **\commento (...,...) (...,...) [..=..] {...}** commento:instance  $\setminus$  COMMENT [...] [..=..] {...} commento:instance:comment **business comment**  $\{\ldots\}$  [...]  $[\ldots]$   $[\ldots]$ 

completebtxrendering **\completebtxrendering [...]** [..=..] completecombinedlist:instance \completoCOMBINEDLIST **[..=..]** completecombinedlist:instance:content \completocontent **[..=..]** completelist **\completelist**  $\{\ldots\}$  [...] [..=..] completelistoffloats:instance <br>
completelistoffloats:instance:chemicals<br>
\completelistofchemicals<br> **[..=..]** completelistoffloats:instance:chemicals \completelistofchemicals [..=.<br>
completelistoffloats:instance:figures \completelistoffigures [..=..] completelistoffloats:instance:figures completelistoffloats:instance:graphics \completelistofgraphics **[..=..]** completelistoffloats:instance:intermezzi \completelistofintermezzi **[..=..]** completelistoffloats:instance:tables<br>
completelistofpublications<br>
\completelistofpublications **[**] completelistofsorts **\completelistofsorts [...] [..=..]**  $\verb|completelistofsorts:instance$ completelistofsorts:instance:logos \completelistoflogos **[..=..]** completelistofsynonyms<br>
completelistofsynonyms:instance<br>
\completelistofSYNONYMS [..=..]  $completely nonyms: instance$ completelistofsynonyms:instance:abbreviations \completelistofabbreviations **[..=..]** completeregister **being the complete of the complete register** [...] [..=..] completeregister:instance  $\text{Complex}F = .]$ completeregister:instance:index \completoindex **[..=..]** complexorsimple **\complexorsimple \complexorsimple \complexorsimple \complexorsimple \complexorsimple \complexorsimple \complexorsimple \times \end{bmath}** complexorsimpleempty **\complexorsimpleempty**  $\ldots$ complexorsimpleempty:argument **\complexorsimpleempty {...}** complexorsimple:argument **\complexorsimple** {...}<br>componenet **\componenet** [...]  $\verb|component:string| \verb|| \verb|component: ...|$ composedcollector **\composedcollector {...}** composedlayer **\composedlayer {...} compresult \compresult** confrontagruppocolori **\confrontagruppocolori [...]** confrontatavolozza **behaviolozza and the confrontatavolozza confrontatavolozza constant immediate constant constant constant constant constant constant constant constant constant constant consta**  $\begin{minipage}[c]{0.9\textwidth} \begin{minipage}[c]{0.9\textwidth} \begin{minipage}[c]{0.9\textwidth} \begin{itemize} \begin{itemize} \begin{itemize} \begin{itemize} \begin{itemize} \end{itemize} \end{itemize} \end{itemize} \end{itemize} \end{minipage} \caption{\label{fig:maxipage}[c]{0.9\textwidth} \begin{minipage}[c]{0.9\textwidth} \begin{itemize} \begin{itemize} \end{itemize} \end{itemize} \end{minipage} \caption{\label{fig:maxipage}[c]{0.9\textwidth} \begin{minipage}[c]{0.9\textwidth} \begin{itemize} \end$ constantemptyargument **\constantemptyargument** \...<sup>constantnumber \...</sup> constantnumberargument **\constantnumberargument \...** contentreference **\contentreference \contentreference** [...] [..=..]  $\{... \}$ continuednumber **\continuednumber {...}** continueifinputfile **business continueifinative continueifinative continueifinative continueifinative continueifinative c** convertargument **but all the convertargument**  $\text{1}$  ... \to \... convertcommand **be a convert of the convert of the convert of the convert of the set of the convert of the set of the set of the set of the set of the set of the set of the set of the set of the set of the set of the set o** convertedcounter **\convertedcounter**  $\ldots$ ] [..=..] converteddimen **but all the converted in the converted in the converted in the converted in the converted subconverted in the converted subconverted in the converted subconverted subconverted in the converted subconverted** convertinumero **become that the convertinumero**  $\{... \}$  convertmonth  $\{... \}$ convertvalue **business** and the convertvalue  $\setminus \mathcal{C}$ ... convertvboxtohbox **\convertvboxtohbox** copiacampo **business in the copiacampo copiacampo**  $\text{complex}$ copyboxfromcache **\copyboxfromcache {...} {...} ...** copylabeltext:instance  $\{copyLABEttesto$  [...] [..=..] copylabeltext:instance:btxlabel \copybtxlabeltesto **[...] [..=..]** copylabeltext:instance:head  $\text{copynleadtesto } [\dots]$  [..=..] copylabeltext:instance:label \copylabeltesto [...] [..=..]<br>
copylabeltext:instance:mathlabel \copymathlabeltesto [...] [..=..] copylabeltext:instance:mathlabel \copymathlabeltesto **[...] [..=..]** copylabeltext:instance:operator \copyoperatortesto **[...] [..=..]** copylabeltext:instance:prefix<br>
copylabeltext:instance:suffix<br>
copylabeltext:instance:suffix<br>  $\text{Copy}$ copylabeltext:instance:taglabel \copytaglabeltesto **[...] [..=..]** copylabeltext:instance:unit  $\{copy1 \leq b \leq 1, \ldots, b\}$ copypages **\copypages [...] [..=..] [..=..]** copyparameters **\copyparameters [...] [...] [...]** copyposition  $\text{composition} \left( \ldots \right)$ correggispaziobianco **\correggispaziobianco {...}** corsivo **\corsivo** corsivograssetto **\corsivograssetto** countersubs **\countersubs [...] [...]**  $\begin{array}{ccc}\n\texttt{counttoken} & \texttt{counttoken} \ldots \texttt{bin} \ldots \\
\texttt{cons} \ldots \texttt{open} \ldots \texttt{open} \ldots\n\end{array}$ cramped **\cramped** {...} crampedclap **\crampedclap** {...} crampedllap **\crampedllap** {...} crampedrlap **\crampedrlap {...}** ctop **\ctop ...** {...}

comparedimensioneps **\comparedimensioneps {...} {...}** completelistofpublications **\completelistofpublications [...] [..=..]** componenet **\componenet [...]** constantdimen **\constantdimen \...**  $\text{constant number } \ldots$ \convertedsubcounter [...] [...] [..=..] convertmonth **\convertmonth {...}** \copysuffixtesto [...] [..=..] \counttokens ... \to \...

ctxcommand **\ctxcommand {...}** ctxdirectcommand **\ctxdirectcommand {...}** ctxdirectlua **\ctxdirectlua {...}** ctxfunction<br>
ctxfunction **definition:** example<br>  $\frac{c}{x}$ ctxfunctiondefinition:example ctxfunction:example \CTXFUNCTION ctxlatecommand **\ctxlatecommand {...}**<br>ctxlatelua **\ctxlatelua {...}** ctxlatelua **(iii)** ctxlatelua **(iii)** ctxlatelua **(iii)** ctxloadluafile f ctxlua **\ctxlua {...}** ctxluabuffer **business ctxluabuffer**  $\text{l...}$ <br>ctxluacode  $\text{l...}$ ctxreport **\ctxreport {...}** ctxsprint **\ctxsprint {...}** currentassignmentlistkey **\currentassignmentlistkey** currentassignmentlistvalue **\currentassignmentlistvalue** currentbtxuservariable **\currentbtxuservariable {...}** currentcommalistitem **\currentcommalistitem** currentcomponent **\currentcomponent** currentenvironment **\currentenvironment** currentfeaturetest **\currentfeaturetest** currentinterface **but all the contracts**  $\text{face}$ currentlabel:example \currentETICHETTA **[...] {...}** currentlanguage **\currentlanguage** currentlistentrynumber **\currentlistentrynumber** currentlistentrypagenumber **\currentlistentrypagenumber** currentlistentrytitle **business and the currentlistentrytitle**  $\text{current}$ currentlistentrytitlerendered **\currentlistentrytitlerendered** currentlistsymbol **being the controller of the current of the controller of the current mainlangual** current mainlangual currentmessagetext **\currentmessagetext** currentmoduleparameter **\currentmoduleparameter** {...}<br>currentoutputstream **\currentoutputstream** \currentoutputstream  $\verb|currentproduct| \verb|currentproduct|$ currentproject **\currentproject** currentregime **\currentregime** currentresponses **\currentresponses** currenttime **\currenttime [...]**  $\textrm{current value} \label{eq:currentvalue}$ currentxtablecolumn **\currentxtablecolumn** currentxtablerow **\currentxtablerow** d **\d {...}** da **\da [...]** daqualcheparte **being a constructed a**  $\ddot{\theta}$  **daqualcheparte** {...} [...] data **\data [..=..]**  $\ldots$ ] datadioggi **\datadioggi [...]** dayoftheweek **but allow the controlled about the controlled about the controlled about the controlled about the controlled about the controlled about the controlled about the controlled about the controlled about the contr** dayspermonth  $\dagger$  dayspermonth  $\ldots$  } {...} dddot **\dddot {...}** ddot **\ddot {...}** decrementcounter **business and the contract of the contract of the contract of the contract of the contract of the contract of the contract of the contract of the contract of the contract of the contract of the contract** decrementedcounter **\decrementedcounter [...]** decrementpagenumber **\decrementpagenumber** decrementsubpagenumber **\decrementsubpagenumber** decrementvalue **business decrementually decrementually decrementually decrementually decrementually 1...**} decrement:argument **\decrement cd:parentheses-s** defaultinterface **\defaultinterface** defaultobjectpage **bluest and the set of the set of the set of the set of the set of the set of the set of the set of the set of the set of the set of the set of the set of the set of the set of the set of the set of the s** defaultobjectreference **\defaultobjectreference** defcatcodecommand **\defcatcodecommand** \... ... {...} defconvertedargument \... {...} defconvertedcommand **business definitions \defconvertedcommand \... \...** defconvertedvalue **definition**  $\text{def}$  (define  $\text{def}$  ... {...}<br>defineactive character  $\text{def}$  (define active character ... {. defineattribute **but all the controller of the controller of the controller**  $\delta$  **(...) [...]** 

ctxloadluafile **\ctxloadluafile {...}** ctxluacode **\ctxluacode {...}** currentlistentrydestinationattribute **\currentlistentrydestinationattribute** currentlistentrylimitedtext **\currentlistentrylimitedtext {...}** currentlistentryreferenceattribute **\currentlistentryreferenceattribute {...}** currentmainlanguage **\currentmainlanguage** currentoutputstream **\currentoutputstream** currentregisterpageuserdata **\currentregisterpageuserdata {...}** datasetvariable **being a constant of the constant of the constant of the constant of the constant of the constant of the constant of the constant of the constant of the constant of the constant of the constant of the const** \decrement \... \defconvertedargument \... {...} \defineactivecharacter ... {...} definealternativestyle **being a support of the set of the set of the set of the set of the set of the set of the set of the set of the set of the set of the set of the set of the set of the set of the set of the set of the** defineanchor **\defineanchor [...] [...] [..=..] [..=..]** defineattachment **being a constructed defineattachment** [...] [...] [..=..] definebackground **\definebackground [...] [...] [..=..]**

definebreakpoints **\definebreakpoints [...]** definebtx  $\ldots$  [...] [..=..] definechemical **\definechemical [...]**  $\{...$  **}** definecolumnbreak **\definecolumnbreak [...] [...]** definecomplexorsimple **business and the set of the set of the set of the set of the set of the set of the set of the set of the set of the set of the set of the set of the set of the set of the set of the set of the set** definecomplexorsimple:argument **\definecomplexorsimple {...}** definedfont **\definedfont**  $\qquad \qquad \text{def}$ definefieldbodyset [...] [...]<br>definefieldcategory **definefield in the set of the set of the set of the set of the set of the set of the set o** definefileconstant **definefileconstant**  $\{... \} \{... \}$ definefilefallback **\definefilefallback [...] [...]** definefilesynonym **\definefilesynonym [...] [...]** definefontalternative **\definefontalternative [...]** definefontsize **\definefontsize [...]** defineframedtable **\defineframedtable [...] [...]** definefrozenfont **\definefrozenfont [...] [...]** defineglobalcolor:name **\defineglobalcolor [...]** [...] definegridsnapping **better of the contract of the contract of the contract of the contract of the contract of the contract of the contract of the contract of the contract of the contract of the contract of the contract of** definehelp **\definehelp \definehelp \definehelp \definehelp \definehelp \definehelp \definehelp \definehelp \definehelp \definehelp \definehelp \definehelp \definehelp \definehelp \definehelp** definehigh **\definehigh [...] [...] [..=..]** definehspace **\definehspace [...] [...] [...]**

definebar **\definebar [...] [...] [..=..]** definebodyfontswitch **\definebodyfontswitch**  $\ldots$  ] [...] definebreakpoint **\definebreakpoint [...]** [...] [..=..] definebtxdataset  $\delta$  definebtxdataset  $\delta$  (...] [...] [...] [....] [......] definebtxregister  $\delta$  (...] [...] [....] [...... definebtxregister **\definebtxregister [...] [...] [..=..]** definebtxrendering **\definebtxrendering [...] [...] [..=..]** definebutton **\definebutton \definebutton \definebutton [...]**  $[...]$   $[...]$   $[...]$ definecapitals **\definecapitals [...] [...] [..=..]** definecharacterkerning<br>definecharacterspacing<br>definecharacterspacing **\definecharacterspacing** [...] definecharacterspacing **\definecharacterspacing [...]** definechemicals **\definechemicals [...] [...] [..=..]** definechemicalsymbol **\definechemicalsymbol [...] [...]** definecollector **\definecollector [...]** [...] [....] definecombination **\definecombination [...] [...] [..=..]** definecomment **\definecomment [...] [...] [..=..]** definecomplexorsimpleempty **\definecomplexorsimplexorsimplexorsimplexorsimplexorsimplexorsimplexorsimplexorsimplexorsimplexorsimplexorsimplexorsimplexorsimplexorsimplexorsimplexorsimplexorsimplexorsimplexorsimplexorsimplex** definecomplexorsimpleempty:argument **\definecomplexorsimpleempty {...}** defineconversionset **\defineconversionset [...] [...] [...]** definecounter **\definecounter \definecounter** [...] [...] [..=..] definedataset **\definedataset [...] [...] [..=..]** definedelimitedtext  $\text{[...]} [\dots]$  ...] ... defineeffect **better as a contract that the effect**  $\text{f}$ ...] [...] [...] defineexpandable **below that all the contract of the contract of the contract of the contract of the contract of the contract of the contract of the contract of the contract of the contract of the contract of the contract** defineexternalfigure **\defineexternalfigure [...] [...] [..=..]** definefallbackfamily<br>definefallbackfamily:preset<br>definefallbackfamily **charge of the contract of the contract of the contract of the contract of the definefallbackfamily [...] [...] [...]** \definefallbackfamily [...] [...] [...] [...] definefieldbody **\definefieldbody [...] [...] [..=..]** \definefieldcategory [...] [...] [..=..] definefiller **\definefiller [...] [...] [..=..]** definefirstline **definefirstline**  $\{... \}$   $[...]$   $[...]$   $[...]$   $[...]$   $[...]$   $[...]$   $[...]$   $[...]$   $[...]$   $[...]$   $[...]$   $[...]$   $[...]$   $[...]$   $[...]$   $[...]$   $[...]$   $[...]$   $[...]$   $[...]$   $[...]$   $[...]$   $[...]$   $[...]$   $[...]$   $[...]$   $[...]$   $[...]$   $[...]$   $[...]$ definefittingpage **\definefittingpage [...] [...] [..=..]** definefontfallback **\definefontfallback** \definefontfallback [...] [...] [...] [..=..]<br>definefontfamily [...] [...] [...] [...] [...] [...] \definefontfamily [...] [...] [...] [..=..] definefontfamilypreset **\definefontfamilypreset** [...] [..=..]<br>definefontfamilypreset:name **\definefontfamilypreset** [...] [...] \definefontfamilypreset [...] [...] definefontfamily:preset **\definefontfamily [...]** [...] [...] [...] definefontfeature **definefontfeature definefontfeature** [...] [...] [..=..] definefontfile  $\delta$  **\definefontfile** [...] [...] [....] definefontsolution **\definefontsolution [...] [...] [..=..]** defineformula **\defineformula [...] [...] [..=..]** defineformulaalternative **bluestical and the set of the set of the set of the set of the set of the set of the s** defineformulaframed **\defineformulaframed [...] [...] [..=..]** defineframedcontent **\defineframedcontent [...] [...] [..=..]** defineglobalcolor **\defineglobalcolor [...] [..=..]** definegraphictypesynonym **\definegraphictypesynonym [...] [...]** defineheadalternative **\defineheadalternative**  $\text{[} \ldots \text{]}$  [...] [..=..] definehighlight **\definehighlight**  $\ldots$  [...] [...] ... definehypenationfeatures **\definehypenationfeatures [...] [..=..]** defineindentedtext  $\text{[...]}$  [...] [...] ...]<br>defineindenting  $\text{[...]}$  [...] [...] \defineindenting [...] [...] defineinitial **\defineinitial [...] [...] [..=..]** defineinsertion **\defineinsertion \defineinsertion [...]** [...=..] defineinteraction **\defineinteraction \defineinteraction [...]** [...] [....] [....] defineinteractionbar **\defineinteractionbar [...] [...] [..=..]** defineinterfaceconstant **\defineinterfaceconstant {...} {...}**

definelabelclass **\definelabelclass [...] [...]** definemarker **\definemarker [...]** definemathaccent **\definemathaccent** ... ... definemathstyle  $\{\ldots\}$  [...] definemeasure **being a constant of the constant of the constant of the definemeasure**  $\ldots$ **] [...]** definemessageconstant **\definemessageconstant {...}** definemode **\definemode [...] [...]** definenamedcolor:name **business \definenamedcolor [...]** [...] definepage **business and the contract of the contract of the definepage**  $\text{left }$  **[...] [...]** definepagebreak **\definepagebreak [...] [...]** defineparallel **\defineparallel [...] [...]** defineparbuilder **\defineparbuilder [...]**

defineinterfaceelement **\defineinterfaceelement {...} {...}** defineinterfacevariable **\defineinterfacevariable {...} {...}** defineinterlinespace **\defineinterlinespace [...] [...] [..=..]** defineintermediatecolor **\defineintermediatecolor** [...] [...] [..=..]<br>defineitemgroup **\defineitemgroup** [...] [...] [...] [...] [...] defineitemgroup **\defineitemgroup [...] [...] [..=..]** defineitems **\defineitems [...] [...] [..=..]** definelayer **\definelayer [...] [...] [..=..]** definelayerpreset **\definelayerpreset [...]** [..=..] definelayerpreset:name **business \definelayerpreset [...]** [...] definelinefiller **and the control of the control of the control of the control of the control of the control of the control of the definelinencte**  $\delta$  **definelinencte**  $\delta$  **definelinencte**  $\delta$  **definelinencte**  $\delta$  **definelinen** \definelinenote [...] [...] [..=..] definelinenumbering **because the contract of the contract of the contract of the contract of the contract of the contract of the contract of the contract of the contract of the contract of the contract of the contract of t** definelines **\definelines [...] [...] [..=..]** definelistalternative **business \definelistalternative [...]** [...] [...] [... definelistextra **business and the contract of the contract of the contract of the contract of the contract of the contract of the contract of the contract of the contract of the contract of the contract of the contract o** definelow **\definelow [...] [...] [..=..]** definelowhigh **b** definelowhigh **contained a contained a contained a contained a contained a contained a contained by**  $\text{definelowmidhigh}$  **[...] [...] [...]** \definelowmidhigh [...] [...] [..=..] defineMPinstance **\defineMPinstance [...] [...] [..=..]** definemarginblock **\definemarginblock** [...] [..=..] definemargindata **before the contract of the contract of the contract of the contract**  $\text{add} \left( \ldots \right)$  **[...] [...] [...]** definemathalignment **\definemathalignment [...] [...] [..=..]** definemathcases **\definemathcases [...] [...] [..=..]** definemathcommand **\definemathcommand [...] [...] [...] {...}** definemathdouble **\definemathdouble [...] [...] [...] [...]** definemathdoubleextensible **\definemathdoubleextensible [...] [...] [...] [...]** definemathematics **and the control of the control of the control of the control of the control of the control of the control of the control of the control of the control of the control of the control of the control of the** \definemathextensible [...] [...] [...] definemathfence **\definemathfence [...] [...] [..=..]** definemathfraction **\definemathfraction [...] [...] [..=..]** definemathframed **\definemathframed [...] [...] [..=..]** definemathmatrix  $\begin{bmatrix} 1 & 0 \\ 0 & 1 \end{bmatrix}$  (...]  $\begin{bmatrix} 1 & 1 \\ 0 & 1 \end{bmatrix}$  (...]  $\begin{bmatrix} 1 & 0 \\ 0 & 1 \end{bmatrix}$  (...]  $\begin{bmatrix} 1 & 0 \\ 0 & 1 \end{bmatrix}$  (...]  $\begin{bmatrix} 1 & 0 \\ 0 & 1 \end{bmatrix}$  (...]  $\begin{bmatrix} 1 & 0 \\ 0 & 1 \end{bmatrix}$  (...]  $\begin{bmatrix} 1 & 0 \\$ \definemathornament [...] [...] [..=..] definemathover **but all the contract of the contract of the contract of the contract of the contract of the contract of the contract of the contract of the contract of the contract of the contract of the contract of the co** definemathoverextensible **\definemathoverextensible [...] [...] [...]** definemathovertextextensible **\definemathovertextextensible [...] [...] [...]** definemathradical **\definemathradical [...] [...] [..=..]** definemathstackers **\definemathstackers [...] [...] [..=..]** definemathtriplet **\definemathtriplet [...]** [...] definemathunder<br>
definemathunder **beider and the contract of the contract of the contract of the definemathunder [...]**<br>
definemathunder [...] \definemathunderextensible [...] [...] [...] definemathundertextextensible **\definemathundertextextensible [...]** [...] [...]<br>definemathunstacked **\definemathunstacked [...]** [...] [...] \definemathunstacked [...] [...] [...] definemixedcolumns **\definemixedcolumns [...] [...] [..=..]** definemultitonecolor **\definemultitonecolor** [...] [..=..] [..=..] [..=..] definenamedcolor **\definenamedcolor [...]** [..=..] definenamespace **\definenamespace [...] [..=..]** definenarrower **\definenarrower [...] [...] [..=..]** definenote **\definenote [...] [...] [..=..]** defineornament:collector **\defineornament [...] [..=..] [..=..]** defineornament:layer **\defineornament [...] [..=..] [..=..]** defineoutputroutine **\defineoutputroutine [...] [...] [..=..]** defineoutputroutinecommand **\defineoutputroutinecommand [...]** definepagechecker **\definepagechecker [...] [...] [..=..]** definepagegrid **\definepagegrid [...] [...] [..=..]** definepagegridarea **\definepagegridarea [...] [...] [..=..]** definepagegridspan **\definepagegridspan [...] [...] [..=..]** definepageinjection **\definepageinjection [...] [...] [..=..]** definepageinjectionalternative **\definepageinjectionalternative [...]** [...] [...] . definepageshift **defined definepageshift** [...] [...] [...] definepagestate **being a constant of the constant of the constant of the constant of the constant of the constant of the constant of the constant of the constant of the constant of the constant of the constant of the const** definepairedbox **\definepairedbox [...] [...] [..=..]** defineparagraph **\defineparagraph [...] [...] [..=..]**

definesystemconstant **because the constant of the constant**  $\{... \}$ definesystemvariable **business definesystemvariable {...**} definevspacing **better as a contract of the contract of the definevspacing [...] [...]** definisci  $\text{definisci} \left\{ \begin{array}{c} \text{definisci} \begin{array}{c} \text{definisci} \end{array} \right. \quad \text{definisci} \end{array}$ definiscicarattere **business in the contract of the contract of the contract of the contract of the contract of the contract of the contract of the contract of the contract of the contract of the contract of the contract o** definiscicolore:name **\definiscicolore [...] [...]** definiscicomando **\definiscicomando ... ...** definiscihbox **\definiscihbox** [...] [...]

defineplacement **\defineplacement [...] [...] [..=..]** define<br>positioning **\definepositioning [...]** [...] [.....] defineprefixset **because the contract of the contract of the contract of the contract**  $\Delta t$  **(...) [...]** defineprocesscolor **\defineprocesscolor [...] [...] [..=..]** defineprocessor **\defineprocessor [...] [...] [..=..]** definepushbutton **\definepushbutton [...]** [..=..]<br>definepushsymbol **button \definepushsymbol** [...] [...] definepushsymbol **\definepushsymbol [...] [...]** definerenderingwindow **\definerenderingwindow [...] [...] [..=..]** defineresetset **b definition definition definition definition definition definition definition definition definition definition definition definition definition definition definition definit** definescale **\definescale [...] [...] [..=..]** definescript **definescript**  $\delta$  [...] [...] [....]<br>definesectionlevels **definesectionlevels**  $\delta$ definesectionlevels **\definesectionlevels [...] [...]** defineselector **\defineselector [...]** [..=..] defineseparatorset **\defineseparatorset [...] [...] [...]** defineshift **\defineshift**  $\text{[...]}, \text{[...]}, \text{[...]}, \text{[...]}$ definesidebar **\definesidebar [...] [...] [..=..]** definesort **\definesort [...] [...] [...] {...}** definespotcolor **\definespotcolor [...]** [...] [....] definespotcolor **\definespotcolor \definestyleinstance \definestyleinstance \definestyleinstance \definestyleinstance \definestyleinstance \definestyleinsta** \definestyleinstance [...] [...] [...] [...] definesubformula **\definesubformula [...] [...] [..=..]** definesynonym **\definesynonym [...] [...] [...] {...} {...}** definesystemattribute **business definesystemattribute** [...] [...] defineTABLEsetup **\defineTABLEsetup [...] [..=..]** definetabulation **\definetabulation \definetabulation** [...] [...] [..=..] definetextbackground **\definetextbackground [...] [...] [..=..]** definetextflow **\definetextflow [...] [...] [..=..]** definetooltip **\definetooltip [...]** [...] [...] .=...] definetransparency:1  $\delta$  **\definetransparency [...]** [...] definetransparency:2 **\definetransparency [...] [..=..]** definetransparency:3 **\definetransparency [...]** [...]<br>definetwopasslist **definetwo**passlist **{...}** definetwopasslist **\definetwopasslist {...}** definetypeface **\definetypeface [...] [...] [...] [...] [...] [..=..]** definetypescriptprefix  $\delta$  **\definetypescriptprefix**  $\ldots$  **[...]** definetypescriptsynonym **\definetypescriptsynonym [...] [...]** definetypesetting **\definetypesetting [...]** [...] [..=..] defineunit **\defineunit**  $\text{[...]}$  [...] [.....] defineviewerlayer **\defineviewerlayer [...] [...] [..=..]** definevspace **\definevspace [...] [...] [...]** definevspacingamount **before the contract of the contract of the contract of the contract of the contract of the contract of the contract of the contract of the contract of the contract of the contract of the contract of t** definextable **\definextable [...] [...] [..=..]** definisciaccento **\definisciaccento ... ... ...** definisciambientefontdeltesto **\definisciambientefontdeltesto** [...] [..=..]<br>definisciblocco **\definisciblocco** [...] [..<del>.</del>.] \definisciblocco [...] [...] [..=..] definiscibloccosezione **\definiscibloccosezione [...] [...] [..=..]** definiscibuffer **a definiscibuffer**  $\delta$  **definiscibuffer** [...] [...] [... definiscicampo **\definiscicampo [...] [...] [...] [...] [...]** definiscicapoversi **\definiscicapoversi [...] [...] [..=..]** definiscicolore **\definiscicolore [...] [..=..]** \definisciconversione [...] [...] [...] definisciconversione:list **\definisciconversione [...] [...] [...]** definiscidescrizione **definiscidescrizione \definiscidescrizione** [...] [..=..]<br>definiscidimensionicarta **definiscidimensionicarta** [...] [..=..] definiscidimensionicarta **\definiscidimensionicarta [...] [..=..]** \definiscidimensionicarta [...] [...] [...] definiscielenco **\definiscielenco [...] [...] [..=..]** definiscielencocombinato **\definiscielencocombinato [...] [...] [..=..]** definiscienumerazione **business are all the contract of the contract of the contract of the contract of the contract of the contract of the contract of the contract of the contract of the contract of the contract of the co** definiscietichetta **[...]** [...] [....] [...] [...] [...] definiscietichetta **[...]** [...] [...] [...] [...] [...] [...] [...] [...] [...] [...] [...] [...] [...] [...] [...] [...] [...] [...] [...] [...] [...] [...] [...] \definiscifigurasimbolo [...] [...] [..=..] definiscifont **because the contract of the contract of the contract of the contract of the contract of the contract of the contract of the contract of the contract of the contract of the contract of the contract of the con** definiscifontdeltesto **\definiscifontdeltesto [...] [...] [...] [..=..]** definiscifontdeltesto:argument **\definiscifontdeltesto [...] [...] [...] [...]** definiscifont:argument **beiniscifont**:..] [...] [...] definisciformatoriferimento **\definisciformatoriferimento [...] [...] [..=..]** definiscigruppocolori **\definiscigruppocolori [...] [...] [x:y:z,..]** definisciincorniciato **\definisciincorniciato [...] [...] [..=..]** definisciiniziatermina **\definisciiniziatermina [...] [...] [..=..]** definiscilayout **\definiscilayout [...] [...] [..=..]**

definiscistilefont **because the contract of the contract of the contract of the contract of the contract of the contract of the contract of the contract of the contract of the contract of the contract of the contract of th** delimited **\delimited**  $\ddot{\ldots}$   $\ddot{\ldots}$ delimitedtext:instance  $\Delta$  \DELIMITEDTEXT [...] {...} delimitedtext:instance:aside \aside [...] {...}<br>delimitedtext:instance:blockquote \blockquote \blockquote [...] {...} delimitedtext:instance:blockquote \blockquote **[...] {...}** delimitedtext:instance:quotation \quotation **[...] {...}** delimitedtext:instance:quote \quote **[...] {...}** delimitedtext:instance:speech \speech \speech [...] {...} depthofstring **\depthofstring {...}** depthonlybox **\depthonlybox**  $\{ \ldots \}$ depthstrut **\depthstrut**  $\qquad \qquad \text{depth}$ destra **\destra ...** determinanumerotesta **\determinanumerotesta [...]** determinenoflines **\determinenoflines {...}** digits **\digits {...}** digits:string **\digits ...** dimensiontocount **dimensiontocount**  $\dim$  **dimensiontocount**  $\ldots$  }  $\ldots$ directcolor **\directcolor [...]** directcolored **\directcolored [..=..]** directcolored:name **\directcolored [...]** directdummyparameter **business and the contract of the set of the set of the set of the set of the set of the set of the set of the set of the set of the set of the set of the set of the set of the set of the set of the** directgetboxllx ...<br> **directgetboxllx** ... directgetboxlly **\directgetboxlly** ... directhighlight **directhighlight**  $\{... \}$ directlocalframed **being a supported a directlocalframed** [...]  $\{ \ldots \}$ directluacode **business and the contract of the contract of the contract of the contract of the contract of the contract of the contract of the contract of the contract of the contract of the contract of the contract of** directsetup **\directsetup \directsetup**  $\{...$ } directsymbol **business and the contract of the contract of the contract of the contract of the contract of the contract of the contract of the contract of the contract of the contract of the contract of the contract of the** directvspacing **being the contract of the contract of the contract of the contract of the contract of the contract of the contract of the contract of the contract of the contract of the contract of the contract of the cont** dis **\dis {...}** disabledirectives **disabledirectives** (...]<br>disableexperiments **disableexperiments** disablemode **\disablemode**  $\ldots$ disableoutputstream **\disableoutputstream** disableparpositions **\disableparpositions** disableregime **\disableregime** disabletrackers **\disabletrackers [...]**

definiscimakeup **\definiscimakeup [...] [...] [..=..]** definiscimarcatura **\definiscimarcatura [...] [...] [..=..]** definiscimenuinterazione **\definiscimenuinterazione [...] [...] [..=..]** definiscimodellotabella **\definiscimodellotabella [...] [|...|] [...] [...]** definiscioggettomobile **\definiscioggettomobile** [...] [...] [...] ... definiscioggettomobile:name **\definiscioggettomobile [...] [...] [...]** definisciordinamento **\definisciordinamento [...] [...] [...]** definisciprofilo **\definisciprofilo [...] [...] [..=..]** definisciprogramma **\definisciprogramma [...] [...] [...]** definisciregistro **\definisciregistro [...] [...] [..=..]** definisciriferimento **betterimento definisciriferimento** [...] [...]<br>definiscisezione **definiscisezione definiscisezione** [...] definiscisezione **\definiscisezione [...]** definiscisimbolo **\definiscisimbolo [...] [...] [...]** definiscisinonimi **\definiscisinonimi [...] [...] [...] [...]** definiscisinonimofont **\definiscisinonimofont [...] [...] [..=..]** definiscisottocampo **\definiscisottocampo [...] [...] [...]** definiscisovrapposizione **\definiscisovrapposizione [...] [...] [...]** definiscistackcampi **\definiscistackcampi [...] [...] [..=..]** definiscistile **\definiscistile [...] [...] [..=..]** definiscitabulato **\definiscitabulato**  $\ldots$ ]  $[...]$   $[...]$ definiscitavolozza **behalariasi (definiscitavolozza [...]** [..=..]<sup>OPT</sup> definiscitavolozza:name **\definiscitavolozza [...] [...]** definiscitesta **\definiscitesta [...] [...] [..=..]** definiscitesto **\definiscitesto [...] [...] [...] [...] [...] [...] [...]** definiscitestoincorniciato **\definiscitestoincorniciato** [...] [..=..] definiscitype **business and the contract of the contract of the contract of the contract of the contract of the contract of the contract of the contract of the contract of the contract of the contract of the contract of** definiscityping **\definiscityping [...] [...] [..=..]** delimitedtext  $\ddot{\text{...}}$   $\ddot{\text{...}}$   $\ddot{\text{...}}$ depthspanningtext **depthspanningtext**  $\text{depthspanningtext } \{... \}$  {...} descrizione:example  $\triangle$  **\DESCRIZIONE** [...] {...} ... \par determinacaratteristicheregistro **\determinacaratteristicheregistro [...] [..=..]** determinacarattersticheelenco **\determinacarattersticheelenco** [...] [..=..] devanagarinumerals **\devanagarinumerals {...}** directboxfromcache **\directboxfromcache {...} {...}** directconvertedcounter **\directconvertedcounter {...}** {...} directconvertedcounter directconvertedcounter directconvertedcounter directconvertedcounter directconverted directconverted directconverted directconverted direc directcopyboxfromcache **\directcopyboxfromcache {...} {...}** directselect **\directselect {...}** {...} **OPT** {...} **OPT** {...} **OPT** {...} **OPT** {...} **OPT** directsetbar **\directsetbar {...}** disableexperiments **\disableexperiments [...]**

displaymath **\displaymath {...}** displaymathematics **\displaymathematics {...}** displaymessage **\displaymessage {...}** doadaptleftskip  $\ddot{\text{d}}$ doadaptrightskip **blue and the contract of the contract of the contract of the contract of the contract of the contract of the contract of the contract of the contract of the contract of the contract of the contract of the** doaddfeature **buying the control of the control of the control of the control of the control of the control of the control of the control of the control of the control of the control of the control of the control of the co** doassign **\doassign [...] [..=..]** docheckassignment **\docheckassignment** {...} docheckedpair **\docheckedpair {...}** documentvariable **\documentvariable**  $\{\ldots\}$ doeassign **because the contract of the contract of the contract of the contract of the contract of the contract of the contract of the contract of the contract of the contract of the contract of the contract of the contrac** dofastloopcs **\dofastloopcs {...}** \... dogetattribute **\dogetattribute** {...} dogetattributeid **\dogetattributeid** {...} dogobblesingleempty **\dogobblesingleempty [...]** doif  $\begin{pmatrix} 1 & 1 \\ 0 & 1 \end{pmatrix}$   $\begin{pmatrix} 1 & 1 \\ 0 & 1 \end{pmatrix}$   $\begin{pmatrix} 1 & 1 \\ 0 & 1 \end{pmatrix}$   $\begin{pmatrix} 1 & 1 \\ 0 & 1 \end{pmatrix}$ doifcolor **\doifcolor {...}** {...}<br>doifcolorelse  $\ddot{\theta}$ doifcounter **\doifcounter**  $\{\ldots\}$  {...} doifdefined **but a controlled a controlled a controlled**  $\{... \} \{... \}$ 

distributedhsize **\distributedhsize {...} {...} {...}** dividedsize **\dividedsize {...} {...} {...}** doassignempty **be a contract of the contract of the contract of the doassignempty**  $[...]$  $[...]$  $[...]$ doboundtext  $\{...} {\dots} {\dots}$ docheckedpagestate **\docheckedpagestate {...}** {...} {...} {...} {...} {...} dodoubleargument **being a constant of the constant of the constant of the constant**  $\ldots$  **[...] [...]** dodoubleargumentwithset **\dodoubleargumentwithset \...** [...] [...] dodoubleempty **be a contract of the contract of the contract of the contract of the contract of the contract of the contract of the contract of the contract of the contract of the contract of the contract of the contract o** dodoubleemptywithset **\dodoubleemptywithset \...** [...] [...] dodoublegroupempty **\dodoublegroupempty \... {...}** {...} doexpandedrecurse **\doexpandedrecurse {...} {...}** dogetcommacommandelement **\dogetcommacommandelement** ... \from ... \to \... dogobbledoubleempty **\dogobbledoubleempty [...] [...]** doifallcommon **being a contract of the contract of the contract of the contract of the contract of the contract of the contract of the contract of the contract of the contract of the contract of the contract of the contrac** doifallcommonelse<br>doifallcommonelse **business and the contract of the contract of the contract of the contract of the contract of the contract of the contract of the contract of the contract of the contract of the contra** doifalldefinedelse **businedelse \doifalldefinedelse** {...} {...} {...} doifallmodes **doifallmodes** {...} {...} doifallmodes **doifallmodes** {...} {...} {...} {...} {...} {...} {...} {...} {...} {...} {...} {...} {...} {.. doifallmodes **\doifallmodes {...} {...} {...}** doifallmodeselse **\doifallmodeselse {...} {...} {...}** doifassignmentelse **being a constant of the constant of the constant of the constant of the doifblackelse {...} {...} {...} doifblackelse** doifblackelse **\doifblackelse {...} {...} {...}** doifbothsides **doifbothsides**  $\{\ldots\}$  {...}  $\{\ldots\}$ doifbothsidesoverruled **\doifbothsidesoverruled {...} {...} {...}** doifboxelse **\doifboxelse {...} {...} {...} {...}** doifbufferelse **\doifbufferelse {...} {...} {...}** doifcolorelse **\doifcolorelse {...} {...} {...}** doifcommandhandler  $\odot \ldots \{... \} \{... \}$  doifcommandhandler  $\ldots \{... \} \{... \}$ doifcommandhandlerelse **\doifcommandhandlerelse** \... {...} {...} {...} doifcommon **\doifcommon \doifcommon** {...} {...} {...} {...} doifcommon<br>doifcommon **a** contract the contract of the contract of the contract of the contract of the contract of the contract of the contract of the contract of the contract of the contract of the contract of the contrac doifcommonelse<br>
doifcontent<br>
doifcontent {...} {...} \... {..<br>
doifcontent {...} {...} \... {...} \... {...}  $\dot{\text{double}}$  {...} {...} \... {...} doifconversiondefinedelse **businedelse \doifconversiondefinedelse** {...} {...} doifconversionnumberelse **business \doifconversionnumberelse** {...} {...} {...} doifcounterelse **business \doifcounterelse {...}** {...} doifcurrentfonthasfeatureelse **\doifcurrentfonthasfeatureelse** {...} {...} doifdefinedcounter **\doifdefinedcounter**  $\{\ldots\}$  {...} doifdefinedcounterelse **\doifdefinedcounterelse** {...} {...} {...} doifdefinedelse {...} {...} doifdefinedelse doifdefinedelse **\doifdefinedelse {...} {...} {...}** doifdimensionelse **\doifdimensionelse {...} {...} {...}** doifdimenstringelse **business and the contract of the contract of the contract of the contract of the contract of the contract of the contract of the contract of the contract of the contract of the contract of the contract** doifdocumentargument **being a set of the contract of the contract of the contract**  $\{... \} \{... \}$ doifdocumentargumentelse **\doifdocumentargumentelse** {...} {...} {...} doifdocumentfilename **business and the contract of the contract of the contract of the contract of the contract of the contract of the contract of the contract of the contract of the contract of the contract of the contr** doifdocumentfilenameelse **being a support of the controlleration**  $\text{dofdocument}$  and  $\text{dofdocument}$  are  $\text{dofdocument}$  and  $\text{dofdocument}$  and  $\text{dofdocument}$  are  $\text{dofdocument}$  and  $\text{dofdocument}$  are  $\text{dofdocument}$  and  $\text{dofdocument}$  are  $\text{dofdocument}$  doifdrawingblackelse **being as a constant of the constant of the constant of the constant of the constant of the constant of the constant of the constant of the constant of the constant of the constant of the constant of t** doifelse **\doifelse \doifelse** {...} {...} {...} doifelseallcommon **\doifelseallcommon {...} {...} {...} {...}** doifelsealldefined **\doifelsealldefined {...} {...} {...}** doifelseallmodes **\doifelseallmodes {...}** {...} doifelseassignment **\doifelseassignment {...} {...} {...}** doifelseblack **\doifelseblack {...} {...}** {...}<br>doifelsebox  $\{... \} \{... \} \{... \}$  {...} {...} {...} doifelsebox **\doifelsebox {...} {...} {...} {...}** doifelseboxincache **\doifelseboxincache {...} {...} {...} {...}** doifelsebuffer **business and the contract of the contract of the contract of the contract of the contract of the contract of the contract of the contract of the contract of the contract of the contract of the contract of** doifelsecolor **\doifelsecolor {...}** {...} {...} doifelsecommandhandler **\doifelsecommandhandler** \... {...} {...} {...} doifelsecommon **business and a contract to the common**  $\{ \ldots \} \{ \ldots \} \{ \ldots \}$ 

doifelseitalic **business and the contract of the contract of the contract of the contract of the contract of the contract of the contract of the contract of the contract of the contract of the contract of the contract of** 

doifelseconversiondefined **\doifelseconversiondefined {...} {...} {...}** doifelseconversionnumber **business \doifelseconversionnumber {...} {...}** {...} doifelsecounter **business \doifelsecounter {...}** {...} doifelsecurrentfonthasfeature **\doifelsecurrentfonthasfeature** {...} {...} {...} doifelsecurrentsortingused {...} {...} \doifelsecurrentsortingused {...} {...} doifelsecurrentsynonymshown **\doifelsecurrentsynonymshown** {...} {...} doifelsecurrentsynonymused<br>
doifelsedefined<br>
doifelsedefined<br>
doifelsedefined<br>
doifelsedefined<br>
doifelsedefined<br>
doifelsedefined<br>
doifelsedefined<br>
doifelsedefined<br>
doifelsedefined doifelsedefined **\doifelsedefined** {...} {...} {...}<br>doifelsedefined doifelsedefined doifelsedefined doifelsedefined doifelsedefined doifelsedefined doifelsedefined \doifelsedefinedcounter {...} {...} {...} doifelsedimension **business and the contract of the contract of the contract of the contract of the contract of the contract of the contract of the contract of the contract of the contract of the contract of the contract** doifelsedimenstring **being the contract of the contract of the contract of the contract of the contract of the contract of the contract of the contract of the contract of the contract of the contract of the contract of the** doifelsedocumentargument **business** \doifelsedocumentargument {...} {...} {...} doifelsedocumentfilename **business \doifelsedocumentfilename** {...} {...} doifelsedrawingblack **\doifelsedrawingblack {...} {...}** doifelseempty **\doifelseempty {...} {...} {...}** doifelseemptyvalue **business \doifelseemptyvalue {...}** {...} {...} doifelseemptyvariable **being a constant of the constant of the constant of the constant of the constant of the constant of the constant of the constant of the constant of the constant of the constant of the constant of the** doifelseenv **business doifelseenv and doifelseenv f**...} {...} doifelsefastoptionalcheck **\doifelsefastoptionalcheck** {...} {...} doifelsefastoptionalcheckcs **\doifelsefastoptionalcheckcs** \... \... doifelsefieldbody **being a support of the control of the control of the control of the control of the control of the control of the control of the control of the control of the control of the control of the control of the** doifelsefieldcategory **be a summer of the control of the control of the control of the control of the control of the control of the control of the control of the control of the control of the control of the control of the** doifelsefigure **being a constant of the constant of the constant of the constant of the constant of the constant of the constant of the constant of the constant of the constant of the constant of the constant of the consta** doifelsefile **being a contract to the contract of the set of the set of the set of the set of the set of the set of the set of the set of the set of the set of the set of the set of the set of the set of the set of the set** doifelsefiledefined **\doifelsefiledefined {...} {...} {...}** doifelsefileexists **being the contract of the contract of the contract of the contract of the contract of the contract of the contract of the contract of the contract of the contract of the contract of the contract of the** doifelsefirstchar **being the contract of the contract of the contract of the contract of the contract of the contract of the contract of the contract of the contract of the contract of the contract of the contract of the c** doifelseflagged **being a set of the control of the control of the control of the control of the control of the control of the control of the control of the control of the control of the control of the control of the contro** doifelsefontchar **\doifelsefontchar {...}** {...} {...} doifelsefontpresent **\doifelsefontpresent {...} {...} {...}** doifelsefontsynonym **\doifelsefontsynonym {...} {...} {...}** doifelsehasspace **\doifelsehasspace {...}** {...} {...} doifelsehasspace **\doifelsehasspace {...}** {...} doifelsehelp **{...}** doifelsehelp **{...}** doifelsehelp **}** doifelsehelp **\doifelsehelp {...} {...}** doifelseincsname **business and a contract the contract of the contract of the contract of the contract of the contract of the contract of the contract of the contract of the contract of the contract of the contract of th** doifelseinelement<br>doifelseinputfile<br>doifelseinputfile<br>doifelseinputfile<br>doifelseinputfile<br>doifelseinputfile<br>doifelseinputfile<br>doifelseinputfile<br>doifelseinputfile<br>doifelseinputfile<br>doifelseinputfile<br>doifelseinputfile<br>doifel doifelseinputfile **\doifelseinputfile {...} {...} {...}** doifelseinsertion **business a doifelseinsertion**  $\dot{...}$  {...} {...} doifelseinset **be a conserved as a conserved by conserved a** conserved  $\text{dom}_1 \{... \} \{... \} \{... \}$ doifelseinstring  $\qquad \qquad \qquad \qquad \text{deflexinstring} \{ \ldots \} \{ \ldots \} \{ \ldots \}$ doifelseinsymbolset **being a constant of the constant of the constant of the constant of the constant of the constant of the constant of the constant of the constant of the constant of the constant of the constant of the c** doifelseintoks **\doifelseintoks \doifelseintoks \doifelseintoks**  $\{ \ldots \} \{ \ldots \} \{ \ldots \}$ doifelseintwopassdata **being a constant of the constant of the constant of the constant of the constant of the constant of the constant of the constant of the constant of the constant of the constant of the constant of the** doifelselanguage **biased and the contract of the contract of the contract of the contract of the contract of the contract of the contract of the contract of the contract of the contract of the contract of the contract of t** doifelselayerdata **being a support of the contract of the contract of the contract of the contract of the contract of the contract of the contract of the contract of the contract of the contract of the contract of the cont** doifelselayoutdefined<br>doifelselayoutsomeline<br>doifelselayoutsomeline<br>doifelselayoutsomeline<br>doifelselayoutsomeline \doifelselayoutsomeline {...} {...} {...} doifelselayouttextline **being the controller of the controller of the controller**  $\{ \ldots \} \{ \ldots \}$ doifelseleapyear **being a constant of the constant of the constant of the constant of the constant of the constant of the constant of the constant of the constant of the constant of the constant of the constant of the cons** doifelselist  $\qquad \qquad \text{...} \{...} \{... \}$ doifelselocation **be ablam to the contract of the contract of the contract of the contract of the contract of the contract of the contract of the contract of the contract of the contract of the contract of the contract of** doifelselocfile **\doifelselocfile {...} {...} {...}** doifelseMPgraphic  $\ddot{\text{C}}$  **\doifelseMPgraphic {...}** {...} doifelsemainfloatbody **being a support of the set of the set of the set of the set of the set of the set of the set of the set of the set of the set of the set of the set of the set of the set of the set of the set of the** doifelsemarkedpage **\doifelsemarkedpage {...} {...} {...}** doifelsemarking **being the contract of the contract of the contract of the contract of the contract of the contract of the contract of the contract of the contract of the contract of the contract of the contract of the con** doifelsemeaning **being the contract of the contract of the contract of the contract of the contract of the contract of the contract of the contract of the contract of the contract of the contract of the contract of the con** doifelsemessage **\doifelsemessage {...} {...} {...} {...}** doifelsemode  $\begin{bmatrix} 1 & 1 \\ 0 & 1 \end{bmatrix}$  and  $\begin{bmatrix} 1 & 1 \\ 0 & 1 \end{bmatrix}$  and  $\begin{bmatrix} 1 & 1 \\ 0 & 1 \end{bmatrix}$  and  $\begin{bmatrix} 1 & 1 \\ 0 & 1 \end{bmatrix}$  and  $\begin{bmatrix} 1 & 1 \\ 0 & 1 \end{bmatrix}$  and  $\begin{bmatrix} 1 & 1 \\ 0 & 1 \end{bmatrix}$  and  $\begin{bmatrix} 1 & 1 \\ 0 & 1 \end{bmatrix}$  and doifelsenextbgroup **being the control of the control of the control of the control of the control of the control of the control of the control of the control of the control of the control of the control of the control of t** doifelsenextbgroupcs **being a controlled as a controlled by the controlled and controlled by the controlled by t** doifelsenextchar **\doifelsenextchar {...}** {...} doifelsenextoptional **being a constant of the constant of the constant of the constant**  $\{ \ldots \}$  **{...}** doifelsenextoptionalcs **\doifelsenextoptionalcs** \... \... doifelsenextparenthesis **\doifelsenextparenthesis {...} {...}** doifelsenonzeropositive  $\delta$  **\doifelsenonzeropositive {...}** {...} doifelsenoteonsamepage **\doifelsenoteonsamepage {...} {...} {...}** doifelsenothing **being the contract of the contract of the contract of the contract of the contract of the contract of the contract of the contract of the contract of the contract of the contract of the contract of the con** doifelsenumber **\doifelsenumber** {...} {...} doifelseobjectfound **below that all all conducts**  $\text{doif}$  elseby  $\text{do}$  and  $\text{do}$   $\text{do}$   $\text{do}$   $\text{do}$   $\text{do}$   $\text{do}$   $\text{do}$   $\text{do}$   $\text{do}$   $\text{do}$   $\text{do}$   $\text{do}$   $\text{do}$   $\text{do}$   $\text{do}$   $\text{do}$   $\text{do}$   $\text{do}$  doifelseobjectreferencefound **\doifelseobjectreferencefound {...}** {...} {...} doifelseoddpage **business** \doifelseoddpage {...} {...} doifelseoddpagefloat **\doifelseoddpagefloat** {...} {...} doifelseoldercontext **\doifelseoldercontext {...} {...} {...}** doifelseolderversion **business \doifelseolderversion** {...} {...} {...} {...}

doifempty **but allows**  $\qquad \qquad \text{dom} \{ \ldots \} \{ \ldots \}$ doifemptytoks **\doifemptytoks \... {...}** doifemptyvalue **\doifemptyvalue {...}** {...} doifenv **\doifenv {...} {...}** doifhelpelse **business doifhelpelse**  $\ddot{\cdot}$ 

doifelseoverlapping **being the contract of the contract of the contract of the contract of the contract of the contract of the contract of the contract of the contract of the contract of the contract of the contract of the** doifelseoverlay **be a consequently absolute**  $\delta$  doifelseoverlay  $\{ \ldots \}$   $\{ \ldots \}$ doifelseparallel **\doifelseparallel {...}** {...} {...} doifelseparentfile **business \doifelseparentfile {...}** {...} doifelsepath **\doifelsepath {...} {...} {...}** doifelsepathexists **being the controller of the controller of the controller**  $\delta$  **{...} {...}** doifelsepatterns  $\{\ldots\}$  {...} {...} doifelseposition **be a constant of the constant of the constant of the constant of the constant of the constant of the constant of the constant of the constant of the constant of the constant of the constant of the constan** doifelsepositionaction **\doifelsepositionaction** {...} {...} doifelsepositiononpage **being a controlled a controlled a controlled a controlled a controlled a controlled a controlled a controlled a controlled a controlled a controlled a controlled a controlled a controlled a controll** doifelsepositionsonsamepage **\doifelsepositionsonsamepage {...}** {...} {...} {...} doifelsepositionsonthispage  $\ddot{\theta}$ \doifelsepositionsonthispage {...} {...} {...} doifelsepositionsused **business and the contract of the contract of the contract of the contract of the contract of the contract of the contract of the contract of the contract of the contract of the contract of the cont** doifelsereferencefound **\doifelsereferencefound {...}** {...} doifelserightpagefloat **being a support of the set of the set of the set of the set of the set of the set of the set of the set of the set of the set of the set of the set of the set of the set of the set of the set of the** doifelserighttoleftinbox **\doifelserighttoleftinbox** ... {...} {...} doifelsesamelinereference **by the contract of the contract of the contract of the contract of the contract of the contract of the contract of the contract of the contract of the contract of the contract of the contract of** doifelsesamestring **being the contract of the contract of the contract of the contract of the contract of the contract of the contract of the contract of the contract of the contract of the contract of the contract of the** doifelsesetups **a a a doifelsesetups a doifelsesetups a doifelsesetups a doifelsesetups a doifelsesetups a doifelsesetups a d** doifelsesomebackground **business \doifelsesomebackground {...}** {...} doifelsesomespace **\doifelsesomespace {...} {...} {...}** doifelsesomething **doifelses \doifelsesomething {...}** {...} doifelsesometoks **being the contract of the contract of the contract of the contract of the contract of the contract of the contract of the contract of the contract of the contract of the contract of the contract of the co** doifelsestring **has a constant of the constant of the constant of the constant of the constant of the constant of the constant of the constant of the constant of the constant of the constant of the constant of the constant** doifelsestructurelisthasnumber **\doifelsestructurelisthasnumber {...} {...}** doifelsestructurelisthaspage **\doifelsestructurelisthaspage** {...} {...} doifelsesymboldefined **\doifelsesymboldefined {...} {...} {...}** doifelsesymbolset **\doifelsesymbolset** {...} {...} doifelsetext  $\qquad \qquad \text{...} \{...} \{... \}$ doifelsetextflow  $\qquad \qquad \qquad \qquad \qquad \text{and} \qquad \{ \ldots \} \{ \ldots \}$ doifelsetextflowcollector **\doifelsetextflowcollector** {...} {...} {...} doifelsetopofpage **being the control of the control of the control of the control of the control of the control of the control of the control of the control of the control of the control of the control of the control of th** doifelsetypingfile **\doifelsetypingfile {...} {...} {...}** doifelseundefined **business and the contract of the contract of the contract of the contract of the contract of the contract of the contract of the contract of the contract of the contract of the contract of the contract** doifelseurldefined<br>
doifelsevalue<br>
doifelsevalue<br>
doifelsevalue<br>
doifelsevalue<br>
doifelsevalue<br>
doifelsevalue<br>
doifelsevalue<br>
doifelsevalue<br>
doifelsevalue<br>
doifelsevalue<br>
doifelsevalue<br>
doifelsevalue<br>
doifelsevalue<br>
doifels doifelsevalue **\doifelsevalue {...} {...} {...} {...}** doifelsevaluenothing **being the controller of the controller of the controller of the controller of the controller of the controller of the controller of the controller of the controller of the controller of the controller** doifelsevariable **being a constant of the constant of the constant of the constant of the constant of the constant of the constant of the constant of the constant of the constant of the constant of the constant of the cons** doifemptyelse **business doifemptyelse** {...} {...} doifemptyvalueelse **business doifemptyvalueelse** {...} {...} doifemptyvariable **\doifemptyvariable {...}** {...} doifemptyvariableelse **\doifemptyvariableelse {...} {...} {...} {...}** \doifenvelse {...} {...} {...} doiffastoptionalcheckcselse **\doiffastoptionalcheckcselse** \... \... doiffastoptionalcheckelse **\doiffastoptionalcheckelse {...} {...}** doiffieldbodyelse **\doiffieldbodyelse {...} {...} {...}** doiffieldcategoryelse **\doiffieldcategoryelse {...} {...} {...}** doiffigureelse **being as a constant of the constant of the constant of the constant of the constant of the constant of the constant of the constant of the constant of the constant of the constant of the constant of the con** doiffile **\doiffile {...} {...}** doiffiledefinedelse **\doiffiledefinedelse {...} {...} {...}** doiffileelse **a**<br>doiffileexistselse **b**<br>doiffileexistselse **b**<br>doiffileexistselse **b** doiffileexistselse **\doiffileexistselse {...} {...} {...}** doiffirstcharelse **\doiffirstcharelse {...} {...} {...} {...}** doifflaggedelse **being a complete doifflaggedelse {...}** {...} {...} doiffont charelse **doiff** on **complete doiffont** charelse **doiffont** charelse **c**  $\set{...}$  {...} {...} {...} {...} {...} {...} {...} {...} {...} {...} doiffontcharelse **\doiffontcharelse {...} {...} {...} {...}** doiffontpresentelse **\doiffontpresentelse {...} {...} {...}** doiffontsynonymelse **business doiffontsynonymelse** {...} {...} doifhasspaceelse **being a constant of the constant of the constant of the constant of the constant of the constant of the constant of the constant of the constant of the constant of the constant of the constant of the cons** doifincsnameelse **\doifincsnameelse {...} {...} {...} {...}** doifinelementelse **\doifinelementelse {...} {...} {...}** doifinputfileelse **business a doifingutfileelse** {...} {...} doifinsertionelse **\doifinsertionelse** {...} {...} {...} doifinsertionelse **\doifinsertionelse** {...} {...} doifinset doifinset **\doifinset {...} {...} {...}** doifinsetelse **but all the contract of the contract of the contract of the contract of the contract of the contract of the contract**  $\delta$  **doifinstring {...} {...} {...} {...}** doifinstring **\doifinstring {...} {...} {...}** doifinstringelse **being the contract of the contract of the contract of the contract of the contract of the contract of the contract of the contract of the contract of the contract of the contract of the contract of the co** doifinsymbolset **being a contract to a contract the contract of the contract of the contract of the contract of the contract of the contract of the contract of the contract of the contract of the contract of the contract o** doifinsymbolsetelse **being as a consequence of the consequence**  $\ddot{\text{and}} \text{the same set.} \{...}\{...}\}$ doifintokselse **business and the contract of the contract of the contract of the contract of the contract of the contract of the contract of the contract of the contract of the contract of the contract of the contract of t** doifintwopassdataelse **being a constant of the constant of the constant of the constant of the constant of the constant of the constant of the constant of the constant of the constant of the constant of the constant of the** 

doifmode **\doifmode {...} {...}** doifnot **\doifnot \doifnot \doifnot \doifnot \doifnot \doifnot \mediate \mediate \mediate \mediate \mediate \mediate \mediate \mediate \mediate \mediate \mediate \mediate \mediate \med** doifnotcounter **\doifnotcounter** {...} {...} doifnotempty **\doifnotempty {...} {...}** doifnotenv **\doifnotenv {...} {...}** doifnotfile **\doifnotfile {...} {...}** doifnotflagged **\doifnotflagged {...} {...}** doifnothing **doifficially doif in the set of**  $\{ \ldots \}$   $\{ \ldots \}$ doifnotmode **\doifnotmode** {...} {...}<br>doifnotnumber **\doifnotnumber** {...} {... doifnotsetups **\doifnotsetups {...} {...}** doifnumber **\doifnumber {...}** {...}

doifitalicelse **business doifitalizelse and** *d* **doifitalizelse** {...} {...} doiflanguageelse **being a constant of the constant of the constant of the constant of the constant of the constant of the constant of the constant of the constant of the constant of the constant of the constant of the cons** doiflayerdataelse **business and the contract of the contract of the contract of the contract of the contract of the contract of the contract of the contract of the contract of the contract of the contract of the contract** doiflayoutdefinedelse **businedelse**  $\dot{\theta}$  **heads heads heads heads heads heads heads heads heads heads heads heads heads heads heads heads heads heads heads heads heads heads** doiflayoutsomelineelse **business \doiflayoutsomelineelse** {...} {...} {...} doiflayouttextlineelse **business \doiflayouttextlineelse** {...} {...} doifleapyearelse **being a controlled a** being doifleapyearelse {...} {...} {...} doiflistelse doiflistelse doiflistelse **\doiflistelse {...} {...} {...}** doiflocationelse **business doiflocationelse** {...} {...} doiflocfileelse **\doiflocfileelse {...} {...} {...}** doifMPgraphicelse **by the controller of the controller (a)** doifmainfloatbodyelse {...} {...} {...} doifmainfloatbodyelse {...} {...} doifmainfloatbodyelse {...} {...} doifmainfloatbodyelse {...} {...} doifmainfloatbodyels \doifmainfloatbodyelse {...} {...} doifmarkingelse **being as a constant of the constant of the constant of the constant of the constant of the constant of the constant of the constant of the constant of the constant of the constant of the constant of the co** doifmeaningelse **business and the contract of the contract of the contract of the contract of the contract of the contract of the contract of the contract of the contract of the contract of the contract of the contract of** doifmessageelse **\doifmessageelse {...} {...} {...} {...}** doifmodeelse **a doifmodeelse a doifmodeelse {...}** {...} {...} doifnextbgroupcselse **business doifnextbgroupcselse** \... \... doifnextbgroupelse **\doifnextbgroupelse {...} {...}** doifnextcharelse **business doifnextcharelse** {...} {...} doifnextoptionalcselse **business \doifnextoptionalcselse** \... \... doifnextoptionalelse **\doifnextoptionalelse {...} {...}** doifnextparenthesiselse **\doifnextparenthesiselse {...} {...}** doifnonzeropositiveelse **being a conserved by the conserverse**  $\{... \} \{... \} \$ doifnotallcommon **b**  $\delta$  **\doifnotallcommon** {...} {...} doifnotallmodes **being a computed a** contract **doif in the computer of the computer**  $\ddot{\theta}$ doifnotcommandhandler **\doifnotcommandhandler \... {...}** {...} doifnotcommon **\doifnotcommon \doifnotcommon {...}** {...} doifnotdocumentargument **\doifnotdocumentargument {...} {...}** doifnotdocumentfilename **\doifnotdocumentfilename {...} {...}** doifnotemptyvalue  $\delta$  \doifnotemptyvalue {...} {...} doifnotemptyvariable **\doifnotemptyvariable {...} {...} {...}** doifnoteonsamepageelse **\doifnoteonsamepageelse {...} {...} {...}** doifnotescollected **\doifnotescollected** {...} {...} doifnothingelse **being as a controlled by the controlled by the controlled by the controlled by the controlled by the controlled by doifnothingelse**  $\{ \ldots \}$  $\{ \ldots \}$ doifnotinset **\doifnotinset** {...} {...} doifnotinsidesplitfloat **\doifnotinsidesplitfloat** {...} doifnotinstring **being the set of the contract of the set of the set of the set of the set of the set of the set of the set of the set of the set of the set of the set of the set of the set of the set of the set of the set** doifnotnumber **\doifnotnumber {...} {...}** doifnotsamestring **because the contract of the contract of the contract of the contract of the contract of the contract of the contract of the contract of the contract of the contract of the contract of the contract of the** doifnotvalue  $\qquad \qquad \qquad \{... \} \{... \} \{... \}$ doifnotvariable **business and the contract of the contract of the contract of the contract of the contract of the contract of the contract of the contract of the contract of the contract of the contract of the contract o** doifnumberelse **business \doifnumberelse {...}** {...} doifobjectfoundelse **by a set of the condense of the condense**  $\{... \} \{... \} \{... \} \{... \}$ doifobjectreferencefoundelse **\doifobjectreferencefoundelse** {...} {...} {...} doifoddpageelse **\doifoddpageelse {...} {...}** doifoddpagefloatelse **\doifoddpagefloatelse {...} {...}** doifoldercontextelse **\doifoldercontextelse {...} {...} {...}** doifolderversionelse **business \doifolderversionelse** {...} {...} {...} {...} doifoverlappingelse **business in the conductance of the conductance of the conductance of the conductance of the conductance of the conductance of the conductance of the conductance of the conductance of the conductance of** doifoverlayelse **being a support of the control of the control of the control of the control of the control of the control of the control of the control of the control of the control of the control of the control of the co** doifparallelelse **business in the contract of the contract of the contract of the contract of the contract of the contract of the contract of the contract of the contract of the contract of the contract of the contract of** doifparentfileelse **being a constant of the constant of the constant of the constant of the constant of the constant of the constant of the constant of the constant of the constant of the constant of the constant of the co** doifpathelse **being a constant of the constant of the constant of the constant of the constant of the constant of the constant of the constant of the constant of the constant of the constant of the constant of the constant** doifpathexistselse **\doifpathexistselse {...} {...} {...}** doifpatternselse **business and the contract of the contract of the contract of the contract**  $\alpha$  **and**  $\beta$  **(...} {...}** doifposition  $\qquad \qquad \text{dofposition} \{... \} \{... \}$ doifpositionaction **being a constructed doifpositionaction doifpositionaction f...**} **f...**} doifpositionactionelse **business \doifpositionactionelse** {...} {...} doifpositionelse **business doifpositionelse a** doifpositiononpageelse **being a contract to the contract of the contract of the contract of the contract of the contract of the contract of the contract of the contract of the contract of the contract of the contract of th** doifpositionsonsamepageelse **\doifpositionsonsamepageelse {...} {...} {...}** doifpositionsonthispageelse **\doifpositionsonthispageelse** {...} {...} doifpositionsusedelse **business \doifpositionsusedelse** {...} {...} doifreferencefoundelse **business \doifreferencefoundelse** {...} {...} {...}

doifsamestring **being the contract of the contract of the contract of the contract of the contract of the contract of the contract of the contract of the contract of the contract of the contract of the contract of the cont** doifsetups **being the contract of the contract of the contract of the contract of the contract of the contract of the contract of the contract of the contract of the contract of the contract of the contract of the contract** doifsetupselse **\doifsetupselse {...} {...} {...}** doifsomething  $\{... \} \{... \}$ <br>doifsomething  $\{... \} \{... \}$ doifsometoks **\doifsometoks** \... {...} doifsometokselse **business \doifsometokselse** \... {...} {...} doiftext **\doiftext** \doiftext {...} {...} doiftextelse **doiftextelse doiftextelse doiftextflowcollectorelse doiftextflowcollectorelse doiftextflowcollectorelse doiftextflowcollectorelse doiftextflowcollectorelse** doiftopofpageelse **\doiftopofpageelse {...} {...}** doifundefined **being a contract to the contract of the contract of the contract of the contract of the contract of the contract of the contract of the contract of the contract of the contract of the contract of the contrac** doifundefinedcounter **\doifundefinedcounter {...}** {...}<br>doifundefinedelse **doifundefinedelse** {...} {...} {...} {...} {...} {...} {...} {...} {...} {...} {...} {...} {...} {...} {...} {...} {...} {...} {...} {...} {...} { doifvalue **business and the contract of the contract of the contract of the contract of the contract of the contract of the contract of the contract of the contract of the contract of the contract of the contract of the** doifvaluenothing<br>
doifvaluenothing doifvaluenothing and the set of the set of the set of the set of the set of the set of the set<br>
doifvaluenothing doifvaluenothing and the set of the set of the set of the set of the set o doifvaluesomething<br>
doifvariable<br>
doifvariable<br>
doifvariable<br>
doifvariable<br>
doifvariable<br>
doifvariable<br>
doifvariable<br>
doifvariable<br>
doifvariable<br>
doifvariable<br>
doifvariable<br>
doifvariable<br>
doifvariable<br>
doifvariable<br>
doifva doifvariable **being the controller of the controller of the controller and controller the controller of the controller of the controller**  $\delta$  **doifvariableelse {...} {...} {** doindentation **\doindentation** dollar **\dollar**  $\ddot{\text{d}}$ doloop **\doloop {...}** doloopoverlist **business and the contract of the contract of the contract of the contract**  $\text{dodoopoverlist} \{... \} \{... \}$ donothing **\donothing** \donothing dontconvertfont **\dontconvertfont** dontleavehmode **business and the set of the set of the set of the set of the set of the set of the set of the set of the set of the set of the set of the set of the set of the set of the set of the set of the set of the** dontpermitspacesbetweengroups **\dontpermitspacesbetweengroups** dopositionaction **departments deprocess in the constant of the constant in the deprocess of the deprocess of the deprocess of the deprocess of the deprocess of the deprocess of the deprocess of the deprocess of the depro** doprocesslocalsetups **being the controller of the controller of the controller of the dominant of the dominant <br>doquadrupleargument <b>being the controller of the controller of the controller of the dominant \...** [ dorechecknextindentation **\dorechecknextindentation** dorecurse **\dorecurse**  $\text{1...}$  {...} dorepeatwithcommand **dorepeatwithcommand**  $\text{degenerate } \ldots$  \dorepeatwithcommand  $\ldots$ doresetandafffeature **business doresetandafffeature {...}** doresetattribute **doresetattribute**  $\text{dom}(\text{conv} \cdot \text{conv} \cdot \text{conv}$ dosetattribute **\dosetattribute {...}** {...} dosetleftskipadaption **blue and the contract of the contract of the contract of the contract of the dosetleftskipadaption {...}** dosetrightskipadaption **being the contract of the contract of the contract of the contract of the contract of the contract of the contract of the contract of the contract of the contract of the contract of the contract of** dosetupcheckedinterlinespace:argument **\dosetupcheckedinterlinespace {...}** dosetupcheckedinterlinespace:name **\dosetupcheckedinterlinespace {...}** dosingleargument **being a constant of the set of the set of the set of the set of the set of the set of the set o** dosingleempty **being a contract to the contract of the contract of the contract of the contract of the contract of the contract of the contract of the contract of the contract of the contract of the contract of the contrac** dosinglegroupempty **\dosinglegroupempty** \... {...}

doifrightpagefloatelse **\doifrightpagefloatelse {...} {...}** doifrighttoleftinboxelse **business in the contract of the contract of the contract of the contract of the contract of the contract of the contract of the contract of the contract of the contract of the contract of the cont** doifsamelinereferenceelse **business \doifsamelinereferenceelse** {...} {...} {...} doifsamestringelse **business doifsamestringelse {...}** {...} {...} doifsomebackground **\doifsomebackground {...} {...} {...}** doifsomebackgroundelse **business \doifsomebackgroundelse {...}** {...} doifsomespaceelse **\doifsomespaceelse {...} {...} {...}** doifsomethingelse **\doifsomethingelse {...} {...} {...}** doifstringinstringelse **being the contract of the contract of the contract of the contract of the contract of the contract of the contract of the contract of the contract of the contract of the contract of the contract of** doifstructurelisthasnumberelse **\doifstructurelisthasnumberelse {...} {...}** doifstructurelisthaspageelse **\doifstructurelisthaspageelse {...} {...}** doifsymboldefinedelse **\doifsymboldefinedelse {...}** {...} {...}<br>doifsvmbolsetelse **\doifsymbolsetelse** {...} {...} {...} doifsymbolsetelse **\doifsymbolsetelse {...} {...} {...}** doiftextflowcollectorelse **\doiftextflowcollectorelse** {...} {...} {...} doiftextflowcollectorelse {...} {...} doiftextflowelse **\doiftextflowelse {...} {...} {...}** doiftypingfileelse **being the controller of the controller**  $\text{dom}(\text{dom}(\mathbf{f} \cup \mathbf{f} \cup \mathbf{f} \cup \mathbf{f} \cup \mathbf{f} \cup \mathbf{f} \cup \mathbf{f} \cup \mathbf{f} \cup \mathbf{f} \cup \mathbf{f} \cup \mathbf{f} \cup \mathbf{f} \cup \mathbf{f} \cup \mathbf{f} \cup \mathbf{f} \cup \mathbf{f} \cup \mathbf{f} \cup \mathbf{f} \cup \mathbf{f} \$ doifundefinedelse **\doifundefinedelse {...} {...} {...}** doifurldefinedelse **\doifurldefinedelse {...} {...} {...}** doifvalueelse **business \doifvalueelse** {...} {...} {...} \doifvaluenothingelse {...} {...} {...} doifvariableelse **\doifvariableelse {...} {...} {...} {...}**  $\dota$ doquadrupleargument  $\ldots$  [...] [...] [...] [...] doquadrupleempty **being the contract of the contract of the contract of the contract of the contract of the contract of the contract of the contract of the contract of the contract of the contract of the contract of the co** doquadruplegroupempty **\doquadruplegroupempty \... {...}** {...} {...} doquintupleargument **being the conduct of the conduct of the conduct of the conduct of the conduct of the conduct of the conduct of the conduct of the conduct of the conduct of the conduct of the conduct of the conduct of** doquintupleempty **being the contract of the contract of the contract of the contract of the contract of the contract of the contract of the contract of the contract of the contract of the contract of the contract of the co** doquintuplegroupempty **\doquintuplegroupempty** \... {...} {...} {...} {...} {...} doreplacefeature **\doreplacefeature {...}** \dorotatebox {...} \... {...} dosetupcheckedinterlinespace **\dosetupcheckedinterlinespace {..=..}** doseventupleargument **\doseventupleargument \... [...] [...] [...] [...] [...] [...] [...]** doseventupleempty **below that the controllect of the controllect of the controllect of the controllect of the controllect of the controllect of the controllect of the controllect of the controllect of the controllect of th** dosixtupleargument **\dosixtupleargument \... [...] [...] [...] [...] [...] [...]** dosixtupleempty **being the contract of the contract of the contract of the contract of the contract of the contract of the contract of the contract of the contract of the contract of the contract of the contract of the con** dostarttagged **distarttagged** {...} {...} ... \dostoptagged dostepwiserecurse **business and a constraint of the constraints a dostepwiserecurse** {...} {...} {...} dosubtractfeature **business dosubtractfeature**  $\ldots$ }

dotfskip **\dotfskip** {...} dotoks \... doublebond<br> **doublebond**<br> **doublebond**<br> **doublebond**<br> **doublebond** dowithrange **\dowithrange {...}** \... dowithwargument \... dpofstring  $\dot{...}$ dummydigit **\dummydigit** dummyparameter **\dummyparameter {...}** ETEX **\ETEX** EveryLine  $\{ \ldots \}$ EveryPar **{...}** efcmaxheight **\efcmaxheight {...}** efcmaxwidth **\efcmaxwidth {...}** efcminheight **\efcminheight {...}** efcminwidth **\efcminwidth {...}** efcparameter **\efcparameter {...}** {...} effect **\effect**  $\left[\ldots\right]$  {...} elapsedseconds **\elapsedseconds** elapsedtime **belapsedtime and the elementi**  $\ell$  **helapsedtime**<br>elementi **belanguage and the elementi**  $\ell$ elementi **\elementi \elementi \elementi \elementi \elementi \elementi \elementi \elementi \elementi \elementi \elementi \elementi \elementi \elementi \elementi \elementi \elementi \element** em **\em** emphasisboldface **\emphasisboldface** emphasistypeface **\emphasistypeface** emptylines **\emptylines**  $\ldots$ emspace **\emspace** enabledirectives **below that the enabledirectives**  $\ldots$ ] enableexperiments **below that the enableexperiments**  $[...]$ enablemode **\enablemode**  $\{\ldots\}$ enableoutputstream **being the contract of the contract of the contract of the contract of the contract of the contract of the contract of the contract of the contract of the contract of the contract of the contract of the** enableparpositions **\enableparpositions** enableregime **business and the contract of the contract of the contract of the contract of the contract of the contract of the contract of the contract of the contract of the contract of the contract of the contract of t** enabletrackers **\enabletrackers [...]**<br>enskip **\enabletrackers** [...] enskip **\enskip** enspace **\enspace** env \env {...} envvar **\envvar {...} {...}** epos  $\{\ldots\}$ equaldigits **\equaldigits {...}** eTeX **\eTeX** etichetta:example<br>executeifdefined<br>executeifdefined<br>executeifdefined<br>executeifdefined exitloop **\exitloop \exitloop** exitloopnow **\exitloopnow** expanded **\expanded** {...} expandfontsynonym **because the contract of the contract of the contract of the contract of the contract of the contract of the contract of the contract of the contract of the contract of the contract of the contract of the** expdoif **\expdoif {...} {...} {...}** expdoifnot **bexploifnot**  $\text{...}$  {...} {...} fakebox **\fakebox ...** fastdecrement **\fastdecrement \fastdecrement** \...

dotripleargument **\dotripleargument \...** [...] [...] [...] dotripleargumentwithset **\dotripleargumentwithset \...** [...] [...] [...] dotripleempty **because the control of the control of the control of the control of the control of the control of the control of the control of the control of the control of the control of the control of the control of the** dotripleemptywithset **\dotripleemptywithset \...** [...] [...] [...] dotriplegroupempty<br>
dotriplegroupempty **\dotriplegroupempty \... {...}** {...}<br>
doublebond<br> **\doublebond** dowith **\dowith {...} {...}** dowithnextbox  $\{... \} \ldots \{... \}$ dowithnextboxcontent **\dowithnextboxcontent {...}** {...} {...} {...} dowithnextboxcontent downthnextboxcontent downthnextboxcontent downthnextboxcontent downthnextboxcontent downthnextboxcontent downthnextboxcontent downth \dowithnextboxcontentcs \... \... \... {...} dowithnextboxcs **\dowithnextboxcs \... \... {...}** \dowithpargument \... \dowithwargument \... edefconvertedargument **\edefconvertedargument \... {...}** elaborablocchi **\elaborablocchi [...] [...] [..=..]** elemento **\elemento [...]** enumerazione:example \ENUMERAZIONE **[...] {...} ... \par** executeifdefined **\executeifdefined {...} {...}** expandcheckedcsname **\expandcheckedcsname \... {...} {...}** expdoifcommonelse **\expdoifcommonelse {...} {...} {...} {...}** expdoifelse **\expdoifelse {...} {...} {...} {...}** expdoifelsecommon **between the conductive of the conductive conductive conductive**  $\{... \} \{... \} \{... \} \{... \}$ expdoifelseinset **\expdoifelseinset {...} {...} {...} {...}** expdoifinsetelse **better as a consequently consequently better as a consequently function of**  $\{... \} \{... \} \{... \}$ externalfigurecollectionmaxheight **\externalfigurecollectionmaxheight** {...}<br>externalfigurecollectionmaxwidth **\externalfigurecollectionmaxwidth** {...} externalfigurecollectionmaxwidth **\externalfigurecollectionmaxwidth {...}** externalfigurecollectionminheight **\externalfigurecollectionminheight {...}** externalfigurecollectionminwidth **\externalfigurecollectionminwidth {...}** externalfigurecollectionparameter **\externalfigurecollectionparameter** {...} {...}

fastincrement **\fastincrement** \... fastloopfinal **\fastloopfinal** fastloopindex **\fastloopindex** fastscale **being the contract of the contract of the contract of the contract of the contract of the contract of the contract of the contract of the contract of the contract of the contract of the contract of the contract** fastsetup **\fastsetup** {...} feature **feature feature feature feature feature feature feature feature feature feature feature feature feature feature feature feature feature feature feature feature feature fea** fence **\fence** fenced **\fenced [...] {...}** fence:example  $\{F_{\text{ENCE}}\}$ fetchallmarks **\fetchallmarks [...]** fetchmark **(i...)**  $\{... \}$  [...]  $\{... \}$  [...] [...] [...] [...] [...] [...] [...] [...] [...] [...] [...] [...] [...] [...] [...] [...] [...] [...] [...] [...] [...] [...] [...] [...] [...] [...] [...] [...] [...] [...] [ fetchtwomarks **\fetchtwomarks [...]** fieldbody **\fieldbody [...] [..=..]** figurefilename **\figurefilename** figurefilepath **\figurefilepath** figurefiletype **\figurefiletype** figurefullname **\figurefullname** figurenaturalheight **\figurenaturalheight** figurenaturalwidth **\figurenaturalwidth** figurewidth **\figurewidth** filename **filename**  $\{...$ } filledhboxb **\filledhboxb ... {...}** filledhboxc **\filledhboxc ... {...}** filledhboxg **\filledhboxg ... {...}** filledhboxk **\filledhboxk ... {...}** filledhboxm **\filledhboxm ... {...}** filledhboxr **\filledhboxr ... {...}** filledhboxy **but all the contract of the contract of the contract of the contract of the contract of the contract of the contract of the contract of the contract of the contract of the contract of the contract of the contr** filler **\filler \filler**  $\{f_i\}$  filter **f**  $\{f_i\}$ filterreference **\filterreference {...}** firstcharacter **\firstcharacter** firstcountervalue **\firstcountervalue [...]** firstrealpage **\firstrealpage** firstrealpagenumber **\firstrealpagenumber** firstsubpagenumber **\firstsubpagenumber** firstuserpage **\firstuserpage** firstuserpagenumber **\firstuserpagenumber** flag **\flag** {...} flushbox **\flushbox {...} {...}**

```
fastlocalframed \fastlocalframed [...] [..=..] {...}
fastsetupwithargument \fastsetupwithargument {...} {...}
fastsetupwithargumentswapped \fastsetupwithargumentswapped {...} {...}
fastswitchtobodyfont \fastswitchtobodyfont {...}
fastsxsy \fastsxsy {...} {...} {...}
                                               \feature {...} {...}
fetchallmarkings \fetchallmarkings [...] [...]
                                               fetchmarking \fetchmarking [...] [...] [...]
fetchonemark \fetchonemark [...] [...]
fetchonemarking \fetchonemarking [...] [...] [...]
fetchruntinecommand \fetchruntinecommand \ldots {...}
fetchtwomarkings \fetchtwomarkings [...] [...]
fifthoffivearguments being a support to the set of the set of the set of the set of the set of the set of the set of the set of the set of the set of the set of the set of the set of the set of the set of the set of the s
fifthofsixarguments \fifthofsixarguments {...} {...} {...} {...} {...} {...}
figuraesterna \figuraesterna [...] [...] [..=..]
                                               figureheight \figureheight
figuresymbol \figuresymbol [...] [..=..]
\begin{array}{ccc} \text{filter} & \text{filter} & \{ \ldots \} \end{array} \begin{array}{ccc} \text{filter} & \{ \ldots \} \end{array} \begin{array}{ccc} \{ \ldots \} \end{array} \begin{array}{ccc} \{ \ldots \} \end{array} \begin{array}{ccc} \{ \ldots \} \end{array} \begin{array}{ccc} \{ \ldots \} \end{array} \begin{array}{ccc} \{ \ldots \} \end{array} \begin{array}{ccc} \{ \ldots \} \end{array} \begin{array}{ccc} \{ \ldots \} \end{array} \begin{array}{ccc} \{ \ldots \} \end{array} \begin{array}{ccc}OPT filterfromvalue \filterfromvalue {...} {...} {...}
filterpages \filterpages [...] [...] [..=..]
findtwopassdata \findtwopassdata {...} {...}
finishregisterentry \finishregisterentry [...] [..=..] [..=..]
firstcounter \firstcounter [...] [...]
firstoffivearguments being the contract of the contract of the contract of the contract of the contract of the contract of the contract of the contract of the contract of the contract of the contract of the contract of th
firstoffourarguments \firstoffourarguments {...} {...} {...} {...}
firstofoneargument \firstofoneargument {...}
firstofoneunexpanded \firstofoneunexpanded {...}
firstofsixarguments \firstofsixarguments {...} {...} {...} {...} {...} {...}
firstofthreearguments \firstofthreearguments {...} {...} {...}
firstofthreeunexpanded \firstofthreeunexpanded {...} {...} {...}
firstoftwoarguments \firstoftwoarguments {...} {...}
firstoftwounexpanded \firstoftwounexpanded {...} {...}
firstsubcountervalue \firstsubcountervalue [...] [...]
fitfieldframed \fitfieldframed [..=..] {...}
fittopbaselinegrid \fittopbaselinegrid {...}
floatuserdataparameter \floatuserdataparameter {...}
```
flushboxregister **\flushboxregister ...** flushcollector **\flushcollector [...]** flushedrightlastline **\flushedrightlastline** flushlayer **\flushlayer [...]** flushnextbox **\flushnextbox** flushnotes **\flushnotes** flushshapebox **\flushshapebox** flushtextflow **\flushtextflow {...}** flushtokens **\flushtokens {\flushtokens }** \flushtokens {\text{\frac{\frac{\frac{\frac{\frac{\frac{\frac{\frac{\frac{\frac{\frac{\frac{\frac{\frac{\frac{\frac{\frac{\frac{\frac{\frac{\frac{\frac{\frac{\frac{\frac{\frac{\fr fontalternative **\fontalternative** fontbody **\fontbody** fontchar **\fontchar {...}** fontcharbyindex **\fontcharbyindex {...}** fontclass **\fontclass** fontface **\fontface \fontface** fontsize **\fontsize**  $\label{thm:optimal}$  fontstyle  $\verb|forcecharacterstripping|$ forcelocalfloats **\forcelocalfloats** forgeteverypar **\forgeteverypar** forgetragged **\forgetragged** formula **\formula [...] {...}** foundbox **\foundbox**  $\{... \} \{... \}$ framedparameter **\framedparameter {...}** frazione:instance  $\{FRACTION \{... \} \{... \}$ <br>frazione:instance:binom  $\{... \} \{... \}$ frazione:instance:binom \binom **{...} {...}** frazione:instance:dbinom **\dbinom {...}** {...} frazione:instance:dfrac  $\{... \}$ frazione:instance:frac \frac **{...} {...}** frazione:instance:sfrac \sfrac **{...} {...}** frazione:instance:tbinom **{\mathbitch}** \tbinom {\text{\mathbitch}} \text{\mathbitch}} \text{\mathbitch}} \text{\mathbitch}} \text{\mathbitch}} \text{\mathbitch}} \text{\mathbitch}} \text{\mathbitch}} \text{\mathbitch}} \t frazione:instance:xfrac \xfrac **{...} {...}** frazione:instance:xxfrac **\xxfrac \xxfrac {...}** {...} frenchspacing<br> **frenchspacing**<br> **from linenote**<br> **herefore is a constant of the set of the set of the set of the set of the set of the set of the set of the set of the set of the set of the set of the set of the set of the** frozenhbox **\frozenhbox {...}** frule  $\{true \}$ GetPar **\GetPar**  $\setminus$ GIORNOSETTIMANA **\GIORNOSETTIMANA {...}** GotoPar **\GotoPar** Greeknumerals **because the contract of the contract of the contract of the contract of the contract of the contract of the contract of the contract of the contract of the contract of the contract of the contract of the con** getboxlly ...<br>getbufferdata **by the contract of the contract of the contract of the contract of the contract of the contract o**<br>getbufferdata **by the contract of the contract of the contract of the contract of the contract** getcommalistsize **business \getcommalistsize [...]** getdefinedbuffer **business and the contract of the contract of the contract of the contract of the contract of the contract of the contract of the contract of the contract of the contract of the contract of the contract** getfirstcharacter **\getfirstcharacter {...}** 

flushlocalfloats **\flushlocalfloats** flushoutputstream **\flushoutputstream [...]** flushtoks **\flushtoks \...** fontclassname **business \fontclassname {...}** {...} fontfeaturelist **but heaturelist heaturelist heaturelist heaturelist heaturelist heaturelist heaturelist heaturelist heaturelist heaturelist heaturelist heaturelist heaturelist heaturelist hea** forcecharacterstripping **\forcecharacterstripping** forgetparameters **\forgetparameters [...] [..=..]** fourthoffivearguments  $\{... \}, \{... \}, \{... \}$ fourthoffourarguments **being the contract of the set of the set of the set of the set of the set of the set of the set of the set of the set of the set of the set of the set of the set of the set of the set of the set of t** fourthofsixarguments<br>
frameddimension<br>
frameddimension<br> **\frameddimension** {...}<br> **frameddimension** {...} frameddimension **\frameddimension {...}** freezedimenmacro **being the controlled to the controlled tensor in the controlled tensor in the controlled tensor in the controlled tensor**  $\setminus \ldots \setminus \ldots$ freezemeasure **\freezemeasure [...] [...]** fromlinenote **\fromlinenote [...] {...}** gdefconvertedargument **by the convertedargument**  $\ldots$  {...} gdefconvertedcommand **being a set of the converted of the set of the set of the set of the set of the set of the set of the set of the set of the set of the set of the set of the set of the set of the set of the set of the** getboxfromcache **better in the controller of the controller of the controller in the controller of the controller**  $\setminus$ **getboxllx ...** getboxllx **\getboxllx ...** getbufferdata **\getbufferdata [...]** getcommacommandsize **\getcommacommandsize [...]** getdayoftheweek **\getdayoftheweek** {...} {...} getdayspermonth **\getdayspermonth {...}** {...} getdocumentargument **\getdocumentargument {...}** getdocumentargumentdefault **\getdocumentargumentdefault {...} {...}** getdocumentfilename **business and the set of the set of the set of the set of the set of the set of the set of the set of the set of the set of the set of the set of the set of the set of the set of the set of the set of** getdummyparameters **\getdummyparameters [..=..]** getemptyparameters **\getemptyparameters** [...] [..=..] geteparameters **between \geteparameters** [...] [..=..] getexpandedparameters **by the contract of the contract of the contract of the contract of the contract of the contract of the contract of the contract of the contract of the contract of the contract of the contract of the** getfiguredimensions **bettle \getfiguredimensions** [...] [..=..] getfirsttwopassdata **better as a set of the set of the set of the set of the set of the set of the set of the set of the set of the set of the set of the set of the set of the set of the set of the set of the set of the se** getfromcommacommand **better as a set of the set of the set of the set of the set of the set of the set of the set of the set of the set of the set of the set of the set of the set of the set of the set of the set of the se** 

getlasttwopassdata **betabal argument (f. 1988)** (setlasttwopassdata {...}<br>getlocalfloat **betabal argument (f. 1989)** (setlocalfloat {...} getlocalfloats **\getlocalfloats** getMPdrawing **blue and the contract of the contract of the contract of the contract of the contract of the contract of the contract of the contract of the contract of the contract of the contract of the contract of the con** getnoflines **\getnoflines**  $\{...$ getobject  $\{... \}$  {...} getpaletsize **being a constructed by the construction of the construction of the construction of the construction of the construction of the construction of the construction of the construction of the construction of the c** getprivatechar **better as a consequence of the consequence**  $\operatorname{c.\cdot}$ getprivateslot **\getprivateslot** {...} getrandomseed **\** \getrandomseed \... getrawnoflines **by the contract of the contract of the contract of the contract of the contract of the contract of the contract of the contract of the contract of the contract of the contract of the contract of the contrac** getreference **being a contract that the set of the set of the set of the set of the set of the set of the set of the set of the set of the set of the set of the set of the set of the set of the set of the set of the set of** getreferenceentry **better and the set of the set of the set of the set of the set of the set of the set of the set of the set of the set of the set of the set of the set of the set of the set of the set of the set of the s** getroundednoflines **busines \getroundednoflines** {...} gettwopassdata **by the contract of the contract of the contract of the contract of the contract of the contract of the contract of the contract of the contract of the contract of the contract of the contract of the contrac** gettwopassdatalist **biographs \gettwopassdatalist** {...} getuvalue **by the contract of the contract of the contract of the contract of the contract of the contract of the contract of the contract of the contract of the contract of the contract of the contract of the contract of** getvariable **business \getvariable {...}** {...} giornosettimana **\giornosettimana {...}** globaldisablemode **\globaldisablemode [...]** globalenablemode **\globalenablemode** [...] extended that the set of the set of the set of the set of the set of the set of the set of the set of the set of the set of the set of the set of the set of the set of the set of the set of the set of the set of the set of globalpopbox **\globalpopbox** ... globalpopmacro **\** \globalpopmacro \... globalpreventmode **\globalpreventmode [...]** globalpushbox **\globalpushbox** ... globalpushmacro **\fractive** \fractive \end{b} \fractive \end{b} \fractive \\fractive \\fractive \\fractive \\fractive \\fractive \\fractive \\fractive \\fractive \\fractive \\fractive \\fractive \\fractive \\fractive \\fra glyphfontfile **\glyphfontfile** {...} gobbleoneargument **business \gobbleoneargument {...}** gobbleoneoptional **\gobbleoneoptional [...]** gobblesingleempty **blues \gobblesingleempty** [...] gobblespacetokens **\gobblespacetokens**

```
getfromcommalist \getfromcommalist [...] [...]
getfromtwopassdata \getfromtwopassdata {...} {...}
                                                               getglyphdirect \getglyphdirect {...} {...}
getglyphstyled \getglyphstyled {...} {...} {...} getgparameters [...] [...=
                                                               getgparameters \getgparameters [...] [..=..]
                                                               getlocalfloat \getlocalfloat {...}
getMPlayer \getMPlayer [...] [..=..] {...}
                                                               getmessage \getmessage {...} {...}
getnamedglyphdirect \getnamedglyphdirect {...} {...}
getnamedglyphstyled \getnamedglyphstyled {...} {...}
getnamedtwopassdatalist between \begin{array}{ccc}\n\text{getnamedtwo} & \text{getnamedtwo} & \text{Setnamedtwo} & \text{Setnabtwo} \\
\text{getnatural dimensions} & \text{Setnabtwo} & \text{Setnabtwo} & \text{Setnabtwo} & \text{Setnabtwo} & \text{Setnabtwo} & \text{Setnabtwo} & \text{Setnabtwo} & \text{Setnabtwo} & \text{Setnabtwo} & \text{Setnabtwo} & \text{Setnabtwo} & \text{Setnabtwo} & \text{Setnabtwo} & \text{Setnabtwo} & \text{Setnabtwo}getnaturaldimensions \getnaturaldimensions ...
getobjectdimensions betobjectdimensions \{... \} \{... \} getobiectdimensions \{... \} getobiectdimensions \{... \}getparameters \getparameters [...] [..=..]
getrandomcount \getrandomcount \getrandomcount \... {...} {...}
getrandomdimen between \getr (...) \{... \} \{... \}getrandomfloat \getrandomfloat \... {...} {...}<br>getrandomnumber \getrandomnumber \... {...} {...}
                                                               getrandomnumber \getrandomnumber \... {...} {...}
getraweparameters betraweparameters [...] [..=..]
getrawgparameters \getrawgparameters [...] [..=..]
getrawparameters by the contract of the contract of the contract of the contract of the contract of the contract of the contract of the contract of the contract of the contract of the contract of the contract of the contr
getrawxparameters between \getrawxparameters [...] [..=..]
getsubstring between \setminus getsubstring {...} {...}
                                                               getvalue \getvalue {...}
getvariabledefault (...) {...} {...} {...} {...} {...} {...} {...} }
                                                               getxparameters \getxparameters [...] [..=..]
globalprocesscommalist \globalprocesscommalist \qquad \qquad \qquad \qquad \qquad \qquad \text{q}globalpushreferenceprefix \globalpushreferenceprefix {...} ... \globalpopreferenceprefix
globalswapcounts \globalswapcounts \... \...
                                                               globalswapdimens \globalswapdimens \... \...
globalswapmacros \globalswapmacros \... \...<br>globalundefine \globalundefine \globalundefine {...}
                                                               globalundefine \globalundefine {...}
gobbledoubleempty because the contract of the contract of the contract of the contract of the contract of the contract of the contract of the contract of the contract of the contract of the contract of the contract of the
gobbleeightarguments being a computer of the computer of the computer of the computer \{...}\}\{...}\{...}\{...}\{...}\{...}\} {...}
gobblefivearguments \{\ldots\} {...} \{\ldots\} {...} {...} {...}
gobblefiveoptionals bluefiveoptionals bluefiveoptionals [...] [...] [...] [...] [...]
gobblefourarguments by the contract of the contract of the contract of the contract of the contract of the contract of the contract of the contract of the contract of the contract of the contract of the contract of the co
gobblefouroptionals business business \gobblefouroptionals [...] [...] [...] [...]
gobbleninearguments being the conduct of the conduct of the conduct of the conduct of the conduct of the conduct of the conduct of the conduct of the conduct of the conduct of the conduct of the conduct of the conduct of 
gobblesevenarguments being a complete that the components \{... \} \{... \} \{... \} \{... \} \{... \} \{... \} \{... \}gobblesixarguments by the computer of the computer of the computer \{... \} \{... \} \{... \} \{... \} \{... \}gobbletenarguments \gobbletenarguments {...} {...} {...} {...} {...} {...} {...} {...} {...} {...}
gobblethreearguments \gobblethreearguments {...} {...}
gobblethreeoptionals \gobblethreeoptionals [...] [...] [...]
```
grafiamanuale **\grafiamanuale** grande **\grande** ... grassetto **\grassetto** grassettoinclinato **\grassettoinclinato** grave **the contract of the contract of the contract of the contract of the contract of the contract of the contract of the contract of the contract of the contract of the contract of the contract of the contract of the con** grayvalue **by the contract of the contract of the contract of the contract of the contract of the contract of the contract of the contract of the contract of the contract of the contract of the contract of the contract of** greeknumerals **being a contract the contract of the contract of the contract of the contract of the contract of the contract of the greeknumerals**  $\{... \}$  **griglia [..=..]** grossofontdeltesto **biographic controller in the controller of the controller of the controller of the controller of the controller of the controller of the controller of the controller of the controller of the controller** gsetboxlly ... {...}<br>gujaratinumerals **by the contract of the contract of the contract of the contract of the contract of the contra<br>\gujaratinumerals {...}** hairspace **\hairspace \hairspace** halflinestrut **\halflinestrut** halfstrut **\halfstrut** halfwaybox **\halfwaybox {...}**<br>handletokens **\handletokens** ... hash **\hash** hat **\hat {...}** hboxofvbox ... hdofstring **\hdofstring {...}** headhbox ... {...}<br>headnumbercontent **beadhumber in the content of the content**  $\heasuredangle$ headnumberdistance **\headnumberdistance** headnumberwidth **\headnumberwidth** headsetupspacing **beadsetupspacing** headtextcontent **\headtextcontent** headtextdistance **\headtextdistance** headtextwidth **\headtextwidth** headvbox ... {...} headwidth **\headwidth** help:instance \HELP **[...] {...} {...}** hglue **\hglue ...** hiddencitation **\hiddencitation [...]** hiddencite **\hiddencite [...]** highlight **\highlight [...] {...}** highlight:example<br>highordinalstr<br>highordinalstr<br>highordinalstr hilo **\hilo [...] {...} {...}** hl **\hl [...]** hphantom **\hphantom {...}** hpos  $\{\ldots\}$  {...} hsmash **\hsmash {...}** hsmashbox **\hsmashbox ...** hsmashed **\hsmashed {...}** hspace **here here here here here here here here here here here here here here here here here here here here here here here here here here here here here here here** htdpofstring **\htdpofstring {...}**<br>htofstring **\html** \htofstring {...} hyphen **\hyphen** hyphenatedfile **\hyphenatedfile {...}** 

gobbletwoarguments **\gobbletwoarguments {...} {...}** gobbletwooptionals **being the control of the control of the control of the control of the control of the gobbleuntil \...**<br> **gobbleuntil** \... \gobbleuntil \... gobbleuntilrelax **beiden as a conserved by the conserved by the set of the set of the set of the set of the set of the set of the set of the set of the set of the set of the set of the set of the set of the set of the set** grabbufferdata **bullarista (i.e.)** (grabbufferdata [...] [...] [...] [...] [...]  $\{...$ ] [...]  $\{...$ } {...} {...} {...} {...} {...} {...} {...} {...} {...} {...} {...} {...} {...} {...} {...} {...} {...} {...} {...} {...} { grabbufferdatadirect **\grabbufferdatadirect** {...} {...} {...} <br>grabuntil **\grabuntil** \grabuntil {...} \... grabuntil **\grabuntil {...} \...** grassettocorsivo **\grassettocorsivo** greedysplitstring **blue and the set of the set of the set of the set of the set of the set of the set of the set of the set of the set of the set of the set of the set of the set of the set of the set of the set of the set** griglia **\griglia [..=..]** groupedcommand **being a community of the community of the set of the set of the set of the set of the set of the set of the set of the set of the set of the set of the set of the set of the set of the set of the set of the** gsetboxllx **\gsetboxllx ... {...}** gujaratinumerals **\gujaratinumerals {...}** gurmurkhinumerals **\gurmurkhinumerals {...}** \handletokens ... \with \... hboxreference **\hboxreference** [...] {...}<br>hbox:example **\hbox:example \hbox:example \hbox:example \hbox:example**  $\hbar$ boxBOX  $\{.\cdot\}$ headnumbercontent **\headnumbercontent** headreferenceattributes **\headreferenceattributes** heightanddepthofstring **beightanddepthofstring {...}**<br>heightofstring **beightanddepthofstring {...}** heightofstring **\heightofstring {...}** heightspanningtext **\heightspanningtext {...} {...} {...}** help:instance:helptext  $\hbox{\texttt{[...]}\,}\{...}\}$ highordinalstr **\highordinalstr {...}** himilo **\himilo {...} {...} {...}** horizontalgrowingbar **\horizontalgrowingbar [..=..]** horizontalpositionbar **\horizontalpositionbar [..=..]** hsizefraction **\hsizefraction \hsizefraction** {...} {...} htofstring **\htofstring {...}** hyphenatedcoloredword **\hyphenatedcoloredword {...}** hyphenatedfilename **\hyphenatedfilename {...}** hyphenatedhbox **\hyphenatedhbox {...}**

hyphenatedpar **\hyphenatedpar {...}** hyphenatedurl **\hyphenatedurl {...}** hyphenatedword **\hyphenatedword {...}** INRSTEX **\INRSTEX** ibox **\ibox {...}** ifassignment **\ifassignment ... \else ... \fi** iff **\iff** ifinobject **\ifinobject ... \else ... \fi** ifinoutputstream **\ifinoutputstream ... \else ... \fi** ifparameters **\ifparameters ... \else ... \fi** ignorevalue **b**  $\{...\}$ ignoto **\ignoto** impliedby **\impliedby** implies **\implies** imposta **\imposta [...]** impostaallineamento **\impostaallineamento [...]** impostaampiezzariga **\impostaampiezzariga [...]** impostablocco **\impostablocco [...] [..=..]** impostabloccosezione **\impostabloccosezione [...] [..=..]** impostabuffer **\impostabuffer [...] [..=..]** impostacapoversi:assignment **\impostacapoversi [...] [..=..]** impostacaption **buying the set of the set of the set of the set of the set of the set of the set of the set of the set of the set of the set of the set of the set of the set of the set of the set of the set of the set of t** impostacaptions **\impostacaptions [...] [..=..]** impostacima **\impostacima [...] [..=..]** impostaclippling **being the contract of the contract of the contract of the contract of the contract of the contract of the contract of the contract of the contract of the contract of the contract of the contract of the co** impostacolore **\impostacolore [...]** impostacolori **\impostacolori [..=..]** impostacommento **\impostacommento [...] [..=..]** impostacommentopagina **\impostacommentopagina [..=..]** impostadimensionicarta:name **\impostadimensionicarta [...] [...]** impostaelementi **\impostaelementi [...] [..=..]** impostaelencazioni **\impostaelencazioni [...] [..=..]** impostaelenco **\impostaelenco [...] [..=..]** impostaelencocombinato:instance \impostaCOMBINEDLIST [..=..]<br>impostaelencocombinato:instance:content \impostacontent [..=..] impostaelencocombinato:instance:content \impostacontent **[..=..]** impostaenumerazioni **\impostaenumerazioni [...] [..=..]** impostafontdeltesto **\impostafontdeltesto [...]** impostaforms **\impostaforms [..=..]** impostaformule **\impostaformule [...] [..=..]** impostaincorniciato **\impostaincorniciato [...] [..=..]** impostainiziatermina **\impostainiziatermina [...] [..=..]** impostainstestazione **\impostainstestazione [...] [..=..]** impostainterazione **\impostainterazione [...] [..=..]** impostainterazione:name **\impostainterazione [...]** impostainterlinea **\impostainterlinea [...] [..=..]** impostainterlinea:argument **\impostainterlinea [...]** impostainterlinea:name **\impostainterlinea [...]** impostalayout **but impostalay** in the set of  $\lambda$  impostalayout [...] [..=..] impostalayout:name **\impostalayout [...]** impostalineemargine **\impostalineemargine [...] [..=..]** impostalineenere **\impostalineenere [..=..]** impostalineeriempimento **\impostalineeriempimento [..=..]** impostalineesottili **\impostalineesottili [..=..]** impostalineetesto **\impostalineetesto [..=..]** impostalingua **\impostalingua [...] [..=..]** impostamaiuscole **\impostamaiuscole [...] [..=..]** impostamakeup **\impostamakeup [...] [..=..]** impostamarcatura **\impostamarcatura [...] [..=..]** impostamenzione **\impostamenzione [..=..]** impostanumerazionecapoversi **\impostanumerazionecapoversi [..=..]** impostanumerazionepagina **\impostanumerazionepagina [..=..]**

iftrialtypesetting **\iftrialtypesetting ... \else ... \fi** ignoreimplicitspaces **\ignoreimplicitspaces** immediatesavetwopassdata **biograms biograms \immediatesavetwopassdata {...} {...}**  $\{... \}$ impostabarrainterazione **\impostabarrainterazione [...] [..=..]** impostacampi **\impostacampi [...] [..=..] [..=..] [..=..]** impostacampo **\impostacampo [...] [...] [..=..] [..=..] [..=..]** impostacapoversi **\impostacapoversi [...] [...] [..=..]** impostacolonne **\impostacolonne [..=..]** impostadimensionicarta **\impostadimensionicarta [...] [..=..]** impostaelencocombinato **\impostaelencocombinato [...] [..=..]** impostafondo **\impostafondo [...] [..=..]** impostamenuinterazione **\impostamenuinterazione [...] [..=..]** impostanumerazionerighe **\impostanumerazionerighe [...] [..=..]** impostanumeropagina **\impostanumeropagina [..=..]**

impostanumerotesta **\impostanumerotesta [...] [...]** impostaoggettimobili **\impostaoggettimobili [...] [..=..]** impostaoggettomobile **\impostaoggettomobile [...] [..=..]** impostaordinamento **\impostaordinamento [...] [..=..]** impostaparranging **\impostaparranging [...]** impostapdp **being the contract of the contract of the contract of the contract of the contract of the contract of the contract of the contract of the contract of the contract of the contract of the contract of the contract** impostapiustretto **\impostapiustretto [...] [..=..]** impostaposizionamento **\impostaposizionamento [...] [..=..]** impostaprogrammi **\impostaprogrammi [..=..]** impostaregistro **\impostaregistro [...] [..=..]** impostaregistro:argument **\impostaregistro [...] [...] [..=..]** impostaregistro:instance  $\setminus$ impostaREGISTER [...] [..=..] impostaregistro:instance:index \impostaindex **[...] [..=..]** impostarientro **\impostarientro [...]** impostariferimento **\impostariferimento [..=..]** impostarighe **\impostarighe [...]** [..=..]<br>impostarigheriempimento **impostarigheriempimento** [. impostarigovuoto **\impostarigovuoto [...]** impostarotazione **\impostarotazione [..=..]** impostaschermointerazione **\impostaschermointerazione [..=..]** impostasegnosillabazione **\impostasegnosillabazione [..=..]** impostasetsimboli **\impostasetsimboli [...]** impostasfondi **\impostasfondi [...] [...] [..=..]** impostasfondi:page **\impostasfondi [...] [..=..]** impostasfondo **\impostasfondo [...] [..=..]** impostasinonimi **\impostasinonimi [...] [..=..]** impostaspaziatura **\impostaspaziatura [...]** impostaspaziobianco **\impostaspaziobianco [...]** impostatabelle **\impostatabelle [..=..]**<br>impostatabulato **because in the contract of the contract of the contract of the contract of the contract of the contract of the contract of the contract of the contract of the contr** impostatavolozza **\impostatavolozza [...]** impostatesta **\impostatesta [...] [..=..]** impostateste **\impostateste [...] [..=..]** impostatesto **\impostatesto [...] [..=..]** impostatestoetichette:instance \impostaLABELtesto **[...] [..=..]** impostatestoetichette:instance:btxlabel \impostabtxlabeltesto **[...] [..=..]** impostatestoetichette:instance:head \impostaheadtesto **[...] [..=..]** impostatestoetichette:instance:label \impostalabeltesto [...] [..=..]<br>impostatestoetichette:instance:mathlabel \impostamathlabeltesto [...] [..=..] impostatestoetichette:instance:mathlabel  $\texttt{import a 1} \texttt{import a 2} \texttt{import a 3} \texttt{import a 4} \texttt{import a 5} \texttt{import a 6} \texttt{import a 7} \texttt{import a 6} \texttt{import a 7} \texttt{import a 8} \texttt{import a 9} \texttt{import a 10} \texttt{[...]} \texttt{[...]} \texttt{[...]}$ impostatestoetichette:instance:prefix \impostaprefixtesto **[...] [..=..]** impostatestoetichette:instance:suffix \impostasuffixtesto **[...] [..=..]** impostatestoetichette:instance:taglabel \impostataglabeltesto **[...] [..=..]** impostatestoetichette:instance:unit \impostaunittesto **[...] [..=..]** impostatolleranza **\impostatolleranza [...]** impostatransizionepagina **\impostatransizionepagina [...]** impostatype **but in the contract of the contract of the contract of the contract of the contract of the contract of the contract of the contract of the contract of the contract of the contract of the contract of the contra** impostatyping **being the contract of the contract of the contract of the contract of the contract of the contract of the contract of the contract of the contract of the contract of the contract of the contract of the contr** impostaurl **\impostaurl [..=..]** imposta:direct **\imposta {...}** in **\in {...} {...} [...]** inclinato **\inclinato** inclinatograssetto **\inclinatograssetto** includemenu **\includemenu [...]** includeversioninfo **\includeversioninfo {...}** incorniciato **\incorniciato [..=..] {...}** incorniciato:instance  $\{FRMED$  [..=..] {...}<br>incorniciato:instance:fitfieldframed  $\{fittieldframed$  [..=..] {...} incorniciato:instance:fitfieldframed **and \fitfieldframed** [..=..] <br>incorniciato:instance:unframed **b incorniciato:instance:unframed b incorniciato:instance:unframed b** incorniciato:instance:unframed \unframed **[..=..] {...}** incrementa **\incrementa** \...<br>incrementa:argument **\incrementa \incrementa** \incrementa cd:r incrementcounter **\incrementcounter [...] [...]** incrementedcounter **\incrementedcounter [...]** incrementpagenumber **\incrementpagenumber** incrementsubpagenumber **\incrementsubpagenumber** incrementvalue **\incrementvalue {...}**

impostanumerosottopagina **\impostanumerosottopagina [..=..]** impostaposizionamentoopposti **\impostaposizionamentoopposti [..=..]** impostarigheriempimento **\impostarigheriempimento [..=..]** impostaspezzamentooggettomobile **\impostaspezzamentooggettomobile [..=..]** impostatabulato **\impostatabulato [...] [...] [..=..]** impostatesticima **\impostatesticima [...] [...] [...] [...] [...]** impostatestifondo **\impostatestifondo [...] [...] [...] [...] [...]** impostatestiincorniciati **\impostatestiincorniciati [...] [..=..]** impostatestiintestazioni **\impostatestiintestazioni [...] [...] [...] [...] [...]** impostatestipdp **\impostatestipdp [...] [...] [...] [...] [...]** impostatestotesti **\impostatestotesti [...] [...] [...] [...] [...]** \incrementa cd:parentheses-s

indentation **\indentation** infofont **\infofont** infofontbold **\infofontbold** inheritparameter **\inheritparameter [...] [...] [...]** inhibitblank **\inhibitblank** initializeboxstack **\initializeboxstack {...}** iniziaambiente:string **\iniziaambiente ... ... \terminaambiente** iniziabar **iniziabar [...]** ... \terminabar **iniziabbordermatrix** ... \terminabar iniziabbordermatrix ... \termin iniziabuffer **\iniziabuffer [...] ... \terminabuffer** iniziabuffer:instance \iniziaBUFFER **...** \terminaBUFFER iniziabuffer:instance:hiding \iniziahiding **...** \terminahiding iniziacollecting **\iniziacollecting ... \terminacollecting** iniziacolore **\iniziacolore [...] ... \terminacolore**

iniziaalignment **\iniziaalignment [...] ... \terminaalignment** iniziaallineacentro **\iniziaallineacentro ... \terminaallineacentro** iniziaallineadestra **\iniziaallineadestra ... \terminaallineadestra** iniziaallineasinistra **\iniziaallineasinistra ... \terminaallineasinistra** iniziaallmodes **\iniziaallmodes [...] ... \terminaallmodes** iniziaambiente **\iniziaambiente [...] ... \terminaambiente** iniziaambientebloccosezione **\iniziaambientebloccosezione [...] ... \terminaambientebloccosezione** iniziaattachment:instance \iniziaATTACHMENT **[...] [..=..] ...** \terminaATTACHMENT iniziaattachment:instance:attachment \iniziaattachment **[...] [..=..] ...** \terminaattachment iniziabbordermatrix **\iniziabbordermatrix ... \terminabbordermatrix** iniziabitmapimage **\iniziabitmapimage [..=..] ... \terminabitmapimage** iniziabordermatrix **\iniziabordermatrix ... \terminabordermatrix** iniziabtxrenderingdefinitions **\iniziabtxrenderingdefinitions [...] ... \terminabtxrenderingdefinitions** iniziacapoverso **\iniziacapoverso [...] [..=..] ... \terminacapoverso** iniziacapoverso:instance \iniziaSECTION **[..=..] [..=..] ...** \terminaSECTION iniziacapoverso:instance:chapter \iniziachapter **[..=..] [..=..] ...** \terminachapter iniziacapoverso:instance:part \iniziapart **[..=..] [..=..] ...** \terminapart iniziacapoverso:instance:section \iniziasection **[..=..] [..=..] ...** \terminasection iniziacapoverso:instance:subject \iniziasubject **[..=..] [..=..] ...** \terminasubject iniziacapoverso:instance:subsection \iniziasubsection **[..=..] [..=..] ...** \terminasubsection iniziacapoverso:instance:subsubject \iniziasubsubject **[..=..] [..=..] ...** \terminasubsubject iniziacapoverso:instance:subsubsection **[..=..]** \iniziasubsubsection [..=..] [..=..] ... \terminasubsubsection iniziacapoverso:instance:subsubsubject \iniziasubsubsubject **[..=..] [..=..] ...** \terminasubsubsubject iniziacapoverso:instance:subsubsubsection \iniziasubsubsubsection **[..=..] [..=..] ...** \terminasubsubsubsection iniziacapoverso:instance:subsubsubsubject \iniziasubsubsubsubsubsubiect [..=..] [..=..] ... \terminasubsubsubsubject iniziacapoverso:instance:subsubsubsubsection \iniziasubsubsubsubsection **[..=..] [..=..] ...** \terminasubsubsubsubsection iniziacapoverso:instance:subsubsubsubsubject \iniziasubsubsubsubsubject **[..=..] [..=..] ...** \terminasubsubsubsubsubject iniziacapoverso:instance:title \iniziatitle **[..=..] [..=..] ...** \terminatitle iniziacatcodetable **\iniziacatcodetable \... ... \terminacatcodetable** iniziacenteraligned **\iniziacenteraligned ... \terminacenteraligned** iniziacharacteralign **\iniziacharacteralign [...] ... \terminacharacteralign** iniziacheckedfences **\iniziacheckedfences ... \terminacheckedfences** iniziachemical **\iniziachemical [...] [..=..] ... \terminachemical** iniziacodatabella **\iniziacodatabella [...] ... \terminacodatabella** iniziacodatabulato **\iniziacodatabulato [...] ... \terminacodatabulato** iniziacollect **\iniziacollect ... \terminacollect** iniziacolonne **\iniziacolonne [..=..] ... \terminacolonne** iniziacolorintent **\iniziacolorintent [...] ... \terminacolorintent** iniziacoloronly **\iniziacoloronly [...] ... \terminacoloronly** iniziacolorset **\iniziacolorset [...] ... \terminacolorset** iniziacolumnspan **\iniziacolumnspan [..=..] ... \terminacolumnspan** iniziacombination **\iniziacombination \iniziacombination** [...] [..=..] ... \terminacombination iniziacombination **iniziacombination** \iniziacombination [...] [...] ... \terminacombination iniziacommentopagina **\iniziacommentopagina ... \terminacommentopagina** iniziacommento:instance \iniziaCOMMENT **[...] [..=..] ...** \terminaCOMMENT iniziacommento:instance:comment \iniziacomment **[...] [..=..] ...** \terminacomment iniziacomponenet **iniziacomponenet** [...] ... \terminacomponenet<br>iniziacomponenet:string **iniziacomponenet** ... .. \terminacomponenet \iniziacomponenet ... ... \terminacomponenet iniziacontextcode **\iniziacontextcode ... \terminacontextcode** iniziacontextdefinitioncode **\iniziacontextdefinitioncode ... \terminacontextdefinitioncode** iniziactxfunction **\iniziactxfunction ... ... \terminactxfunction** iniziactxfunctiondefinition **\iniziactxfunctiondefinition ... ... \terminactxfunctiondefinition** iniziacurrentcolor **\iniziacurrentcolor ... \terminacurrentcolor** iniziacurrentlistentrywrapper **\iniziacurrentlistentrywrapper** ... \terminacurrentlistentrywrapper<br>iniziadelimited ... 1 ... 1 ... \terminadelimited ... \terminadelimited ... \terminadelimited ... \terminadelimited iniziadelimited **\iniziadelimited [...] [...] [...] ... \terminadelimited** iniziadelimitedtext **\iniziadelimitedtext** [...] [...] ... \terminadelimitedtext instance  $\{ \text{ind}_{\text{in}} \}$   $\{ \text{ind}_{\text{in}} \}$  [...]  $\}$  ... \terminaDELIMITEDTEXT \iniziaDELIMITEDTEXT [...] [...] ... \terminaDELIMITEDTEXT iniziadelimitedtext:instance:aside \iniziaaside **[...] [...] ...** \terminaaside iniziadelimitedtext:instance:blockquote **[...]** \iniziablockquote [...] [...] ... \terminablockquote iniziadelimitedtext:instance:quotation **\iniziaquotation [...]** [...] ... \terminaquotation iniziadelimitedtext:instance:quote \iniziaquote **[...] [...] ...** \terminaquote \iniziaspeech [...] [...] ... \terminaspeech

iniziadmath **\iniziadmath ... \terminadmath** iniziaeffect:example<br>iniziaelement<br> $\in$   $\{... \text{true}\}$ <br> $\in$   $\{... \text{true}\}$ iniziahelp:instance \iniziaHELP **[...] ...** \terminaHELP

iniziadescrizione:example  $\{inizialDESCRIZIONE$   $\ldots$   $\text{terminalDESCRIZIONE}$ iniziadescrizione:example:title \iniziaDESCRIZIONE **[...] {...} ...** \terminaDESCRIZIONE iniziadisplaymath **\iniziadisplaymath ... \terminadisplaymath** iniziadocument **\iniziadocument [..=..] ... \terminadocument** iniziaeffect **\iniziaeffect [...] ... \terminaeffect** iniziaelement **\iniziaelement {...} [..=..] ... \terminaelement** iniziaelemento **\iniziaelemento [...] ... \terminaelemento** iniziaembeddedxtable **\iniziaembeddedxtable [..=..] ... \terminaembeddedxtable** iniziaembeddedxtable:name **\iniziaembeddedxtable [...]** ... \terminaembeddedxtable<br>iniziaenumerazione:example **biliziaembeddedxtable** \iniziaENUMERAZIONE [..=..] ... \terminaENUMERAZIONE \iniziaENUMERAZIONE [..=..] ... \terminaENUMERAZIONE iniziaenumerazione:example:title \iniziaENUMERAZIONE **[...] {...} ...** \terminaENUMERAZIONE iniziaexceptions **\iniziaexceptions [...] ... \terminaexceptions** iniziaexpanded **\iniziaexpanded ... \terminaexpanded** iniziaexpandedcollect **\iniziaexpandedcollect ... \terminaexpandedcollect** iniziaextendedcatcodetable **\iniziaextendedcatcodetable \... ... \terminaextendedcatcodetable** iniziaexternalfigurecollection **\iniziaexternalfigurecollection** [...] ... \terminaexternalfigurecollection iniziafigura [...] [...] [...] [...] ... \terminafigurecollection iniziafigura iniziafigura **\iniziafigura [...] [...] [..=..] ... \terminafigura** iniziafisso **\iniziafisso [...] ... \terminafisso** iniziafittingpage **\iniziafittingpage [...] [..=..] ... \terminafittingpage** iniziafittingpage:instance \iniziaFITTINGPAGE **[..=..] ...** \terminaFITTINGPAGE \iniziaMPpage [..=..] ... \terminaMPpage iniziafittingpage:instance:TEXpage \iniziaTEXpage **[..=..] ...** \terminaTEXpage iniziafloatcombination **\iniziafloatcombination [..=..] ... \terminafloatcombination** iniziafloatcombination:matrix **\iniziafloatcombination [...] ... \terminafloatcombination** iniziafloattext:instance \iniziaFLOATtesto **[...] [...] {...} ...** \terminaFLOATtesto iniziafloattext:instance:chemical  $\{$ iniziachemicaltesto  $[\ldots]$   $\{... \}$   $\ldots\}$   $\ldots\}$  terminachemicaltesto iniziafloattext:instance:figure \iniziafiguretesto [...] [...] {...} ... \terminafiguretesto iniziafloattext:instance:graphic \iniziagraphictesto **[...] [...] {...} ...** \terminagraphictesto iniziafloattext:instance:intermezzo **\iniziaintermezzotesto** [...] [...] {...} ... \terminaintermezzotesto iniziafloattext:instance:table  $\infty$   $\infty$   $\infty$   $\infty$   $\infty$   $\infty$ iniziafont **\iniziafont [...] ... \terminafont** iniziafontclass **\iniziafontclass [...] ... \terminafontclass** iniziafontsolution **biographic iniziafontsolution \iniziafontsolution \iniziafontsolution \iniziaformula**  $\ldots$   $\ldots$   $\ldots$   $\ldots$   $\ldots$   $\ldots$ iniziaformula **\iniziaformula [...] ... \terminaformula** iniziaformula:assignment **\iniziaformula [..=..] ... \terminaformula** iniziaformula:instance \iniziaFORMULAformula **[...] ...** \terminaFORMULAformula iniziaformula:instance:md \iniziamdformula **[...] ...** \terminamdformula iniziaformula:instance:mp \iniziampformula **[...] ...** \terminampformula iniziaformula:instance:sd \iniziasdformula **[...] ...** \terminasdformula iniziaspformula [...] ... \terminaspformula iniziaformule **\iniziaformule [...] ... \terminaformule** iniziaframedcell **\iniziaframedcell [..=..] ... \terminaframedcell** iniziaframedcontent **\iniziaframedcontent [...]** ... \terminaframedcontent iniziaframedrou iniziaframedrow **\iniziaframedrow [..=..] ... \terminaframedrow** iniziaframedtable **\iniziaframedtable [...] [..=..] ... \terminaframedtable** iniziagridsnapping **\iniziagridsnapping [...] ... \terminagridsnapping** iniziagridsnapping:list **\iniziagridsnapping [...] ... \terminagridsnapping** iniziahboxestohbox **\iniziahboxestohbox ... \terminahboxestohbox** iniziahboxregister **\iniziahboxregister ... ... \terminahboxregister** iniziahelp:instance:helptext \iniziahelptext **[...] ...** \terminahelptext iniziahighlight **\iniziahighlight [...] ... \terminahighlight** iniziahyphenation **\iniziahyphenation \iniziahyphenation \iniziahyphenation \iniziaimath** ... \terminahyphenation **iniziaimath** ... \terminaimath iniziaimath **\iniziaimath ... \terminaimath** iniziaimpaccato **\iniziaimpaccato [...] ... \terminaimpaccato** iniziaincorniciato **\iniziaincorniciato [...] [..=..] ... \terminaincorniciato** iniziaindentedtext<br>
iniziaindentedtext:example<br>
\iniziaindentedtext:example<br>
\iniziaindentedtext:example<br>
\iniziaindentedtext ... \terminaINDENTEDTEXT \iniziaINDENTEDTEXT ... \terminaINDENTEDTEXT iniziainterazione **\iniziainterazione [...] ... \terminainterazione** iniziainterface **\iniziainterface ... ... \terminainterface** iniziaintertext **\iniziaintertext ... \terminaintertext** iniziaitemgroup **\iniziaitemgroup [...] [...] [..=..] ... \terminaitemgroup** iniziaitemgroup:instance \iniziaITEMGROUP **[...]** [..=..] ... \terminaITEMGROUP iniziaitemgroup:instance:itemize **biographic iniziaitemize**  $\in$ ...] [..=..] ... \terminaitemize iniziaJScode **\iniziaJScode ... ... ... ... \terminaJScode** iniziaJSpreamble **\iniziaJSpreamble ... ... ... ... \terminaJSpreamble** iniziaknockout **biniziaknockout** \iniziaknockout ... \terminaknockout ... \terminalayout inizialayout **\inizialayout** \inizialayout [...] ... \terminalayou inizialayout **\inizialayout [...] ... \terminalayout** inizialinealignment **\inizialinealignment [...] ... \terminalinealignment** inizialineamargine **\inizialineamargine [...] ... \terminalineamargine** inizialineamargine:assignment **\inizialineamargine [..=..] ... \terminalineamargine** inizialineatesto **\inizialineatesto {...} ... \terminalineatesto** inizialinecorrection **\inizialinecorrection [...] ... \terminalinecorrection**

inizialinetable **\inizialinetable ... \terminalinetable** inizialua **\inizialua ... \terminalua** inizialuacode **\inizialuacode ... \terminaluacode** inizialuasetups:string **\inizialuasetups ... ... \terminaluasetups**<br>iniziaMPclip **\iniziaMPclip {...}** ... \terminaMPclip iniziaMPcode **\iniziaMPcode {...} ... \terminaMPcode** iniziaMPdrawing **\iniziaMPdrawing [...] ... \terminaMPdrawing** iniziaMPrun **\iniziaMPrun {...} ... \terminaMPrun** iniziamathalignment:instance:align \iniziaalign **[..=..] ...** \terminaalign iniziamathcases:instance:cases \iniziacases **[..=..] ...** \terminacases iniziamathmatrix:instance:matrix<br>iniziamathmode ... \terminamatrix<br>\iniziamathmode ... \terminamathmode iniziamathstyle **\iniziamathstyle [...] ... \terminamathstyle** iniziamatrices **\iniziamatrices [..=..] ... \terminamatrices** iniziamaxaligned **\iniziamaxaligned ... \terminamaxaligned** iniziamode **\iniziamode [...] ... \terminamode** iniziamodule **\iniziamodule [...] ... \terminamodule** iniziamodule:string **\iniziamodule ... ... \terminamodule** inizianarrower **\inizianarrower [...] ... \terminanarrower** inizianarrower:example \iniziaNARROWER **[...] ...** \terminaNARROWER inizianegativo **\inizianegativo ... \terminanegativo** inizianota:instance  $\infty$   $\infty$ inizianota:instance:assignment \iniziaNOTE **[..=..] ...** \terminaNOTE inizianota:instance:assignment:endnote *iniziaendnote*  $\iota$ ...., \terminaendnote

inizialinefiller **\inizialinefiller [...] [..=..] ... \terminalinefiller** inizialinenumbering **\inizialinenumbering [...] [..=..] ... \terminalinenumbering** inizialinenumbering:argument **\inizialinenumbering [...] [...] ... \terminalinenumbering** inizialinetablebody **\inizialinetablebody ... \terminalinetablebody** inizialinetablecell **\inizialinetablecell [..=..] ... \terminalinetablecell** inizialinetablehead **\inizialinetablehead ... \terminalinetablehead**<br>inizialocalfootnotes **... \terminalocalfootnotes** inizialocalfootnotes **\inizialocalfootnotes ... \terminalocalfootnotes** inizialocalheadsetup **\inizialocalheadsetup ... \terminalocalheadsetup** inizialocallinecorrection **\inizialocallinecorrection [...] ... \terminalocallinecorrection** inizialocalnotes **\inizialocalnotes [...] ... \terminalocalnotes** inizialocalsetups **\inizialocalsetups [...] [...] ... \terminalocalsetups** inizialocalsetups:string **\inizialocalsetups ... ... \terminalocalsetups** inizialuaparameterset **\inizialuaparameterset [...] ... \terminaluaparameterset** inizialuasetups **\inizialuasetups [...] [...] ... \terminaluasetups** iniziaMPclip **\iniziaMPclip {...} ... \terminaMPclip** iniziaMPdefinitions **\iniziaMPdefinitions {...}** ... \terminaMPdefinitions iniziaMPdrawing **iniziaMPdrawing** \iniziaMPdrawing [...] ... \terminaMPdrawing iniziaMPenvironment **\iniziaMPenvironment [...] ... \terminaMPenvironment** iniziaMPextensions **\iniziaMPextensions {...} ... \terminaMPextensions** iniziaMPinclusions **\iniziaMPinclusions [...] {...} ... \terminaMPinclusions** iniziaMPinitializations **\iniziaMPinitializations ... \terminaMPinitializations** iniziaMPpositiongraphic **\iniziaMPpositiongraphic {...} {...} ... \terminaMPpositiongraphic** iniziaMPpositionmethod **\iniziaMPpositionmethod {...} ... \terminaMPpositionmethod** iniziamakeup **\iniziamakeup [...] [..=..] ... \terminamakeup** iniziamakeup:instance \iniziaMAKEUPmakeup **[..=..] ...** \terminaMAKEUPmakeup iniziamakeup:instance:middle \iniziamiddlemakeup **[..=..] ...** \terminamiddlemakeup iniziamakeup:instance:page  $\infty$ : iniziapagemakeup [..=..] ... \terminapagemakeup iniziamakeup:instance:standard **\iniziastandardmakeup** [..=..] ... \terminastandardmakeup iniziamakeup:instance:text \iniziatextmakeup **[..=..] ...** \terminatextmakeup iniziamarginblock **\iniziamarginblock [...] ... \terminamarginblock** iniziamarkedcontent **\iniziamarkedcontent [...] ... \terminamarkedcontent** iniziamathalignment:instance \iniziaMATHALIGNMENT **[..=..] ...** \terminaMATHALIGNMENT iniziamathalignment:instance:mathalignment **[..=..]** ... \terminamathalignment iniziamathcases:instance \iniziaMATHCASES **[..=..] ...** \terminaMATHCASES iniziamathcases:instance:mathcases \iniziamathcases **[..=..] ...** \terminamathcases iniziamathmatrix:instance \iniziaMATHMATRIX **[..=..] ...** \terminaMATHMATRIX \iniziamathmatrix [..=..] ... \terminamathmatrix iniziamathmode **\iniziamathmode ... \terminamathmode** iniziamenuinterattivo **\iniziamenuinterattivo [...] ... \terminamenuinterattivo** iniziamettiformula **\iniziamettiformula [..=..] ... \terminamettiformula** iniziamettiformula:argument **\iniziamettiformula [...] ... \terminamettiformula** iniziamiddlealigned **\iniziamiddlealigned ... \terminamiddlealigned** iniziamixedcolumns **\iniziamixedcolumns [...] [..=..] ... \terminamixedcolumns** \iniziaMIXEDCOLUMNS [..=..] ... \terminaMIXEDCOLUMNS iniziamixedcolumns:instance:boxedcolumns \iniziaboxedcolumns **[..=..] ...** \terminaboxedcolumns iniziamixedcolumns:instance:itemgroupcolumns \iniziaitemgroupcolumns **[..=..] ...** \terminaitemgroupcolumns iniziamodeset **\iniziamodeset [...] {...} ... \terminamodeset** iniziamoduletestsection **\iniziamoduletestsection ... \terminamoduletestsection** inizianamedsection **\inizianamedsection [...] [..=..] [..=..] ... \terminanamedsection** inizianamedsubformulas **\inizianamedsubformulas [...] {...} ... \terminanamedsubformulas** inizianicelyfilledbox **\inizianicelyfilledbox** [..=..] ... \terminanicelyfilledbox inizianointerference ... \terminanointerference ... \terminanointerference ... \terminanointerference ... \terminanointerference ... \termi inizianointerference **\inizianointerference ... \terminanointerference** inizianotallmodes **\inizianotallmodes [...] ... \terminanotallmodes** inizianota:instance:assignment:footnote \iniziafootnote **[..=..] ...** \terminafootnote

inizianotmode **\inizianotmode [...] ... \terminanotmode** iniziaopposto **\iniziaopposto ... \terminaopposto** iniziaoverprint **\iniziaoverprint ... \terminaoverprint** iniziapar **\iniziapar [...] [..=..] ... \terminapar** iniziaparagraphs:example \iniziaPARAGRAPHS **...** \terminaPARAGRAPHS iniziaparallel:example \iniziaPARALLEL **...** \terminaPARALLEL iniziapositivo **\iniziapositivo ... \terminapositivo** iniziaprodotto:string **\iniziaprodotto ... ... \terminaprodotto** iniziarandomized **\iniziarandomized ... \terminarandomized** iniziariga **\iniziariga [...]** iniziarighe:instance  $\{inizialINES$   $\{... = .\} ... \ \t{terminalINES}\}$ iniziarighe:instance:lines **butters inizialines**  $[..] ... \terminalines$ iniziascript **\iniziascript [...] ... \terminascript** iniziasetups:string **\iniziasetups ... ... \terminasetups** iniziasfondo **\iniziasfondo [..=..] ... \terminasfondo** iniziasfondo:example \iniziaSFONDO **[..=..] ...** \terminaSFONDO iniziashift **\iniziashift [...] ... \terminashift** iniziasovrapponi **\iniziasovrapponi ... \terminasovrapponi** iniziaspread **\iniziaspread ... \terminaspread** iniziastartstop **\inizia [...] ... \termina**

inizianota:instance:endnote **biographic iniziaendnote [...]** ... \terminaendnote inizianota:instance:footnote \iniziafootnote **[...] ...** \terminafootnote inizianotext **\inizianotext ... \terminanotext** iniziaoutputstream **\iniziaoutputstream [...] ... \terminaoutputstream** iniziapagefigure **\iniziapagefigure [...] [..=..] ... \terminapagefigure** iniziapagegrid **\iniziapagegrid [...] [..=..] ... \terminapagegrid** iniziapagegridspan **\iniziapagegridspan [...] [..=..] ... \terminapagegridspan** iniziapagegrid:example \iniziaPAGEGRID **[..=..] ...** \terminaPAGEGRID iniziapagelayout **\iniziapagelayout [...] ... \terminapagelayout** iniziaparagraphs **\iniziaparagraphs [...] ... \terminaparagraphs** iniziaparagraphscell **\iniziaparagraphscell ... \terminaparagraphscell** iniziaparbuilder **and the control of the control of the control of the control of the control of the control of t**<br>iniziaplacefloat **be a control of the control of the control of the control of the control of the control o** iniziaplacefloat **\iniziaplacefloat [...] [..=..] [..=..] ... \terminaplacefloat** iniziaplacefloat:instance \iniziamettiFLOAT **[..=..] [..=..] ...** \terminamettiFLOAT iniziaplacefloat:instance:chemical  $\{inz\}$   $\{inz\}$   $\{inz\}$   $\{inz\}$   $\{inz\}$   $\{... = 0\}$   $\{... = 0\}$   $\{... = 0\}$   $\{... = 0\}$   $\{... = 0\}$   $\{... = 0\}$   $\{... = 0\}$   $\{... = 0\}$   $\{... = 0\}$   $\{... = 0\}$   $\{... = 0\}$   $\{... = 0\}$   $\{... = 0\}$ \iniziamettifigure [..=..] [..=..] ... \terminamettifigure iniziaplacefloat:instance:graphic \iniziamettigraphic **[..=..] [..=..] ...** \terminamettigraphic iniziaplacefloat:instance:intermezzo \iniziamettiintermezzo **[..=..] [..=..] ...** \terminamettiintermezzo iniziaplacefloat:instance:table \iniziamettitable **[..=..] [..=..] ...** \terminamettitable iniziaplacepairedbox **\iniziaplacepairedbox [...] [..=..] ... \terminaplacepairedbox** iniziaplacepairedbox:instance \iniziamettiPAIREDBOX **[..=..] ...** \terminamettiPAIREDBOX iniziaplacepairedbox:instance:legend \iniziamettilegend **[..=..] ...** \terminamettilegend iniziapositioning **\iniziapositioning [...] [..=..] ... \terminapositioning** iniziapositionoverlay **\iniziapositionoverlay {...} ... \terminapositionoverlay** iniziaposporre **biographic iniziaposporre**  $\{... \} \ldots \$ terminaposporre iniziaprocessassignmentcommand  $\ldots$ iniziaprocessassignmentcommand **\iniziaprocessassignmentcommand [..=..] ... \terminaprocessassignmentcommand** iniziaprocessassignmentlist **\iniziaprocessassignmentlist [..=..] ... \terminaprocessassignmentlist** iniziaprocesscommacommand **\iniziaprocesscommacommand [...]** ... \terminaprocesscommacommand iniziaprocesscommalist  $\{... \}$ ... \terminaprocesscommalist iniziaprocesscommalist **\iniziaprocesscommalist [...] ... \terminaprocesscommalist** iniziaprodotto **\iniziaprodotto [...] ... \terminaprodotto** iniziaprogetto **\iniziaprogetto [...] ... \terminaprogetto** \iniziaprogetto ... ... \terminaprogetto iniziaprotectedcolors **\iniziaprotectedcolors ... \terminaprotectedcolors** iniziapubblicazione **\iniziapubblicazione [...] [..=..] ... \terminapubblicazione** iniziarawsetups **\iniziarawsetups [...] [...] ... \terminarawsetups** iniziarawsetups:string **\iniziarawsetups ... ... \terminarawsetups** iniziareadingfile **the contract of the contract of the contract of the contract of the contract of the contract o**<br>iniziaregime **helicial contract of the contract of the contract of the contract of the contract of the cont** iniziaregime **\iniziaregime [...] ... \terminaregime** iniziareusableMPgraphic **\iniziareusableMPgraphic {...} {...} ... \terminareusableMPgraphic** iniziasectionblock **\iniziasectionblock [...] [..=..] ... \terminasectionblock** iniziasectionblock:instance \iniziaSECTIONBLOCK **[..=..] ...** \terminaSECTIONBLOCK iniziasectionblock:instance:appendices **\iniziaappendices [..=..]** ... \terminaappendices <br>iniziasectionblock:instance:backmatter **biographics** \iniziabackmatter [..=..] ... \terminabackmatter \iniziabackmatter [..=..] ... \terminabackmatter iniziasectionblock:instance:bodymatter \iniziabodymatter **[..=..] ...** \terminabodymatter iniziasectionblock:instance:frontmatter **[iniziafrontmatter [..=..]** ... \terminafrontmatter iniziasectionlevel  $\{... \}$  [..=..] [..=..] ... \terminafrontmatter  $\{... \}$  [..=..] ... \terminafrontmatter  $\{... \}$  [...] ... \ter iniziasectionlevel **\iniziasectionlevel [...] [..=..] [..=..] ... \terminasectionlevel** iniziasetups **\iniziasetups [...] [...] ... \terminasetups** iniziasidebar **\iniziasidebar [...] [..=..] ... \terminasidebar** iniziasimplecolumns **\iniziasimplecolumns [..=..] ... \terminasimplecolumns** iniziasospeso **\iniziasospeso [..=..] {...} ... \terminasospeso** iniziasospeso:argument **\iniziasospeso [...] {...} ... \terminasospeso** \iniziaspecialitem [...] [...] ... \terminaspecialitem iniziaspecialitem:none **\iniziaspecialitem [...] ... \terminaspecialitem** iniziaspecialitem:symbol **\iniziaspecialitem [...] {...} ... \terminaspecialitem** iniziasplitformula **\iniziasplitformula ... \terminasplitformula**

iniziastyle **\iniziastyle [..=..] ... \terminastyle** iniziastyle:argument **\iniziastyle [...] ... \terminastyle** iniziastyle:instance \iniziaSTYLE **...** \terminaSTYLE iniziasubstack **\iniziasubstack ... \terminasubstack** iniziaTABLE **\iniziaTABLE [..=..] ... \terminaTABLE** iniziatabelle:name **\iniziatabelle [...] ... \terminatabelle** iniziatokens **\iniziatokens [...] ... \terminatokens** iniziatyping:instance  $\infty$ :  $\infty$   $\infty$  **[...**] ... \terminaTYPING iniziatyping:instance:argument \iniziaTYPING **[...] ...** \terminaTYPING iniziatyping:instance:argument:LUA \iniziaLUA  $\ldots$  \terminaLUA iniziatyping:instance:argument:MP \iniziaMP **[...] ...** \terminaMP iniziatyping:instance:argument:TEX **\iniziaTEX**  $\{... \} \dots \ \text{terms}$ iniziatyping:instance:argument:typing **[...]** ... \terminatyping iniziatyping:instance:argument:XML  $\{iniziaXML \}$  ...] ... \terminaXML iniziatyping:instance:LUA \iniziaLUA **[..=..] ...** \terminaLUA iniziatyping:instance:MP  $\infty$  **(iniziaMP**  $\infty$ ,  $\text{trivialMP}$   $\infty$ ,  $\text{trivialMP}$ iniziatyping:instance:typing \iniziatyping **[..=..] ...** \terminatyping iniziatyping:instance:XML  $\in$  XML  $\in$  ... \terminaXML

iniziastartstop:example  $\{inz\}$  /iniziaSTARTSTOP  $\ldots$  \terminaSTARTSTOP iniziastaticMPfigure **\iniziastaticMPfigure {...} ... \terminastaticMPfigure** iniziastaticMPgraphic **\iniziastaticMPgraphic {...} {...} ... \terminastaticMPgraphic** iniziastretto **\iniziastretto [...] [..=..] ... \terminastretto** \iniziastretto [..=..] [...] ... \terminastretto iniziastretto:name **\iniziastretto [...] [...] ... \terminastretto** iniziastrictinspectnextcharacter **\iniziastrictinspectnextcharacter ... \terminastrictinspectnextcharacter** iniziasubformulas<br>iniziasubiectlevel<br>**hiniziasubiectlevel** [...] [..=..] [..=..] ... \terminasubiectlevel iniziasubjectlevel **\iniziasubjectlevel [...] [..=..] [..=..] ... \terminasubjectlevel** iniziasubsentence **\iniziasubsentence ... \terminasubsentence** iniziasymbolset **\iniziasymbolset [...] ... \terminasymbolset** iniziaTABLEbody **\iniziaTABLEbody [..=..] ... \terminaTABLEbody** iniziaTABLEfoot **\iniziaTABLEfoot [..=..] ... \terminaTABLEfoot** iniziaTABLEhead **\iniziaTABLEhead [..=..] ... \terminaTABLEhead** iniziaTABLEnext **\iniziaTABLEnext [..=..] ... \terminaTABLEnext** iniziatabella **\iniziatabella [|...|] [..=..] ... \terminatabella** \iniziatabella [...] [..=..] ... \terminatabella iniziatabelle **\iniziatabelle [|...|] ... \terminatabelle** iniziatabulation:example \iniziaTABULATION **[...] [..=..] ...** \terminaTABULATION iniziatabulato **\iniziatabulato** [|...|] **[..=..] ... \terminatabulato** iniziatabulato:instance \iniziaTABULATE [...] ... \terminaTABULATE iniziatabulato:instance:fact  $\infty$  \iniziafact  $\infty$ ...] [..=..] ... \terminafact iniziatabulato:instance:legend  $\infty$  \inizialegend  $\infty$ ...] [..=..] ... \terminale \inizialegend [...] [..=..] ... \terminalegend iniziatesta **\iniziatesta [...] {...} ... \terminatesta** iniziatestatabella **\iniziatestatabella [...] ... \terminatestatabella** iniziatestatabulato **biliniziatestatabulato [...] ...** \terminatestatabulato iniziatesto **di iniziatesto** \iniziatesto ... \terminatesto \iniziatesto \iniziatesto ... \terminatesto \iniziatesto ... \terminatesto ... \termi iniziatesto **\iniziatesto ... \terminatesto** iniziatestoaiuto **\iniziatestoaiuto [...] ... \terminatestoaiuto** iniziatestoetichetta:instance \iniziaLABELtesto [...] [...] ... \terminaLABELtesto iniziatestoetichetta:instance:btxlabel \iniziabtxlabeltesto  $\ldots$ ] [...] ... \terminabtxlabel \iniziabtxlabeltesto [...] [...] ... \terminabtxlabeltesto iniziatestoetichetta:instance:head \iniziaheadtesto **[...] [...] ...** \terminaheadtesto iniziatestoetichetta:instance:label \inizialabeltesto **[...] [...] ...** \terminalabeltesto iniziatestoetichetta:instance:mathlabel \iniziamathlabeltesto **[...] [...] ...** \terminamathlabeltesto iniziatestoetichetta:instance:operator \iniziaoperatortesto **[...] [...] ...** \terminaoperatortesto iniziatestoetichetta:instance:prefix \iniziaprefixtesto **[...] [...] ...** \terminaprefixtesto iniziatestoetichetta:instance:suffix<br>  $\label{thm:1} \verb|iniziasuffixtesto [...][...] ... \verb|terminasuffixtesto$ iniziatestoetichetta:instance:taglabel \iniziataglabeltesto [...] [...] ... \terminataglabeltesto iniziatestoetichetta:instance:unit  $\in$  \iniziaunittesto [...] [...] ... \terminaunittesto iniziatestoincorniciato:instance \iniziaFRAMEDTEXT **[...] [..=..] ...** \terminaFRAMEDTEXT iniziatestoincorniciato:instance:framedtext \iniziaframedtext [...] [..=..] ... \terminaframedtext iniziatescode \iniziatexcode \iniziatexcode \iniziatexcode \iniziatexcode \iniziatexcode \iniziatexcode \iniziatexcode \ini iniziatexcode **\iniziatexcode ... \terminatexcode** iniziatexdefinition **\iniziatexdefinition ... ... ... ... ... ... ... ... \terminatexdefinition** iniziatextbackground **\iniziatextbackground [...] [..=..] ... \terminatextbackground** iniziatextbackgroundmanual **\iniziatextbackgroundmanual ... \terminatextbackgroundmanual** iniziatextbackground:example \iniziaTEXTBACKGROUND **[..=..] ...** \terminaTEXTBACKGROUND iniziatextcolor **\iniziatextcolor [...] ... \terminatextcolor** iniziatextcolorintent **\iniziatextcolorintent ... \terminatextcolorintent** iniziatextflow **\iniziatextflow [...] ... \terminatextflow** iniziatransparent **\iniziatransparent [...] ... \terminatransparent** iniziatypescript **biographs \iniziatypescript** [...] [...] ... \terminatypescript iniziatypescriptcollection **\iniziatypescriptcollection [...] ... \terminatypescriptcollection** \iniziaPARSEDXML [...] ... \terminaPARSEDXML iniziatyping:instance:PARSEDXML **(iniziaPARSEDXML [..=..] ...** \terminaPARSEDXML iniziatyping:instance:TEX **witch the set of the set of the set of the set of the set of the set of the set of the set of the set of the set o** \iniziaTEX [..=..] ... \terminaTEX iniziauniqueMPgraphic **\iniziauniqueMPgraphic {...} {...} ... \terminauniqueMPgraphic** iniziauniqueMPpagegraphic **\iniziauniqueMPpagegraphic {...} {...} ... \terminauniqueMPpagegraphic** iniziaunpacked **\iniziaunpacked ... \terminaunpacked**

inlinedbox **\inlinedbox {...}** inlinemath **inlinemath**  $\{ \ldots \}$ <br>inlinemathematics  $\{ \ldots \}$ inlinemessage **\inlinemessage {...}** inlinerange **\inlinerange [...]** innerflushshapebox **\innerflushshapebox** input **\input {...}** inputfilebarename **\inputfilebarename** inputfilename **\inputfilename** inputfilerealsuffix **\inputfilerealsuffix** inputfilesuffix **\inputfilesuffix**<br>inputgivenfile **\inputgivenfile** \inputgivenfile \inputgivenfile \inputgivenfile input:string **\input** ... inriga **\inriga {...} [...]** installactionhandler **\installactionhandler {...}** installactivecharacter **\installactivecharacter ...** installalingua **\installalingua [...] [..=..]** installalingua:name **\installalingua [...] [...]** installcorenamespace **\installcorenamespace {...}** installnamespace **\installnamespace {...}**

iniziausableMPgraphic **\iniziausableMPgraphic {...} {...} ... \terminausableMPgraphic** iniziauseMPgraphic **\iniziauseMPgraphic {...} {...} ... \terminauseMPgraphic** iniziausemathstyleparameter **\iniziausemathstyleparameter \... ... \terminausemathstyleparameter** iniziausingbtxspecification **\iniziausingbtxspecification [...] ... \terminausingbtxspecification** iniziavaia **\iniziavaia [...] ... \terminavaia** iniziavboxregister **\iniziavboxregister ... ... \terminavboxregister** iniziavboxtohbox **\iniziavboxtohbox ... \terminavboxtohbox** iniziavboxtohboxseparator **\iniziavboxtohboxseparator ... \terminavboxtohboxseparator** iniziaviewerlayer **\iniziaviewerlayer [...] ... \terminaviewerlayer** iniziaviewerlayer:example \iniziaVIEWERLAYER **...** \terminaVIEWERLAYER iniziavtopregister **iniziavtopregister ... ...** \terminavtopregister ... ... \terminavtopregister ... iniziaxcell iniziaxcell **\iniziaxcell [...] [..=..] ... \terminaxcell** iniziaxcellgroup **\iniziaxcellgroup [...] [..=..] ... \terminaxcellgroup** iniziaxgroup **being the contract of the contract of the contract of the contract of the contract of the contract of the contract of the contract of the contract of the contract of the contract of the contract of the contra** iniziaxmldisplayverbatim **\iniziaxmldisplayverbatim [...] ... \terminaxmldisplayverbatim** iniziaxmlinlineverbatim **\iniziaxmlinlineverbatim [...] ... \terminaxmlinlineverbatim** iniziaxmlraw **\iniziaxmlraw ... \terminaxmlraw** iniziaxmlsetups **\iniziaxmlsetups [...] [...] ... \terminaxmlsetups** \iniziaxmlsetups ... ... \terminaxmlsetups iniziaxrow **\iniziaxrow [...] [..=..] ... \terminaxrow** iniziaxrowgroup **\iniziaxrowgroup [...] [..=..] ... \terminaxrowgroup** iniziaxtable **\iniziaxtable [..=..] ... \terminaxtable** iniziaxtablebody **\iniziaxtablebody [..=..] ... \terminaxtablebody** iniziaxtablebody:name **\iniziaxtablebody [...] ... \terminaxtablebody** iniziaxtablefoot **\iniziaxtablefoot [..=..] ... \terminaxtablefoot** iniziaxtablefoot:name **\iniziaxtablefoot [...] ... \terminaxtablefoot** iniziaxtablehead **\iniziaxtablehead [..=..] ... \terminaxtablehead** iniziaxtablehead:name **\iniziaxtablehead [...] ... \terminaxtablehead** iniziaxtablenext **\iniziaxtablenext [..=..] ... \terminaxtablenext** iniziaxtablenext:name **\iniziaxtablenext [...] ... \terminaxtablenext** iniziaxtable:example \iniziaXTABLE **[..=..] ...** \terminaXTABLE iniziaxtable:name **but all the contract of the contract of the contract of the contract of the contract of the contract of the contract of the contract of the contract of the contract of the contract of the contract of the** inlinebuffer **\inlinebuffer [...]** inlinemathematics **\inlinemathematics {...}** inlineordisplaymath **\inlineordisplaymath {...} {...}** inlineprettyprintbuffer **\inlineprettyprintbuffer** {...} {...} inputgivenfile **\inputgivenfile {...}** insertpages **\insertpages [...] [...] [..=..]** installanddefineactivecharacter **\installanddefineactivecharacter** ... {...}<br>installattributestack \... installattributestack **\installattributestack \...** installautocommandhandler **biographic installautocommandhandler \... {...} \...** installautosetuphandler **\installautosetuphandler \... {...}** installbasicautosetuphandler **\installbasicautosetuphandler** \... {...} \... installbasicparameterhandler **\installbasicparameterhandler \... {...}** installbottomframerenderer **\installbottomframerenderer {...} {...}** installcommandhandler **\installcommandhandler \... {...} \...** installdefinehandler **\installdefinehandler \installdefinehandler \... {...} \...**<br>installdefinitionset **\installdefinitionset \installdefinitionset \installdefinitionset \installdefinitionset \installdefinitio** installdefinitionset **\installdefinitionset \... {...}** installdefinitionsetmember **\installdefinitionsetmember \... {...}** \... {...} installdirectcommandhandler **\installdirectcommandhandler \... {...}** installdirectbarameterhandler **\installdirectbarameterhandler \... {...}** installdirectparametersethandler **\installdirectparametersethandler \... {...}**<br>installdirectsetuphandler **\installdirectsetuphandler** \... {...} installdirectsetuphandler **\installdirectsetuphandler \... {...}** installdirectstyleandcolorhandler **\installdirectstyleandcolorhandler \... {...}** installframedautocommandhandler **\installframedautocommandhandler \... {...} \...** installframedcommandhandler **\installframedcommandhandler \... {...} \...** installleftframerenderer **\installleftframerenderer {...} {...}**

installpagearrangement **\installpagearrangement ... {...}** installparentinjector **\installparentinjector \... {...}** installsetuphandler **\installsetuphandler \... {...}** installshipoutmethod **\installshipoutmethod** {...} {...} installshipoutmethod {...} {...} installunitsspace **\installunitsspace {...} {...}** installversioninfo **\installversioninfo {...} {...}** integerrounding **\integerrounding {...}** intertext **\intertext {...}** intorno **\intorno [...]** invokepageheandler **\invokepageheandler {...} {...}** istltdir **\istltdir ...** istrtdir **\istrtdir ...** italiccorrection **\italiccorrection** italicface **\italicface** itemtag **\itemtag [...]** jobfilename **\jobfilename** kap **\kap {...}** keeplinestogether **\keeplinestogether {...}** keepunwantedspaces **\keepunwantedspaces** kerncharacters **\kerncharacters [...] {...}** koreancirclenumerals **\koreancirclenumerals {...}** koreannumerals **\koreannumerals {...}** koreannumeralsc **\koreannumeralsc {...}** koreannumeralsp **blue and the contract of the contract of the contract of the contract of the contract of the contract of the contract of the contract of the contract of the contract of the contract of the contract of the** koreanparentnumerals **\koreanparentnumerals {...}** LAMSTEX **\LAMSTEX** LATEX **\LATEX** LamSTeX **\LamSTeX \LamSTeX \LamSTeX \LamSTeX**  $\text{LamST}$ LaTeX **\LaTeX** Lettera **\Lettera {...}** Lettere **\Lettere** {...} LUAJITTEX **\LUAJITTEX** LUATEX **\LUATEX** Lua **\Lua** LuajitTeX **\LuajitTeX** LuaTeX **\LuaTeX** labellanguage:instance \LABELlingua labellanguage:instance:btxlabel  $\setminus$ btxlabellingua<br>labellanguage:instance:head  $\setminus$ headlingua labellanguage:instance:head labellanguage:instance:label \labellingua labellanguage:instance:mathlabel \mathlabellingua labellanguage:instance:operator \operatorlingua labellanguage:instance:prefix \prefixlingua labellanguage:instance:suffix \suffixlingua  $\label{thm:main} \begin{tabular}{ll} \texttt{labellanguage:3} \end{tabular}$   $\begin{tabular}{ll} \texttt{labellanguage:3} \end{tabular}$ labellanguage:instance:unit \unitlingua labeltexts:instance  $\setminus$ LABELtexts {...} {...} labeltexts:instance:head  $\heartsuit$ labeltexts:instance:label  $\{$  \labeltexts {...} {...} labeltexts:instance:mathlabel \mathlabeltexts **{...} {...}** languageCharacters **\languageCharacters {...}** languagecharacters **being a constructed**  $\lambda$  \languagecharacters {...} lastcounter **\lastcounter**  $\ldots$  [...]  $\label{eq:1} \texttt{lastcountervalue} \vspace{-0.5mm}$ lastdigit **\lastdigit {...}** lastlinewidth **\lastlinewidth** lastnaturalboxdp **\lastnaturalboxdp**

installoutputroutine **\installoutputroutine \... {...}** installparameterhandler **\installparameterhandler \... {...}** installparameterhashhandler **\installparameterhashhandler \... {...}** installparametersethandler **\installparametersethandler \... {...}** installrightframerenderer **\installrightframerenderer {...} {...}** installrootparameterhandler **\installrootparameterhandler \... {...}** installsetuponlycommandhandler **\installsetuponlycommandhandler \... {...}** installsimplecommandhandler **\installsimplecommandhandler \... {...} \...** installsimpleframedcommandhandler **\installsimpleframedcommandhandler** \... {...} \... installstyleandcolorhandler **\installstyleandcolorhandler \... {...}** installswitchcommandhandler **\installswitchcommandhandler \... {...} \...** installswitchsetuphandler **\installswitchsetuphandler \... {...}** installtexdirective **biased installtex \installtexdirective** {...} {...} installtextracker **\installtextracker {...} {...} {...}** installtopframerenderer **\installtopframerenderer {...} {...}** installunitsseparator **\installunitsseparator {...} {...}** jobfilesuffix **\jobfilesuffix** languagecharwidth **\languagecharwidth {...}**

lastnaturalboxht **\lastnaturalboxht** lastnaturalboxwd **\lastnaturalboxwd** lastpredefinedsymbol **\lastpredefinedsymbol** lastrealpage **black of the contract of the contract of the contract of the contract of the contract of the contract of the contract of the contract of the contract of the contract of the contract of the contract of the con** lastrealpagenumber **\lastrealpagenumber** lastsubpagenumber **\lastsubpagenumber** lastuserpage **\lastuserpage** lastuserpagenumber **\lastuserpagenumber** lateluacode **\lateluacode {...}**<br>laveredtext **\lateluacode {...}** layerheight **\layerheight \layerheight** layerwidth **\layerwidth** lbox **\lbox ... {...}** leftbottombox **\leftbottombox** {...}<br>leftbox **\leftbox \leftbox \leftbox \leftbox \leftbox \leftbox \leftbox \leftbox \leftbox \leftbox \leftbox \leftbox \leftbox \leftbox \leftbox \leftbox** lefthbox **\lefthbox {...}**  $\label{thm:1} \begin{minipage}[c]{0.9\textwidth} \begin{minipage}[c]{0.9\textwidth} \begin{itemize} \end{itemize} \end{minipage} \begin{minipage}[c]{0.9\textwidth} \begin{itemize} \end{itemize} \end{minipage} \begin{minipage}[c]{0.9\textwidth} \begin{itemize} \end{itemize} \end{minipage} \begin{minipage}[c]{0.9\textwidth} \begin{itemize} \end{itemize} \end{minipage} \begin{minipage}[c]{0.9\textwidth} \begin{itemize} \end{itemize} \end{minipage} \begin{minipage}[c]{0.9\textwidth} \begin{itemize}$ leftlabeltext:instance:head \leftheadtesto **{...}** leftlabeltext:instance:label \leftlabeltesto **{...}** leftlabeltext:instance:mathlabel \leftmathlabeltesto **{...}** leftline **\leftline**  $\{\ldots\}$ leftorrighthbox **\leftorrighthbox ... {...}** leftorrightvbox **\leftorrightvbox ... {...}** leftorrightvtop **\leftorrightvtop ... {...}** leftskipadaption **\leftskipadaption** leftsubguillemot **\leftsubguillemot** lefttopbox **\lefttopbox {...}** lefttoright **\lefttoright \lefttoright \lefttoright \lefttoright \lefttoright** lefttorightvbox **\lefttorightvbox ... {...}** lefttorightvtop **\lefttorightvtop** ... {...}<br>letbeundefined **\lefttorightvtop** ... {...} letdummyparameter **\letdummyparameter** {...} \... letempty **\letempty \...** letgvalue **business and the set of the set of the set of the set of the set of the set of the set of the set of the set of the set of the set of the set of the set of the set of the set of the set of the set of the set o** letgvalueempty **\letgvalueempty {...}** lettera **\lettera \lettera {...}**<br>letterampersand **\letterampersand** \letterampersa letterat **\letterat \letterat** letterbackslash **\letterbackslash** letterbar **\letterbar letterbgroup between a** *letterbgroup letterbgroup* letterclosebrace **\letterclosebrace** lettercolon **\lettercolon** letterdollar **\letterdollar** letterdoublequote **\letterdoublequote \letterdoublequote \letterdoublequote \lettere \lettere \lettere \lettere \lettere \lettere \lettere \lettere \lettere \lettere \lettere \lettere \lettere** letteregroup **but a letter of the set of the set of the set of the set of the set of the set of the set of the set of the set of the set of the set of the set of the set of the set of the set of the set of the set of the s** letterescape **\letterescape** letterhash **\letterhash** letterhat **\letterhat \letterhat** letterleftbrace **\letterleftbrace** letterleftbracket **\letterleftbracket** letterleftparenthesis **\letterleftparenthesis** letterless **\letterless** lettermore **\lettermore**  $\setminus$ letteropenbrace **\letteropenbrace** letterpercent **\letterpercent** letterquestionmark **\letterquestionmark** letterrightbracket **\letterrightbracket** letterrightparenthesis **\letterrightparenthesis** lettersinglequote **\lettersinglequote** letterslash **\letterslash** letterspacing **\letterspacing [...] {...}**

lastsubcountervalue **\lastsubcountervalue [...] [...]** lasttwodigits **\lasttwodigits {...}** layeredtext **\layeredtext [..=..] [..=..] {...} {...}** lazysavetaggedtwopassdata **\lazysavetaggedtwopassdata {...} {...} {...} {...}** lazysavetwopassdata **\lazysavetwopassdata {...} {...} {...}** leftbox **\leftbox {...}** lefttorighthbox **\lefttorighthbox ... {...}** letbeundefined **\letbeundefined {...}** letcatcodecommand **bless and <b>letcatcodecommand**  $\ldots$ ...  $\ldots$ letcscsname **\letcscsname \... \csname ... \endcsname** letcsnamecs **bless \letcsnamecs** \csname ... \endcsname \... letcsnamecsname **\letcsnamecsname \csname ... \endcsname \csname ... \endcsname** letgvalurelax **\letgvalurelax {...}** letterampersand **\letterampersand** lettere **\lettere {...}** letterexclamationmark **\letterexclamationmark** letterrightbrace **\letterrightbrace**

lettertilde **\lettertilde \lettertilde** letterunderscore **\letterunderscore letvalue 1...}** \letvalue **1...**} \... letvalueempty **\letvalueempty {...}** letvaluerelax **\letvaluerelax {...}** lfence **\lifence** {...} lhbox **\lhbox \lhbox \lhbox \lhbox \lhbox \lhbox \lhbox \lhbox \lhbox \limitatefirstline \limitatefirs** lineasottile **\lineasottile** lineatesto **\lineatesto [...] {...}** lineenere **\lineenere [..=..]** lineesottili **\lineesottili [..=..]** linenote:instance <br>linenote:instance:linenote <br>linenote:instance:linenote <br>linenote {...} linenote:instance:linenote \linenote **{...}** lingua **\lingua [...]** linguaprincipale **\linguaprincipale [...]** lingua:example \LANGUAGE listcitation **\listcitation [..=..] [...]** listcitation:alternative **\listcitation [...] [...]** listcite **\listcite [..=..] [...]** listcite:alternative **\listcite [...] [...]** listcite:userdata **\listcite [..=..] [..=..]** listnamespaces **\listnamespaces** llap **\llap {...}** loadanyfile **\loadanyfile [...]** loadcldfileonce **\loadcldfileonce [...]** loadfontgoodies **\loadfontgoodies [...]** loadluafile **\loadluafile [...]** loadluafileonce **\loadluafileonce [...]** loadtexfile **\loadtexfile [...]** loadtexfileonce **\loadtexfileonce [...]** loadtypescriptfile **\loadtypescriptfile [...]**  $\verb|localpopbox| \dots$  $\verb|localpopmacro| \verb|(1) coalpopmacro| \verb|(1) coalpopmacro| \verb|(2) coalpopmacro| \verb|(2) coalpopmacro| \verb|(3) coalpopmacro| \verb|(4) coalpopmacro| \verb|(5) coalpopmacro| \verb|(5) coalpopmacro| \verb|(6) coalpopmacro| \verb|(6) coalpopmacro| \verb|(6) coalpopmacro| \verb|(6) coalpopmacro| \verb|(6) coalpopmacro| \verb|(6) coalpopmacro| \verb|(6) coalpopmacro| \verb|(6) coalpopmacro| \verb|(6) coalpopmacro| \verb|(6) coalpopmacro| \verb|(6) coalpopnuuro| \verb|($ localpushbox **\localpushbox ...** localpushmacro **\localpushmacro \... localundefine**  $\setminus$ **localundefine**  $\setminus$ ..} locatedfilepath **\locatedfilepath** locatefilepath **\locatefilepath {...}** locfilename **\locfilename {...} lowerbox**  $\{... \} \ldots \{... \}$ lowercased **\lowercased {...}**<br>lowercasestring **\lowercasestring** \lowercasestring lowerleftdoubleninequote **\lowerleftdoubleninequote** lowerleftsingleninequote **\lowerleftsingleninequote** lowerrightdoubleninequote **\lowerrightdoubleninequote** lowerrightsingleninequote **\lowerrightsingleninequote** lowhigh:instance \LOWHIGH **[...] {...} {...}** ltop **\ltop ...** {...}<br>luacode **b here here here here here here here here here here here here here here here here here here here here here here here here here here here** luaconditional **\luaconditional \...** luaexpanded **\luaexpanded {...}** luaexpr **\luaexpr {...}** luafunction **\luafunction {...}** luajitTeX **\luajitTeX** luamajorversion **\luamajorversion**

limitatefirstline **\limitatefirstline {...} {...} {...}** limitatelines **\limitatelines {...} {...} {...}** limitatetext **\limitatetext {...} {...} {...}** limitatetext:list **\limitatetext {...}** {...} {...} <br>lineanera **\lineanera \lineanera**  $\begin{bmatrix} 1 & 1 \\ 1 & 1 \end{bmatrix}$ lineanera **\lineanera [..=..]** lineeriempimento **\lineeriempimento [..=..] {...} {...}** linespanningtext **\linespanningtext {...} {...} {...}** listcitation:userdata **\listcitation [..=..] [..=..]** loadanyfileonce **\loadanyfileonce [...]** loadbtxdefinitionfile **\loadbtxdefinitionfile [...]** loadbtxreplacementfile **bloadbtxreplacementfile**  $\lozenge$   $\loacksquare$ loadcldfile **\loadcldfile [...]** loadspellchecklist **\loadspellchecklist [...] [...]** localframed **\localframed [...] [..=..] {...}** localframedwithsettings  $\lceil \text{localhost} \rceil \rceil$  **\localframedwithsettings**  $\lceil \dots \rceil$  {...}  $\lceil \dots \rceil$ } localhsize **\localhsize** lomihi **\lomihi {...} {...} {...}** lowercasestring **\lowercasestring ... \to \...** lowmidhigh:instance \LOWMIDHIGH **{...} {...} {...}** lrtbbox **\lrtbbox {...} {...} {...} {...} {...}** luacode **\luacode {...}** luaenvironment **\luaenvironment ...**

luasetup **\luasetup**  $\{\ldots\}$ luaTeX **\luaTeX** luaversion **\luaversion** lunghezzaelenco **\lunghezzaelenco** MESE **\MESE** {...} METAFONT **\METAFONT** METAFUN **\METAFUN** METAPOST **\METAPOST** MetaFont **\MetaFont \MetaFont \MetaFont MetaFont MetaFont MetaFont** MetaPost **\MetaPost** MKII **\MKII** MKIV **\MKIV** MKIX **\MKIX** MKVI **\MKVI** MKXI **\MKXI** MONTHLONG {...}<br>MONTHSHORT {...<sup>}</sup> MPanchor **\MPanchor {...}**<br>MPbetex **\MPbetex** {...} MPbetex **\MPbetex** {...} MPc {...}<br>MPcode {.<sup>MP</sup>code {...} MPcolor **\MPcolor {...}** MPcolumn **\MPcolumn \MPcolumn \MPcolumn \**...} MPdrawing **\MPdrawing {...}** MPh **\MPh \MPh** {...} MPII **\MPII** MPIV **\MPIV** MPll **\MPll \MPll (...}**<br>MPlr **\MPlr \MPlr \MPlr \MPl** MPls **\MPls {...}**<br>MPmenubuttons **\MPmenubuttons** MPn **\MPn {...}** MPoptions **\MPoptions {...}**<br>MPoverlayanchor **by the set of the set of the set of the set of the set of the set of the set of the set of the set of the set of the set of the set of the set of the set of the set of the set** MPp **MPp \MPp {...}**<br>MPpage **\MPpage }** MPpardata **\MPpardata {...}** MPpos **\MPpos {...}** MPposset **\MPposset {...}**<br>MPr {...} MPr **\MPr {...}** MPregion **\MPregion {...}**<br>MPrest {...} { MPrs **\MPrs \MPrs \MPrs \**<br>MPstring **\MPstring \MPstring \MPstring \MPstring \MPstring \** MPtext **\MPtext**  $\{... \}$ MPul **\MPul {...}** MPur **\MPur {...}** MPVI **\MPVI** MPvar **\MPvar {...}** MPvariable **\MPvariable** {...}<br>MPvv {...} {...} MPw **\MPw {...}** MPx **\MPx \MPx \MPx \MPx \MPx \MPx \MPx \MPx \MPx \MPx \MPx \MPx**  $\frac{1}{2}$ MPxywhd **\MPxywhd {...}** MPy **\MPy {...}** m **\m [...] {...}**

luaminorversion **\luaminorversion** luaparameterset **\luaparameterset {...} {...}** MetaFun **\MetaFun** MONTHSHORT **\MONTHSHORT {...}** MPcode **\MPcode {...} {...}** MPcoloronly **\MPcoloronly {...}** MPd **\MPd {...}** MPfontsizehskip **\MPfontsizehskip {...}**<br>MPgetmultipars **\MPgetmultipars** {...} MPgetmultipars **\MPgetmultipars {...} {...}** MPgetmultishape *MPgetmultishape MPgetmultishape AMPgetmultishape AMPgetposboxes AMPgetposboxes AMPgetposboxes AMPgetposboxes AMPgetposboxes AMPgetposboxes AMPgetposboxes AMPgetposb* MPgetposboxes **\MPgetposboxes {...} {...}** MPinclusions **\MPinclusions [...] {...} {...}** MPleftskip **\MPleftskip {...}** MPlr **\MPlr {...}** MPmenubuttons **\MPmenubuttons {...}** MPoverlayanchor **\MPoverlayanchor {...}** MPpage **\MPpage {...}** MPplus **\MPplus {...} {...} {...}** MPpositiongraphic **\MPpositiongraphic {...} {..=..}** MPrawvar **\MPrawvar {...} {...}** MPrest **\MPrest {...} {...}** MPrightskip **\MPrightskip {...}** MPstring **\MPstring {...}** MPtransparency **\MPtransparency {...}** MPv **\MPv {...} {...} {...}** MPvv **\MPvv {...} {...}** MPwhd **\MPwhd {...}** MPxy **\MPxy {...}**

makecharacteractive **\makecharacteractive ...** makerawcommalist **\makerawcommalist**  $\lambda$  \makerawcommalist  $\ldots$  } makestrutofbox **\makestrutofbox** .. mapfontsize **but all the contract of the contract of the contract**  $\mathbb{R}$ **.** The contract of  $\mathbb{R}$ marcatura **\marcatura (...,...) (...,...) [...]** margindata **\margindata [...] [..=..] [..=..] {...}** margindata:instance \MARGINDATA **[..=..] [..=..] {...}** margindata:instance:atleftmargin \atleftmargin **[..=..] [..=..] {...}** margindata:instance:atrightmargin \atrightmargin **[..=..] [..=..] {...}** margindata:instance:ininner **area ininner hininer** [..=..] [..=..] {...} margindata:instance:ininneredge **[..=..]** [..=..] [..=..]  $\{ \ldots \}$ <br>margindata:instance:ininnermargin **[..=..]** [..=..] [..=..]  $\{ \ldots \}$ margindata:instance:inleft \inleft **[..=..] [..=..] {...}** margindata:instance:inleftedge  $\{...$  \inleftedge  $[..$  =..]  $[..$   $]$   $\{...$ } margindata:instance:inleftmargin \inleftmargin **[..=..] [..=..] {...}** margindata:instance:inmargin \inmargin **[..=..] [..=..] {...}** margindata:instance:inother  $\{i, i=1, 1, \ldots\}$ margindata:instance:inouter **and increases**  $\in$  [..=..] [..=..]  $\{... \}$ margindata:instance:inouteredge \inouteredge **[..=..] [..=..] {...}** margindata:instance:inoutermargin \inoutermargin **[..=..] [..=..] {...}** margindata:instance:inright \inright **[..=..] [..=..] {...}** margindata:instance:inrightedge \inrightedge **[..=..] [..=..] {...}** margindata:instance:inrightmargin \inrightmargin **[..=..] [..=..] {...}** margindata:instance:margintext **Margintext** [..=..] [..=..] {...} markcontent **\markcontent [...]**  $\{\ldots\}$ markinjector **\markinjector [...]** markpage **\markpage [...] [...]** mat **\mat {...}** math **\math [...] {...}** mathbf **\mathbf \mathbf** mathbi **\mathbi** mathblackboard **\mathblackboard** mathbs **\mathbs**  $\mathcal{L}$ mathcommand:example<br>mathdefault<br>mathdefault<br>mathdefault mathdouble **\mathdouble [...] {...} {...} {...}** mathdoubleextensible:instance \MATHDOUBLEEXTENSIBLE **{...} {...}** mathdoubleextensible:instance:doublebar **\doublebar {...} {...**} mathdoubleextensible:instance:doublebrace \doublebrace **{...} {...}** mathdoubleextensible:instance:doublebracket \doublebracket {...} {...}<br>mathdoubleextensible:instance:doubleparent \doubleparent {...} {...} mathdoubleextensible:instance:doubleparent \doubleparent **{...} {...}** mathdoubleextensible:instance:overbarunderbar \overbarunderbar **{...} {...}** mathdoubleextensible:instance:overbraceunderbrace \overbraceunderbrace **{...} {...}** mathdoubleextensible:instance:overbracketunderbracket \overbracketunderbracket **{...} {...}** mathdoubleextensible:instance:overparentunderparent \overparentunderparent {...} {...}<br>mathextensible:instance \MATHEXTENSIBLE {...} {...} mathextensible:instance:cleftarrow \cleftarrow **{...} {...}** mathextensible:instance:crightarrow \crightarrow **{...} {...}** mathextensible:instance:crightoverleftarrow \crightoverleftarrow **{...} {...}** mathextensible:instance:eleftarrowfill \eleftarrowfill **{...} {...}** mathextensible:instance:eleftharpoondownfill \eleftharpoondownfill **{...} {...}** mathextensible:instance:eleftharpoonupfill \eleftharpoonupfill **{...} {...}** mathextensible:instance:eleftrightarrowfill \eleftrightarrowfill **{...} {...}** mathextensible:instance:eoverbarfill<br>mathextensible:instance:eoverbracefill  $\{... \} \{... \} \{... \}$ mathextensible:instance:eoverbracefill \eoverbracefill **{...} {...}** mathextensible:instance:eoverbracketfill \eoverbracketfill **{...} {...}** mathextensible:instance:eoverparentfill \eoverparentfill {...} {...}<br>mathextensible:instance:erightarrowfill \erightarrowfill {...} {...} mathextensible:instance:erightarrowfill \erightarrowfill **{...} {...}** mathextensible:instance:erightharpoondownfill \erightharpoondownfill {...} {...}<br>mathextensible:instance:erightharpoonupfill \erightharpoonupfill {...} {...} mathextensible:instance:erightharpoonupfill \erightharpoonupfill **{...} {...}** mathextensible:instance:etwoheadrightarrowfill \etwoheadrightarrowfill **{...} {...}** mathextensible:instance:eunderbarfill \eunderbarfill **{...} {...}** mathextensible:instance:eunderbracefill \eunderbracefill {...} {...}<br>mathextensible:instance:eunderbracketfill \eunderbracketfill {...} {...} mathextensible:instance:eunderbracketfill \eunderbracketfill **{...} {...}** mathextensible:instance:eunderparentfill \eunderparentfill **{...} {...}** mathextensible:instance:mequal \mequal **{...} {...}** mathextensible:instance:mhookleftarrow \mhookleftarrow **{...} {...}** mathextensible:instance:mhookrightarrow **\mhookrightarrow {...} {...}**<br>mathextensible:instance:mLeftarrow **\mLeftarrow** {...} {...}  $mathext{m}$  athextensible: instance: mLeftarrow mathextensible:instance:mLeftrightarrow \mLeftrightarrow **{...} {...}** mathextensible:instance:mleftarrow \mleftarrow **{...} {...}** mathextensible:instance:mleftharpoondown \mleftharpoondown **{...} {...}** mathextensible:instance:mleftharpoonup \mleftharpoonup **{...} {...}**

 $\infty$ ininnermargin [..=..] [..=..] {...} matematica **\matematica [...] {...}** mathdefault **\mathdefault** mathextensible:instance \MATHEXTENSIBLE **{...} {...}** mathextensible:instance:mleftrightarrow \mleftrightarrow **{...} {...}**

mathextensible:instance:mmapsto<br>
mathextensible:instance:mRightarrow<br>  $\m{...} {\...} {\...}$  $math$ rathextensible:instance:mRightarrow mathextensible:instance:mrel  $\setminus \text{true1} \{... \}$ mathextensible:instance:mrightarrow \mrightarrow **{...} {...}** mathextensible:instance:mrightharpoondown \mrightharpoondown **{...} {...}** mathextensible:instance:mrightharpoonup<br>mathextensible:instance:mrightleftharpoons<br> $\{... \} \{... \}$ mathextensible:instance:mrightleftharpoons \mrightleftharpoons **{...} {...}** mathextensible:instance:mrightoverleftarrow \mrightoverleftarrow **{...} {...}** mathextensible:instance:mtriplerel \mtriplerel **{...} {...}** mathextensible:instance:mtwoheadleftarrow **\mtwoheadleftarrow {...} {...}** mathextensible:instance:mtwoheadrightarrow **\mtwoheadrightarrow** {...} {...} mathextensible:instance:mtwoheadrightarrow \mtwoheadrightarrow **{...} {...}** mathextensible:instance:tequal \tequal {...} {...} mathextensible:instance:thookleftarrow \thookleftarrow **{...} {...}** mathextensible:instance:thookrightarrow \thookrightarrow **{...} {...}** mathextensible:instance:tLeftarrow \tLeftarrow **{...} {...}** mathextensible:instance:tLeftrightarrow \tLeftrightarrow **{...} {...}** mathextensible:instance:tleftarrow \tleftarrow **{...} {...}** mathextensible:instance:tleftharpoondown \tleftharpoondown **{...} {...}** mathextensible:instance:tleftharpoonup \tleftharpoonup **{...} {...}** mathextensible:instance:tleftrightarrow \tleftrightarrow **{...} {...}** mathextensible:instance:tleftrightharpoons \tleftrightharpoons **{...} {...}** mathextensible:instance:tmapsto \tmapsto **{...} {...}** mathextensible:instance:tRightarrow \tRightarrow **{...} {...}** mathextensible:instance:trel  $\{... \}$  {...}  ${...}$ mathextensible:instance:trightarrow \trightarrow **{...} {...}** mathextensible:instance:trightharpoondown \trightharpoondown **{...} {...}** mathextensible:instance:trightharpoonup \trightharpoonup **{...} {...}** mathextensible:instance:trightleftharpoons \trightleftharpoons **{...} {...}** mathextensible:instance:trightoverleftarrow \trightoverleftarrow **{...} {...}** mathextensible:instance:ttriplerel \ttriplerel **{...} {...}** mathextensible:instance:ttwoheadleftarrow \ttwoheadleftarrow {...} {...}<br>mathextensible:instance:ttwoheadrightarrow \ttwoheadrightarrow {...} {...} mathextensible:instance:ttwoheadrightarrow \ttwoheadrightarrow **{...} {...}** mathextensible:instance:xequal  $\{... \}$  {...} mathextensible:instance:xhookleftarrow \xhookleftarrow {...} {...}<br>mathextensible:instance:xhookrightarrow \xhookrightarrow {...} {...} mathextensible:instance:xhookrightarrow \xhookrightarrow **{...} {...}** mathextensible:instance:xLeftarrow \xLeftarrow **{...} {...}** mathextensible:instance:xLeftrightarrow \xLeftrightarrow **{...} {...}** mathextensible:instance:xleftarrow \xleftarrow **{...} {...}** mathextensible:instance:xleftharpoondown \xleftharpoondown **{...} {...}** mathextensible:instance:xleftharpoonup \xleftharpoonup **{...} {...}** mathextensible:instance:xleftrightarrow \xleftrightarrow **{...} {...}** mathextensible:instance:xleftrightharpoons \xleftrightharpoons **{...} {...}** mathextensible:instance:xmapsto **\xmapsto {...}** {...} mathextensible:instance:xRightarrow \xRightarrow **{...} {...}** mathextensible:instance:xrel  $\text{var} \{... \} \{... \}$ <br>mathextensible:instance:xrightarrow  $\{x \} \{... \} \{... \}$  ${\tt match}$   ${\tt exhibit} : {\tt instance : xright \}$ mathextensible:instance:xrightharpoondown \xrightharpoondown **{...} {...}** mathextensible:instance:xrightharpoonup \xrightharpoonup **{...} {...}** mathextensible:instance:xrightleftharpoons \xrightleftharpoons **{...} {...}** mathextensible:instance:xrightoverleftarrow \xrightoverleftarrow **{...} {...}** mathextensible:instance:xtriplerel \xtriplerel **{...} {...}** mathextensible:instance:xtwoheadleftarrow \xtwoheadleftarrow **{...} {...}** mathextensible:instance:xtwoheadrightarrow \xtwoheadrightarrow **{...} {...}** mathfraktur **\mathfraktur \mathfraktur mathfraktur mathfraktur mathfraktur mathframed**: instance mathframed:instance:inmframed \inmframed **[..=..] {...}** mathframed:instance:mcframed<br>mathframed:instance:mframed **and a harmonical [..=..]** {...}<br>mframed **[..=..]** {...}  $mathematical: \texttt{instance:} \texttt{mf} \texttt{ramed}$ mathfunction **\mathfunction {...}** mathit **\mathit** mathitalic **\mathitalic** mathop **\mathop {...}** mathornament:example  $\text{MATHORMAMENT} \{... \}$ mathover **\mathover** [...] {...} {...} mathoverextensible:example  $\text{MATHOWEREXT}$  **MATHOVEREXTENSIBLE** {...} mathovertextextensible:instance  $\text{MATHOVERTEXTENTSIBLE } \{ \dots \} \{ \dots \}$ mathradical:example \MATHRADICAL **[...] {...}** mathrm **\mathrm** mathscript **\mathscript \mathscript**  $\mathcal{L}$ mathsl **\mathsl \mathsl \mathsl \mathsl \mathsl \mathsl \mathsl \mathsl**  $\mathbf{$ mathss **\mathss** mathtext **\mathtext ... {...}** mathtextbf **\mathtextbf ... {...}** mathtextbi **\mathtextbi ... {...}**

mathextensible:instance:mleftrightharpoons \mleftrightharpoons **{...} {...}** mathframed:instance \MATHFRAMED **[..=..] {...}**

mathtextbs **\mathtextbs ... {...}** mathtextit **\mathtextit ... {...}** mathtextsl ... {...} mathtexttf **\mathtexttf ... {...}** mathtf **\mathtf**  $\mathcal{L}$ mathtt **\mathtt** mathunder **\mathunder [...]**  $\{... \} \{... \}$ <br>mathunderextensible:example **\mathunder**  $\text{MATHUNDEREXTENSIBLE} \{... \}$  $mathematical$ mathunstacked:example mathupright **\mathupright \mathupright \mathupright** mathword **\mathword ... {...}** mathwordbf **\mathwordbf**  $\mathbb{$ mathwordbs **\mathwordbs ... {...}** mathwordit **here** are the control of the mathwords of the mathwords of the mathwords of the mathwords of the mathwords of the mathwords of the mathwords of the mathwords of the mathwords of the mathwords of the mathwords o mathwordtf **but all the contract of the contract of the contract of the contract of the contract of the contract of the contract of the contract of the contract of the contract of the contract of the contract of the contra** maxaligned **\maxaligned {...}** mbox **\mbox {...}** measure **\measure {...}** measured **\measured {...}** medskip **\medskip** medspace **\medspace** menuinterattivo **\menuinterattivo [...] [..=..]** mese **\mese** {...} message  $\mathcal{C}$  **message**  $\mathcal{C}$ metaTeX **\metaTeX** mettielenco **\mettielenco [...] [..=..]** mettielencocombinato:instance \mettiCOMBINEDLIST **[..=..]** mettielencocombinato:instance:content \metticontent **[..=..]** mettifiancoafianco **bettifiancoafianco \mettifiancoafianco** {...} {...} mettiformula **definition** mettiingriglia **\mettiingriglia [...] {...}** mettiingriglia:list **\mettiingriglia [...] {...}** mettinotepdp **\mettinotepdp [..=..]** mettinotepdplocali **\mettinotepdplocali [..=..]** mettinumeropagina **\mettinumeropagina** mettiregistro **\mettiregistro [...] [..=..]** mettiregistro:instance \mettiREGISTER **[..=..]** mettiregistro:instance:index \mettiindex **[..=..]** mettisottoformula **mettisottoformula \mettisottoformula** [...]<br>mettiunosullaltro **and a mettiunosullaltro** {...} mfence **\mfence {...}** mfunction **\mfunction {...}** mfunctionlabeltext **\mfunctionlabeltext {...}** mhbox  $\{\ldots\}$ middlealigned **\middlealigned {...}** middlebox **\middlebox {...}** midhbox **\midhbox {...}** midsubsentence **\midsubsentence \midsubsentence \midsubsentence \midsubsentence** mixedcaps **\mixedcaps {...}** mkvibuffer **\mkvibuffer [...]** molecule **\molecule {...}** mono **\mono** monograssetto **\monograssetto** mononormal **\mononormal** monthlong {...} monthshort **\monthshort {...}** mostraambientefontdeltesto **\mostraambientefontdeltesto [...]** mostracolore **\mostracolore [...]** mostracornice **\mostracornice [...] [...]** mostrafontdeltesto **\mostrafontdeltesto [...]** mostragriglia **\mostragriglia [...]** mostragruppocolori **\mostragruppocolori [...] [...]** mostraimpostazioni **\mostraimpostazioni [...]** mostralyout **\mostralyout [...]** mostramakeup **\mostramakeup [...]** mostrasetsimboli **\mostrasetsimboli [...]**

mathtriplet  $\mathtt{[...]} \{...} \{...}\}$ <br>mathtriplet:example  $\mathtt{[...]} \{...}\{...}\}$ \MATHTRIPLET [...] {...} {...} {...} mathundertextextensible:instance<br>mathunstacked:example<br>
NATHUNSTACKED mathwordbi **\mathwordbi ... {...}** mathwordsl **\mathwordsl ... {...}** mettielencocombinato<br>mettielencocombinato:instance<br>metticlencocombinato:instance<br>metticlencocombinato:instance<br>metticlencocombinato:instance<br>metticlencocombinato:instance<br>metticlencocombinato:instance mettiformula **\mettiformula [...]** mettisegnalibro **buttisegnalibro \mettisegnalibro [...] [.....]** [....] [....] [....] nettisottoformula mettiunosullaltro **\mettiunosullaltro {...} {...}** minimalhbox **\minimalhbox ... {...}** moduleparameter **\moduleparameter {...} {...}**

mostrastruts **\mostrastruts** mprandomnumber **\mprandomnumber** mtext {...} Numeri **{...}** Numeriromani **\Numeriromani {...}** naturalhbox **\naturalhbox** ... {...}<br>naturalhpack **\naturalhbox** ... {...} naturalvbox **butters** and the control of  $\lambda$  ...  $\{... \}$ naturalvcenter **\naturalvcenter** \naturalvcenter ... {...}<br>naturalvpack **\naturalvcenter** ... {...} naturalvtop **\naturalvtop** ... {...} naturalwd **\naturalwd** ... negatecolorbox **\negatecolorbox ...** negated **\negated** {...} negthinspace **\negthinspace** newattribute **\newattribute \...** newcatcodetable **\newcatcodetable** \... newcounter **\newcounter**  $\infty$ newevery **\newevery**  $\ldots$   $\ldots$ newfrenchspacing **\newfrenchspacing** newmode **\newmode** {...} newsignal \...<sup>1</sup> newsystemmode **\newsystemmode** {...} nextbox **\nextbox** nextboxdp **\nextboxdp** nextboxht **\nextboxht** nextboxhtdp **business \nextboxhtdp \nextboxhtdp \nextboxhtdp \nextboxhtdp \nextboxhtdp \nextboxhtdp**  $\left\{$ nextboxwd **\nextboxwd** nextcounter **\nextcounter \nextcounter [...]** [...] nextcountervalue **business \nextcountervalue [...]** nextdepth **\nextdepth** nextparagraphs **\nextparagraphs** nextparagraphs: example nextrealpage **\nextrealpage \nextrealpage \nextrealpage \nextrealpage \nextrealpage** nextsubpagenumber **\nextsubpagenumber** nextuserpage **business and the extending of the extra series of the extra series of the extra series of the extra series of the extra series of the extra series of the extra series of the extra series of the extra series o** nextuserpagenumber **\nextuserpagenumber** nientelineecimafondo **\nientelineecimafondo** nientelineintestazionepdp **\nientelineintestazionepdp** nientespazio **\nientespazio** nocap **\nocap \nocap \nocap \nocap \nocap \noca** \nocap \nocap \nocap \nocap \nocap \nocap \nocap \nocap \nocap \nocap \nocap \nocap \nocap \nocap \nocap \nocap \nocap \nocap \nocap \nocap \nocap \nocap \nocap \nocap \noca nocitation:direct **being a constant a** constant  $\infty$  and  $\infty$  a constant  $\infty$  from  $\infty$ nocite **\nocite \nocite {...]**<br>nocite:direct **\nocite {...}** nocite:direct **\nocite {...}** nodetostring **\nodetostring \... {...}** noffigurepages **\noffigurepages** noflines **\noflines** noflocalfloats **\noflocalfloats** noheightstrut **\noheightstrut** noindentation **\noindentation** noitem **\noitem \noitem** nonfrenchspacing **\nonfrenchspacing** nonmathematics **\nonmathematics {...}** normalboldface **\normalboldface \normalboldface \normalboldface \normalboldface** normale **\normale** normalitalicface **\normalitalicface** normalizedfontsize **\normalizedfontsize**

```
mostrastampa \mostrastampa [...] [...] [..=..]
mostratavolozza \mostratavolozza [...] [...]
NormalizeFontHeight WormalizeFontHeight \... {...} {...}
NormalizeFontWidth \NormalizeFontWidth \... {...} {...}<br>NormalizeTextHeight \NormalizeTextHeight {...} {...} {...}
                                                              NormalizeTextHeight \NormalizeTextHeight {...} {...} {...}
NormalizeTextWidth \NormalizeTextWidth {...} {...} {...}
                                                              namedheadnumber \namedheadnumber {...}
namedstructureheadlocation \namedstructureheadlocation {...}
namedstructureuservariable being the superfect of the set of the set of the set of the set of the set of the set of the set of the set of the set of the set of the set of the set of the set of the set of the set of the se
namedstructurevariable business \namedstructurevariable {...} {...}
namedtaggedlabeltexts \namedtaggedlabeltexts {...} {...} {...} {...} {...}
nascondiblocchi \nascondiblocchi [...] [...]
                                                              naturalhpack \naturalhpack ... {...}
                                                              naturalvpack \naturalvpack ... {...}
                                                              nextrealpagenumber \nextrealpagenumber
nextsubcountervalue business in the set of the set of the set of the set of the set of the set of the set of the set of the set of the set of the set of the set of the set of the set of the set of the set of the set of th
                                                              nocitation \nocitation [...]
normalframedwithsettings by the contract of the contract of the contract of the contract of the contract of the contract of the contract of the contract of the contract of the contract of the contract of the contract of t
normalizebodyfontsize \normalizebodyfontsize \... {...}
normalizefontdepth \normalizefontdepth \normalizefontdepth \... {...} {...} {...}
```
normaltypeface **\normaltypeface** nota **\nota \nota \nota \nota \nota \nota \nota \nota \nota \nota \nota \nota \nota \nota \nota \nota \nota \nota \nota \nota \nota \nota \nota \nota \nota \nota \nota** nota:instance  $\setminus \text{NOTE}$  [...]  $\{... \}$ <br>nota:instance:assignment  $\setminus \text{NOTE}$  [..=..] nota:instance:assignment \NOTE **[..=..]** nota:instance:assignment:endnote \endnote \endnote [..=..] nota:instance:assignment:footnote **\footnote \footnote**  $\left[ \ldots \right]$ nota:instance:endnote **below hence in the set of the set of the set of the set of the set of the set of the set of the set of the set of the set of the set of the set of the set of the set of the set of the set of the se** nota:instance:footnote **business house house house house house house house house house house house house house house house house house house house house house house house hou** notesymbol **\notesymbol [...] [...]** notragged **\notragged \notragged** ntimes **\ntimes**  $\ldots$  {...} {...} numberofpoints **\numberoff**oints {...} numeri **\numeri {...}** numeriromani **\numeriromani** {...} numeroformula **\numeroformula**  $\lambda$  **\numeroformula** [...] numeropagina **\numeropagina** numeropaginacompleto **\numeropaginacompleto** numerotesta **\numerotesta [...] [...]** numerotestacorrente **\numerotestacorrente** obeydepth **\obeydepth** objectdepth **\objectdepth** objectheight **\objectheight** objectmargin **\objectmargin** objectwidth **\objectwidth**  $\lambda$ beling and  $\lambda$  and  $\lambda$  and  $offset$   $\{... = ...\}$   $\{... \}$ ordinaldaynumber **\ordinaldaynumber {...}** ordinalstr **\ordinalstr** {...} ornament:example \ORNAMENT **{...} {...}** outputfilename **\outputfilename** outputstreambox **\outputstreambox [...]** outputstreamcopy **\outputstreamcopy [...]** outputstreamunvbox **\outputstreamunvbox** [...]<br>outputstreamunvcopy **\outputstreamunvcopy** [... over **\over**  $\{\ldots\}$ overlaybutton **\overlaybutton [...]** overlaybutton:direct **\overlaybutton {...}** overlaycolor **\overlaycolor** overlaydepth **\overlaydepth** overlayfigure **\overlayfigure {...}** overlayheight **\overlayheight** overlaylinecolor **\overlaylinecolor** overlaylinewidth **\overlaylinewidth** overlayoffset **\overlayoffset** overloaderror **\overloaderror** overset **\overset** {...} {...} PAROLA **{...}** PAROLE  $\{\ldots\}$ Parola **\Parola {...}** Parole **\Parole {...}** PDFcolor **\PDFcolor {...}**<br>PDFETEX **\PDFETEX** PDFETEX **\PDFETEX** PDFTEX **\PDFTEX** PICTEX **\PICTEX** PiCTeX **\PiCTeX** PointsToReal **\PointsToReal {...}** \... PPCHTEX **\PPCHTEX** PPCHTeX **\PPCHTeX**

normalizefontheight **being the controller of the set of the controller of the controller**  $\lambda$  **(...)**  $\{... \} \{... \}$ normalizefontline **but allow the superformalizefontline**  $\ldots$  {...} {...} normalizefontwidth **\normalizefontwidth**  $\ldots$  {...} {...} normalizetextdepth **\normalizetextdepth {...}** {...} {...} {...}  $\{... \}$  {...} {...} {...} } normalizetextheight **\normalizetextheight {...} {...} {...}** normalizetextline **business has a constraint the set of the set of the set of the set of the set of the set of the set of the set of the set of the set of the set of the set of the set of the set of the set of the set of** normalizetextwidth **\normalizetextwidth {...} {...} {...}** normalslantedface **\normalslantedface** obox **\obox {...}** offsetbox  $\{... \}$ <br>
onedigitrounding<br>
onedigitrounding<br>  $\{... \}$ onedigitrounding **\onedigitrounding {...}** ornamenttext:collector **\ornamenttext [..=..] [..=..] {...} {...}** ornamenttext:direct **\ornamenttext [...] {...} {...}** ornamenttext:layer **\ornamenttext [..=..] [..=..] {...} {...}** outputstreamunvcopy **\outputstreamunvcopy [...]** overlayrollbutton **being the contract of the contract of the contract of the contract of the contract of the contract of the contract of the contract of the contract of the contract of the contract of the contract of the c** overlaywidth **\overlaywidth** PointsToBigPoints **being a controlled to the example of the example of the example of the example of the example of the example of the example of the example of the example of the example of the example of the example of t** PointsToWholeBigPoints **\PointsToWholeBigPoints {...} \...**

PRAGMA **\PRAGMA** PtToCm {...} pagearea **better as a contract of the contract of the contract of the pagearea [...] [...] [...]** pagebreak **\pagebreak [...]** pagefigure **business have a contract the contract of the contract of the contract of the contract of the contract of the contract of the contract of the contract of the contract of the contract of the contract of the con** pagegridspanwidth **\pagegridspanwidth {...}** pageinjection **[...]** [..=..]<br>
pageinjection:assignment  $\Delta$  \pageinjection [..=..] [..=. pagina **belief the contract of the contract of the contract of the contract of the contract of the contract of the contract of the contract of the contract of the contract of the contract of the contract of the contract of** paletsize **\paletsize** paragraphs:example parola **better and the contract of the contract of the contract of the contract of the contract of the contract of the contract of the contract of the contract of the contract of the contract of the contract of the contrac** paroladestra **better as a consequence of the consequence**  $\text{1} \{... \} \{... \} \leftarrow \text{1} \{... \} \leftarrow \text{2} \leftarrow \text{3} \leftarrow \text{4} \leftarrow \text{4} \leftarrow \text{5} \leftarrow \text{6} \leftarrow \text{6} \leftarrow \text{6} \leftarrow \text{6} \leftarrow \text{6} \leftarrow \text{6} \leftarrow \text{7} \leftarrow \text{8} \leftarrow \text{8} \leftarrow \text{8} \leftarrow \text{8} \leftarrow \text{8$ pdfbackendcurrentresources **\pdfbackendcurrentresources** pdfbackendsetname **\pdfbackendsetname {...} {...}** pdfcolor **\pdfcolor {...}**<br>pdfeTeX **\pdfeTeX** pdfTeX **\pdfTeX** ped **\ped {...}** pedap **\pedap [...] {...} {...}** ped:instance \LOW **{...}** ped:instance:unitslow **\unitslow \unitslow** {...} percent **\percent** percentdimen **\percentdimen** {...} {...} perlungo **\perlungo {...}** permitcaretescape **\permitcaretescape** permitcircumflexescape **\permitcircumflexescape** permitspacesbetweengroups **\permitspacesbetweengroups** persiandecimals **bersiandecimals**  $\text{benes} \left\{ \dots \right\}$ phantom **\phantom {...}** phantombox  $\Box$ piccolo **\piccolo** piccolocorsivograssetto **\piccolocorsivograssetto** piccolofontdelcorpo **\piccolofontdelcorpo** piccolograssetto **\piccolograssetto** piccolograssettocorsivo **\piccolograssettocorsivo** piccolograssettoinclinato **\piccolograssettoinclinato** piccoloinclinato **\piccoloinclinato** piccoloinclinatograssetto **\piccoloinclinatograssetto** piccolonormale **\piccolonormale** piccolotype **\piccolotype \piccolotype** placeattachments<br>
placebtxrendering<br>  $\verb|\placebtxrendering|$ placecitation **\placecitation**  $\Box$ placecomments **\placecomments** placecurrentformulanumber **\placecurrentformulanumber**  $\Delta x$  ..} placehelp **\placehelp**  $\Delta p$ placeinitial **\placeinitial [...]** placelayer **\placelayer**  $\Delta y = \Delta x + \Delta y$ 

 $\text{pageinjection}$   $[..=..]$   $[..=..]$ pagestaterealpage **\pagestaterealpage {...} {...}** pdfactualtext **\pdfactualtext {...} {...}** pdfbackendactualtext **business \pdfbackendactualtext** {...} {...} pdfbackendsetcatalog **\pdfbackendsetcatalog {...} {...}** pdfbackendsetcolorspace **\pdfbackendsetcolorspace** {...} {...} pdfbackendsetcolorspace  $\Box$ pdfbackendsetextgstate **being the conduct of the conduct of the conduct of the pdfbackendsetextgstate {...} {...}**  $\uparrow$  **pdfbackendsetinfo {...} {...}** pdfbackendsetinfo **\pdfbackendsetinfo {...} {...}** pdfbackendsetpageattribute **\pdfbackendsetpageattribute {...} {...}** pdfbackendsetpageresource **\pdfbackendsetpageresource {...} {...}** pdfbackendsetpagesattribute **\pdfbackendsetpagesattribute {...} {...}** pdfbackendsetpattern **\pdfbackendsetpattern {...} {...}** pdfbackendsetshade **\pdfbackendsetshade {...}** {...} pdfcolor {...} pdfcolor {...} } pdfeTeX **\pdfeTeX** persiannumerals **\persiannumerals {...}** pickupgroupedcommand **\pickupgroupedcommand {...} {...} {...}** placebtxrendering **\placebtxrendering [...] [..=..]** placedbox **\placedbox {...}** placefloat **\placefloat [...] [...] [...] {...} {...}** placefloatwithsetups **\placefloatwithsetups [...] [...] [...] {...} {...}** placefloat:instance  $\text{Interf}_L(1, 1, ..., 1, ...)$ placefloat:instance:chemical \mettichemical **[...] [...] {...} {...}** placefloat:instance:figure  $\downarrow$  **hettifigure** [...]  $\{... \} \{... \}$ placefloat:instance:graphic  $\setminus$  **mettigraphic** [...] [...]  $\{...$  [...] placefloat:instance:intermezzo **buttlernezzo**  $\mathbb{I}$ ...]  $\{\ldots\}$   $\{\ldots\}$ placefloat:instance:table  $\mathbb{R}$  \mettitable  $\mathbb{C}$ ..]  $\mathbb{C}$  {...} {...} {...} placeframed  $\mathbb{C}$ placeframed **\placeframed [...] [..=..] {...}** placelayeredtext **\placelayeredtext [...] [..=..] [..=..] {...} {...}** placelistoffloats:instance \placelistofFLOATS **[..=..]**

placelistoffloats:instance:chemicals \placelistofchemicals **[..=..]** placelistoffloats:instance:figures \placelistoffigures **[..=..]** placelistoffloats:instance:graphics \placelistofgraphics [..=..] placelistoffloats:instance:intermezzi \placelistofintermezzi **[..=..]** placelistoffloats:instance:tables  $\rho$  \placelistoftables [..=..]<br>placelistofpublications **[** placelistofpublications **\placelistofpublications [...]** [..=..]<br>placelistofsorts **\placelistofsorts** [...] [..=..] placelistofsorts:instance \placelistofSORTS **[..=..]** placelistofsorts:instance:logos \placelistoflogos **[..=..]** placelistofsynonyms **\placelistofsynonyms [...] [..=..]** placelistofsynonyms:instance<br>
placelistofsynonyms:instance:abbreviations<br>
\placelistofabbreviations **[..=..**] placelistofsynonyms:instance:abbreviations \placelistofabbreviations **[..=..]** placelocalnotes **\placelocalnotes [...] [..=..]** placement **\placement [...]** [..=..] {...} placement:example  $\P$ LACEMENT [..=..] {...} placenamedfloat **being the supplacent of the set of the set of the set of the set of the set of the set of the set of the set of the set of the set of the set of the set of the set of the set of the set of the set of the s** placenamedformula **being a constant of the set of the set of the set of the set of the set of the set of the set of the set of the set of the set of the set of the set of the set of the set of the set of the set of the set** placenotes **being the controller of the controller of the controller**  $\Delta$  **blacepairedbox [...] [..=..]** placepairedbox:instance  $\setminus \text{mettiPAREDBOX}$  [..=..] {...} {...} placepairedbox:instance:legend  $\setminus$ mettilegend [..=..] {...} {...} placeparallel **being a contract to the contract of the contract of the placeparallel [...] [...] [...** placerawlist **\placerawlist**  $\ldots$  [..=..] placerenderingwindow **\placerenderingwindow [...] [...]** popattribute **being the controller of the controller of the controller of the controller of the controller of the controller of the controller of the controller of the controller of the controller of the controller of the** popmode  $\Box$  **\popmode**  $\Box$ popsystemmode **\popsystemmode {...}** positionoverlay **b**  $\text{positive}$   $\text{positive}$ positionregionoverlay **because the contract of the contract of the contract of the contract of the contract of the contract of the contract of the contract of the contract of the contract of the contract of the contract of** posizionanumerotesta **\posizionanumerotesta [...]** posizionatestotesta **\posizionatestotesta [...]** posizione **\posizione [..=..] (...,...) {...}** postponenotes **\postponenotes** predefinedfont **being the contract of the contract of the contract of the contract of the contract of the contract of the contract of the contract of the contract of the contract of the contract of the contract of the cont** predefinesymbol **\predefinesymbol [...]** prefixedpagenumber **\prefixedpagenumber** prendibuffer **\prendibuffer [...]** prendibuffer:instance \prendiBUFFER prendimarcatura **\prendimarcatura [...] [...] [...]** prependetoks **being the contract of the contract of the contract of the contract of the contract of the contract of the contract of the contract of the contract of the contract of the contract of the contract of the contra** prependgvalue **business here here here here here here here here here here here here here here here here here here here here here here here here here here here here** prependtocommalist **being the community of the community of the community of the community of the community of the community of the prependtoks ... \to \...**  $\lambda$ prependtoksonce **\prependtoksonce ... \to \...** prependvalue **business in the contract of the contract of the contract of the contract of the contract of the contract of the contract of the contract of the contract of the contract of the contract of the contract of the** presetdocument **\presetdocument [..=..]** presetfieldsymbols **\presetfieldsymbols [...]** presetlabeltext:instance \presetLABELtesto **[...] [..=..]** presetlabeltext:instance:btxlabel \presetbtxlabeltesto **[...] [..=..]** presetlabeltext:instance:head  $\preceq$   $\preceq$   $\pre$ presetlabeltext:instance:label \presetlabeltesto **[...] [..=..]** presetlabeltext:instance:mathlabel **\presetmathlabeltesto [...]** [..=..] presetlabeltext:instance:operator \presetoperatortesto **[...] [..=..]** exteriabeltext:instance:prefixtext **below** \presetprefixtesto [...] [..=..] presetlabeltext:instance:suffix  $\overline{\text{present}}$  *presetsuffixtesto* [...] [..=..] presetlabeltext:instance:taglabel \presettaglabeltesto **[...] [..=..]** presetlabeltext:instance:unit \presetunittesto **[...] [..=..]** pretocommalist **\pretocommalist {...} \...**<br>prettyprintbuffer **\prettyprintbuffer** {...} { prevcounter **but all the set of the set of the set of the set of the set of the set of the set of the set of the set of the set of the set of the set of the set of the set of the set of the set of the set of the set of the** prevcountervalue **\prevcountervalue [...]** preventmode **\preventmode [...]** prevrealpage **\prevrealpage** prevrealpagenumber **\prevrealpagenumber** prevsubcountervalue **\prevsubcountervalue [...] [...]** prevsubpage **\prevsubpage** prevsubpagenumber **\prevsubpagenumber** prevuserpage **\prevuserpage** prevuserpagenumber **\prevuserpagenumber** primasottopagina **\primasottopagina** procent **\procent** processaction **being the contraction here**  $\mathbb{N}$  **here**  $\mathbb{N}$ . **[...]** [..,..=>..,.]

\placelistofsorts [...] [..=..]<br>\placelistofSORTS [..=..] placepairedbox **\placepairedbox [...] [..=..] {...} {...}** popmacro **\popmacro \...** predefinefont **\predefinefont [...] [...]** prependtoks **\prependtoks ... \to \...** prettyprintbuffer **\prettyprintbuffer {...} {...}** processallactionsinset **being a supposed by the set of the set of the set of the set of the set of the set of the set of the set of the set of the set of the set of the set of the set of the set of the set of the set of th** 

processbetween **\processbetween** {...} \... processcolorcomponents **being a constant of the constant of the constant of the processcommacommand**  $\alpha$  **(...)** processcommalist **being the contract of the contract of the contract of the contract of the contract of the contract of the contract of the contract of the contract of the contract of the contract of the contract of the co** processcontent **\processcontent {...}** \... processfile **being the controller of the controller in the controller of the processfile f...}**<br>processfilemany **and the controller of the controller of the controller of the processfilemany { \processfilemany { \processfi** processfilenone **\processfilenone {...}** processfileonce **\processfileonce {...}** processlinetablebuffer **buffer help is a set of the set of the set of the set of the set of the processlinetablefile**  $\{.\,.\}$ processMPbuffer **the control of the control of the control of the control of the control of the control of the control of the control of the control of the control of the control of the control of the control of the contro** processmonth **\processmonth** {...} {...} processranges **but all the contract of the contract of the contract of the contract of the contract of the contract of the contract of the contract of the contract of the contract of the contract of the contract of the con** processuntil **but allows and the contract of the contract of the contract of the contract of the contract of the contract of the contract of the contract of the contract of the contract of the contract of the contract of** processxtablebuffer **\processxtablebuffer [...]** prodotto:string **\prodotto ...** profilegivenbox **\profilegivenbox {...} ...** progetto **\progetto [...]** progetto:string **by \progetto ...** programma **\programma [...]** pseudoMixedCapped **\pseudoMixedCapped {...}** pseudoSmallCapped **\pseudoSmallCapped {...}** pseudoSmallcapped **\pseudoSmallcapped {...}** pseudosmallcapped **better as a consequence of the second pulsante**  $\text{l} \cdot \text{u}$ ,  $\text{u} \cdot \text{u} \cdot \text{u}$ ,  $\text{u} \cdot \text{u} \cdot \text{u} \cdot \text{u}$ ,  $\text{u} \cdot \text{u} \cdot \text{u} \cdot \text{u} \cdot \text{u} \cdot \text{u} \cdot \text{u} \cdot \text{u} \cdot \text{u} \cdot \text{u} \cdot \text{u} \cdot \text{u} \cdot \$ pulsante:example  $\setminus$  **DUTTON** [..=..] {...} [...] punti **\punti [...]** punti:assignment **\punti [..=..]** punto **\punto {...}** purenumber **\purenumber {...}** pushattribute **\** \pushattribute \... pushbar **\pushbar [...] ... \popbar** pushbutton **bushbutton here here here here here here here here here here here here here here here here here here here here here here here here here here here here h** pushmacro **\pushmacro \**... pushmode  $\{\ldots\}$  $\verb|pushoutputstream| \verb|Lunbound| \verb|pustmean| \verb|L...|$ pushpath  $\Box$  **\pushpath [...] ... \poppath** pushsystemmode **\pushsystemmode {...}** putboxincache **\putboxincache {...} {...} ...** qquad **\qquad**  $\qquad$ quad **\quad** quads  $\qquad$  **\quads**  $\ldots$ qualcheriga **1986** (qualcheriga  $\qquad$ 

processassignlist **being the contract of the contract of the contract of the contract of the contract of the contract of the contract of the contract of the contract of the contract of the contract of the contract of the c** processassignmentcommand **\processassignmentcommand [..=..] \...**<br>processassignmentlist **\processassignmentlist** [..=..] \... processassignmentlist **\processassignmentlist [..=..] \...** processbodyfontenvironmentlist **\processbodyfontenvironmentlist** \nnewser **\processbodyfontenvironmentlist** \nnewser **\processbodyfontenvironmentlist** \nnewser **\** processcommacommand **\processcommacommand [...] \...** processcommalistwithparameters **\processcommalistwithparameters [...] \...** processfilemany **\processfilemany {...}** processfirstactioninset **by the contraction of the contractioninset**  $\{.\,.\,]\,$   $[.\,.,\,..]$ processisolatedchars **being the controller of the controller of the controller of the controller of the processisolatedwords {...} \...**<br>processisolatedwords **being the controller of the controller of the controller of the** processisolatedwords **\processisolatedwords {...} \...** processlinetablefile **\processlinetablefile {...}**  $\label{eq:3} \texttt{processlist} \begin{minipage}[c]{0.9\linewidth} \texttt{if} \begin{minipage}[c]{0.9\linewidth} \texttt{if} \begin{minipage}[c]{0.9\linewidth} \texttt{if} \begin{minipage}[c]{0.9\linewidth} \texttt{if} \begin{minipage}[c]{0.9\linewidth} \texttt{if} \begin{minipage}[c]{0.9\linewidth} \texttt{if} \begin{minipage}[c]{0.9\linewidth} \texttt{if} \begin{minipage}[c]{0.9\linewidth} \texttt{if} \begin{minipage}[c]{0.9\linewidth} \texttt{if} \begin{minipage}[c]{0.9\linewidth} \text$ processMPfigurefile **\processMPfigurefile {...}** processseparatedlist **being the controller of the controller**  $\text{Exponentialist } [\dots] \{...\}$  processtexbuffer [...] processtexbuffer **\processTEXbuffer [...]** processtokens **\processtokens {...} {...} {...} {...} {...}** processyear **being the controller of the controller of the controller of the controller of the controller of the controller of the product of the product of the controller of the product of the product of the product of th** prodotto **\prodotto [...]** profiledbox **\profiledbox [...] [..=..] {...}** pulsante **\pulsante [..=..] {...} [...]** pulsantemenu:button **\pulsantemenu** [..=..]  $\{... \} \{... \}$ pulsantemenu:interactionmenu **\pulsantemenu [...] [..=..] {...} {...}** pulsantinterazione **\pulsantinterazione [..=..] [...]** pusharrangedpages **\pusharrangedpages ... \poparrangedpages** pushcatcodetable **bushcatcodetable ... \popcatcodetable**  $\text{pushcoloore } \ldots$  \pushcolore ... \popcatcodetable pushcolore **\pushcolore [...] ... \popcolore** pushendofline **bushendofline**  $\text{triangle}$ ... \popendofline pushindentation **bushindentation \pushindentation** ... \popindentation push<sup>I</sup>Pdrawing ... \popIPdrawing pushMPdrawing **\pushMPdrawing ... \popMPdrawing** pushmathstyle **bushmathstyle** ... \popmathstyle **...** \pushmathstyle ... \popmathstyle pushpunctuation **\pushpunctuation ... \poppunctuation** pushrandomseed **\pushrandomseed ... \poprandomseed** pushreferenceprefix **bushreferenceprefix**  $\ldots$   $\text{preference}$ pushsfondo **\pushsfondo [...] ... \popsfondo** putnextboxincache **\putnextboxincache {...} {...} \... {...}**

quarterstrut **\quarterstrut** quitcommalist **\quitcommalist** quitprevcommalist **\quitprevcommalist** quittypescriptscanning **biographs and the contract of the contract of the contract of the contract of the contract of the contract of the contract of the contract of the contract of the contract of the contract of the co** ReadFile **ReadFile {...}** raggedbottom **\raggedbottom** raggedcenter **\raggedcenter** raggedleft **\raggedleft** raggedright **\raggedright** raggedwidecenter **\raggedwidecenter** raisebox  $\{... \}$ <br>randomizetext **but an** andomizetext  $\{... \}$ randomnumber **\randomnumber {...}** {...} rawcounter **\rawcounter [...]** [...] rawcountervalue **\rawcountervalue [...]** rawdate **\rawdate [...]** rawdoifinset **definition**<br>rawdoifinsetelse **rawdoifinsetelse rawdoifinsetelse rawdoifinsetelse rawdoifinsetelse rawdoifinsetelse rawdoifinsetelse rawdoifinsetelse** rawgetparameters **\rawgetparameters [...] [..=..]** rawprocesscommalist **\rawprocesscommalist [...] \...** rawsubcountervalue **\rawsubcountervalue [...] [...]** rbox **\rbox ... {...}** readfile **\readfile {...} {...} {...}** readjobfile **business readjobfile**  $\text{1} \cdot \text{2} \cdot \text{4} \cdot \text{4} \cdot \text$ readlocfile **business readlocfile**  $\text{real}$  **(...**} {...} readsysfile **and readsysfile and readsysfile**  $\text{readsystile } \{\ldots\} \{...\}$ readxmlfile **\readxmlfile {...} {...} {...}**  $real$  realpagenumber<br>  $real smaller$  realSmallCapped<br>  $real smaller$ realSmallcapped **\realSmallcapped {...}** realsmallcapped **\realsmallcapped {...}** recursedepth **\recursedepth** recurselevel **\recurselevel** recursestring **\recursestring** redoconvertfont **\redoconvertfont** referenceprefix **\referenceprefix** registerattachment **\registerattachment** [...] [..=..]<br>
registerctxluafile **\registerctxluafile** {...} {...} registerfontclass **\registerfontclass {...}** registermenubuttons **\registermenubuttons [...] [...]** registersort **\registersort [...] [...]** registersynonym **\registersynonym [...] [...]** registerunit **1.1.** The registerunit **registerunit**  $\text{registro:instance}$  **registre registre registre registre registre registre registre registre registre registre registre registre registre registre reg** registro:instance:index \index **[...] [..+...+..]** registro:instance:ownnumber<br>registro:instance:ownnumber:index \REGISTER [...] {...} [..+...+..]<br>registro:instance:ownnumber:index \index \index [...] {...} [..+...+..] registro:instance:ownnumber:index \index **[...] {...} [..+...+..]** regolare **by the contract of the contract of the contract of the contract of the contract of the contract of the contract of the contract of the contract of the contract of the contract of the contract of the contract of t** reimpostamarcatura **\reimpostamarcatura [...]** relatemarking **because the contract of the contract of the contract of the contract of the contract of the contract of the contract of the contract of the contract of the contract of the contract of the contract of the con** relaxvalueifundefined **\relaxvalueifundefined {...}** remainingcharacters **\remainingcharacters** removebottomthings **\removebottomthings** removedepth **\removedepth** removefromcommalist **\removefromcommalist {...} \...** removelastskip **\removelastskip** removelastspace **\removelastspace** removemarkedcontent **\removemarkedcontent [...]** removepunctuation **\removepunctuation** removetoks **because the contract of the contract of the contract of the contract of the contract of the contract of the contract of the contract of the contract of the contract of the contract of the contract of the contra** removeunwantedspaces **\removeunwantedspaces**

randomizetext **\randomizetext {...}** rawdoifelseinset **\rawdoifelseinset {...} {...} {...} {...}** rawdoifinsetelse **\rawdoifinsetelse {...} {...} {...} {...}** rawprocessaction **\rawprocessaction \rawprocessaction** [...] [..,..=>..,..] rawprocesscommacommand **\rawprocesscommacommand [...] \...** rawstructurelistuservariable **\rawstructurelistuservariable {...}** readfixfile **\readfixfile {...} {...} {...} {...}** readsetfile **\readsetfile {...} {...} {...} {...}** readtexfile **\readtexfile {...} {...} {...}** realSmallCapped **\realSmallCapped {...}** referenceformat:example \REFERENCEFORMAT **{...} {...} [...]** referring **\referring (...,...) (...,...) [...]** registerctxluafile **\registerctxluafile {...} {...}** registerexternalfigure **\registerexternalfigure [...] [...] [..=..]** registerhyphenationexception **\registerhyphenationexception [...] [...]** registerhyphenationpattern **\registerhyphenationpattern [...] [...]**  $\text{REGISTER}$   $[\ldots]$   $[\ldots + \ldots + \ldots]$ relateparameterhandlers **\relateparameterhandlers** {...} {...} {...} {...} removesubstring **become that the substring ...** \from ... \to \...

replacefeature **\replacefeature [...]** replacefeature:direct **\replacefeature {...}** rescan **\rescan** {...} resetallattributes **\resetallattributes** resetandaddfeature:direct **\resetandaddfeature {...}** resetbar **\resetbar** resetboxesincache **biseries in the contract of the contract of the contract of the contract of the contract of the contract of the contract of the contract of the contract of the contract of the contract of the contract of** resetbuffer **\resetbuffer**  $\text{r}$  [...] resetcharacteralign **\resetcharacteralign** resetcharacterkerning **\resetcharacterkerning** resetcharacterspacing **\resetcharacterspacing** resetcharacterstripping **\resetcharacterstripping** resetcollector **\resetcollector [...]** resetcounter **\resetcounter \resetcounter \resetcounter \resetcounter \resetcounter \resetcounter \resetcounter \resetcounter \resetcounter \resetcounter \resetcounter \resetcounter \resetcounter** resetdigitsmanipulation **\resetdigitsmanipulation**  $\begin{tabular}{ll} \textbf{reset} \end{tabular} \end{tabular} \begin{tabular}{ll} \textbf{Test} \end{tabular} \end{tabular} \begin{tabular}{ll} \textbf{Test} \end{tabular} \end{tabular} \begin{tabular}{ll} \textbf{Test} \end{tabular} \end{tabular}$ resetflag **b \resetflag {...}** resetfontcolorsheme **\resetfontcolorsheme** resetfontsolution **\resetfontsolution** resethyphenationfeatures **\resethyphenationfeatures** resetinjector **\resetinglector [...]** resetitaliccorrection **\resetitaliccorrection** resetlayer **by the contract of the contract of the contract of the contract of the contract of the contract of t resetlocalfloats**<br> **resetWPdrawing**<br> **resetWPdrawing**<br> **resetWPdrawing** resetMPenvironment **\resetMPenvironment** resetMPinstance **being a constructed by the construction of the construction of the construction of the construction of the construction of the construction of the construction of the construction of the construction of th** resetmode **\resetmode {...}** resetpagenumber **\resetpagenumber** resetpath **\resetpath** resetpenalties **\resetpenalties \resetpenalties \resetpenalties \resetpenalties \resetpenalties \resetpenalties \resetpenalties \resetpenalties \resetpenalties \resetpenalties \resetpenalties \resetpenalties \resetpenaltie** resetprofile **\resetprofile** resetrecurselevel **\resetrecurselevel** resetreference **\resetreference [...]** resetreplacement **\resetreplacement** resetscript **\resetscript** resetshownsynonyms **\resetshownsynonyms [...]** resetsubpagenumber **\resetsubpagenumber** resetsymbolset **\resetsymbolset** resetsystemmode **\resetsystemmode {...}** resettimer **\resettimer** resettrackers **\resettrackers** resettrialtypesetting **\resettrialtypesetting** resetusedsortings **\resetusedsortings [...]** resetusedsynonyms **\resetusedsynonyms [...]** resetuserpagenumber **\resetuserpagenumber** resetvalue **\resetvalue {...}** reshapebox **\reshapebox {...}** restorebox **\restorebox {...} {...}** restorecatcodes **\restorecatcodes** restorecounter **\restorecounter [...]** restoreendofline **\restoreendofline** restoreglobalbodyfont **\restoreglobalbodyfont** reuserandomseed **\reuserandomseed** revivefeature **\revivefeature** rfence **\rfence** {...} rhbox **\rhbox {...}**

replaceincommalist **\replaceincommalist \... {...}** replaceword **\replaceword [...] [...] [...]** rescanwithsetup **because the contract of the contract of the contract of the contract of the contract of the contract of the contract of the contract of the contract of the contract of the contract of the contract of the c** resetandaddfeature **\resetandaddfeature [...]** resetbreakpoints **\resetbreakpoints** resetfeature **\resetfeature** resetfontfallback **\resetfontfallback [...] [...]** resetinteractionmenu **\resetinteractionmenu [...]** resetMPdrawing **\resetMPdrawing** resetmarker **\resetmarker [...]** resetparallel **\resetparallel [...] [...]** resetsetups **\resetsetups [...]** resetvisualizers **\resetvisualizers** resolvedglyphdirect **\resolvedglyphdirect {...} {...}** resolvedglyphstyled **\resolvedglyphstyled {...} {...}** restartcounter **\restartcounter [...] [...] [...]** restorecurrentattributes **\restorecurrentattributes {...}** reusableMPgraphic **\reusableMPgraphic {...} {..=..}** reuseMPgraphic **\reuseMPgraphic {...} {..=..}**

riferimento **\riferimento [...] {...}** riferimentopagina **\riferimentopagina [...]** riferimentotesto **\riferimentotesto [...] {...}** riflessione **\riflessione {...}** riga **\riga {...}** rigariempimento **\rigariempimento [..=..]** rightbottombox **\rightbottombox {...}** rightbox **\rightbox {...}**  $\label{eq:opt1} \begin{minipage}[c]{0.9\linewidth} \rightthickspace $${\texttt{Tighthbox} $${\texttt{Tighthbox} $${\texttt{Tighthbox} $${\texttt{TighthBEL} $$}}$ \end{minipage}$  $\label{thm:opt2} \begin{array}{lll} \begin{array}{lll} \texttt{rightLabeltest: instance} & \begin{array}{ll} \texttt{rightLabeltest} & \begin{array}{ll} \texttt{rightLabeltest} & \begin{array}{ll} \texttt{rightLabeltest} & \begin{array}{ll} \texttt{rightleadtest} & \begin{array}{ll} \texttt{rightheadtest} & \begin{array}{ll} \texttt{rightheadtest} & \begin{array}{ll} \texttt{rightheadtest} & \begin{array}{ll} \texttt{rightheadtest} & \begin{array}{ll} \texttt{rightheadtest} & \begin{array}{ll} \texttt{rightheadtest} & \begin{array}{ll} \texttt{rightheadtest} & \begin{array}{ll} \text$ rightlabeltext:instance:head \rightheadtesto **{...}** rightlabeltext:instance:label \rightlabeltesto **{...}** rightlabeltext:instance:mathlabel \rightmathlabeltesto **{...}** rightline **\rightline {...}** rightskipadaption **\rightskipadaption** rightsubguillemot **\rightsubguillemot** righttoleft **\righttoleft** righttolefthbox **\righttolefthbox ... {...}** righttoleftvbox **\righttoleftvbox ... {...}** righttoleftvtop **\righttoleftvtop ... {...}** righttopbox **\righttopbox {...}** rigovuoto **\rigovuoto [...]** ring **\ring {...}** rlap **\rlap {...}** robustaddtocommalist **\robustaddtocommalist {...} \...** robustpretocommalist **\robustpretocommalist** {...} \... rollbutton:button **\rollbutton [..=..] ... [...]** roman **\roman** rtop **\rtop ... {...}** ruledhbox **\ruledhbox ... {...}** ruledmbox **\ruledmbox {...}** ruledtopv **\ruledtopv ... {...}** ruledtpack **\ruledtpack ... {...}** ruledvbox **\ruledvbox ... {...}** ruledvpack **\ruledvpack ... {...}** ruledvtop **\ruledvtop ... {...}** runMPbuffer **\runMPbuffer [...]** runninghbox **\runninghbox {...}** ruota  $\mathcal{L} = . . ]$  {...}<br>ScaledPointsToBigPoints <br>\ScaledPointsToBigPoints Smallcapped **\Smallcapped {...}**  $\verb|safechar {...}|$ samplefile **\samplefile** {...} sans **\sans** sansgrassetto **\sansgrassetto** sansnormal **\sansnormal \sansnormal** sansserif **\sansserif** savebox **\savebox** {...} {...} {...} {...} {...} {...} {...} {...} {...} {...} {...} {...} {...} {...} {...} {...} {...} {...} {...} {...} {...} {...} {...} {...} {...} {...} {...} {...} {...} {...} {...} {...} {...} {...} savebuffer **\savebuffer [..=..]** savebuffer:list **\savebuffer** [...] [...]<br>savecolore **\savecolore** \savecolore \savecolore \savecolore \savecolore \savecolore \savecolore \save savecounter **business \savecounter [...]**  $\verb|savecurrent attributes| \verb|%average| (if the output of the input) \verb|#| (if the output of the input) of the input.$ savenormalmeaning **being the same of the same of the same of the same of the same of the same of the same of the same of the same of the same of the same of the same of the same of the same of the same of the same of the s** sbox **{...}** scala **by Community Community Community Community Community Community Community Community Community Community Community Community Community Community Community Community Community Community Community Community Community Co** schermo **\schermo {...]**<br>script:instance **by a set of the set of the set of the set of the set of the set of the set of the set of the set of the set of the set of the set of the set of the set of the set of the set of the** script:instance script:instance:ethiopic \ethiopic  $s$ cript:instance:hangul script:instance:hanzi \hanzi script:instance:latin \latin script:instance:nihongo \nihongo script:instance:test \test \test \test \test \test \test \test \test \test \test \test \test \test \test \test \test \test \test \test \test \test \test \test \test \test \test \test \test \test \test \test \test \test \te script:instance:thai \thai

rif **\rif [...] [...]** rightorleftpageaction **\rightorleftpageaction {...} {...}** robustdoifelseinset **\robustdoifelseinset {...} {...} {...} {...}** robustdoifinsetelse **\robustdoifinsetelse {...} {...} {...} {...}** rollbutton:interactionmenu **\rollbutton [...] [..=..] ... [...]** ruledhpack **\ruledhpack ... {...}** ScaledPointsToBigPoints<br>ScaledPointsToWholeBigPoints **\ScaledPointsToWholeBigPoints** {...} \ScaledPointsToWholeBigPoints  $\{ \ldots \} \ \ldots$ savebtxdataset **\savebtxdataset [...] [...] [..=..]** \savecolore ... \restorecolore  $\verb|savetaggedtwopassdata {...} {...} {...} {...} \label{eq:1}$ savetwopassdata **by the same of the same of the same of the same of the same of the same of the same of the same of the same of the same of the same of the same of the same of the same of the same of the same of the same o** 

segnalibro **but all the contract of the segnalibro [...]** {...} serializecommalist **begins to the serializecommalist**  $\text{S}\text{erialize}(\ldots)$ serializedcommalist **by the serialized of the serialized commalist** serif **\serif**  $\setminus$  serif serifbold **\serifbold** serifnormal **blue \serifnormal** setbar **better here here here here here here here here here here here here here here here here here here here here here here here here here here here here here he** setbigbodyfont **\setbigbodyfont** setboxllx ... {...} setboxlly **\setboxlly** ... {...} setbreakpoints **\setbreakpoints**  $[...]$ setcapstrut **blue and the set of the set of the set of the set of the set of the set of the set of the set of the set of the set of the set of the set of the set of the set of the set of the set of the set of the set of th** setcatcodetable **\setcatcodetable \...** setcharactercasing **betcharactercasing [...]** setcharstrut **\setcharstrut {...}**  ${\bf \label{thm:1} set default penalities$ setdirection **\setdirection**  $\setminus$ **setdirection** [...] setemeasure **but all the setember of the setemeasure {...}** {...} setevalue **\setevalue {...}** {...} setfirstline **business and the set of the set of the set of the set of the set of the set of the set of the set of the set of the set of the set of the set of the set of the set of the set of the set of the set of the set** setflag **\setflag {...}** setfont **\setfont ...**<br>setfontcolorsheme **bluessed \setfontcolorsheme bluessed \setfontcolorsheme** setfontfeature **business \setfontfeature {...}** setfontsolution **\setfontsolution**  $\setminus$ **setfontsolution**  $[...]$ setfontstrut **blue \setfontstrut \setfontstrut** setgmeasure **\setgmeasure {...}** {...} setgvalue **business \setgvalue {...}** {...} setinitial **\setinitial \setinitial**  $\ldots$  [..=..] setinteraction **\setinteraction [...]**

scrividentroelenco **\scrividentroelenco [...] [..=..] {...}** scriviinelenco **being a constant of the constant of the constant of the constant of the constant of the constant of the constant of the constant of the constant of the constant of the constant of the constant of the consta** secondoffivearguments **become are also secondoffive arguments**  $\{ \ldots \} \{ \ldots \} \{ \ldots \} \{ \ldots \}$ secondoffourarguments **become as a secondoffourarguments**  $\{ \ldots \} \{ \ldots \} \{ \ldots \}$ secondofsixarguments **by the condofsixarguments**  $\{... \} \{... \} \{... \} \{... \} \{... \} \{... \}$ secondofthreearguments **become arguments \secondofthreearguments** {...} {...} secondofthreeunexpanded **by the condofthreeunexpanded** {...} {...} {...} secondoftwoarguments **become as a secondoftwoarguments** {...} {...} secondoftwounexpanded **\secondoftwounexpanded {...}** {...} seeregister:instance  $\vee$  **hediREGISTER** [...] [..+...+..] {...} seeregister:instance:index **business** \vediindex  $[\ldots]$   $[\ldots+ \ldots+ \ldots]$   $\{ \ldots \}$ select  $\text{...} \{...}\{...}\{...}\{...}\{...}\{...}\}$ **OPT OPT OPT OPT OPT** selezionablocchi **\selezionablocchi [...] [...] [..=..]** setbuffer **\setbuffer**  $\setminus$  \setbuffer  $\setminus$  ... \endbuffer setcharacteralign **betcharacteralign \setcharacteralign** {...} {...} setcharactercleaning **betcharactercleaning**  $\setminus$  **setcharactercleaning** [...] setcharacterkerning **betcharacterial in the set of the set of the set of the set of the set of the set of the set of the set of the set of the set of the set of the set of the set of the set of the set of the set of the se** setcharacterspacing **betcharacters in the set of the set of the set of the set of the set of the set of the set of the set of the set of the set of the set of the set of the set of the set of the set of the set of the set** setcharacterstripping **\setcharacterstripping [...]** setcollector **\setcollector [...]** [..=..] {...}<br>setcolormodell **\setcolormodell** [...] setcolormodell **\setcolormodell [...]** setcounter **business \setcounter [...]** [...] [...] setcounterown **betcounterown \setcounterown** [...] [...] [...] setcurrentfontclass **between the controller of the set of the set of the set of the set of the set of the set of the set of the set of the set of the set of the set of the set of the set of the set of the set of the set of** setdataset **\setdataset [...]** [...] [..=..] setdigitsmanipulation **because the contract of the set of the set of the set of the set of the set of the set of the set of the set of the set of the set of the set of the set of the set of the set of the set of the set of** setdocumentargument **\setdocumentargument {...}** {...} setdocumentargumentdefault **between the set of the set of the set of the set of the set of the set of the set of the set of the set of the set of the set of the set of the set of the set of the set of the set of the set of** setdocumentfilename **between the controller of the set of the set of the set of the set of the set of the set of the set of the set of the set of the set of the set of the set of the set of the set of the set of the set of** \setdummyparameter {...} {...} setelementexporttag **betelementexporttag <b>betelementexporttag** [...] [...] [...] setevariable **between the setevariable {...}** {...} {...} setevariables **between the contract of the sete**variables  $\ldots$ ] [..=..] setfontcolorsheme **\setfontcolorsheme [...]** setgvariable **business \setgvariable {...}** {...} setgvariables **\setgvariables** [...] [..=..] sethboxregister **business \sethboxregister** ... {...} sethyphenatedurlafter **business \sethyphenatedurlafter {...}** sethyphenatedurlbefore **by the contract of the sether and sether are setheredurlbefore {...}** sethyphenatedurlnormal **being the sether of the sether of the sether of the sether of the sether of the sether of the sether of the sether of the sether of the sether of the sether of the sether of the sether of the sether** sethyphenationfeatures **\sethyphenationfeatures [...]** setinjector **business contains the setimate of**  $\setminus$  **setimate**  $\setminus$  **[...]** [...] [...] setinterfacecommand **because and setime in the setime of the setime of the setime in the setime of the setime of the setime in the setime in the setime in the setime in the setime in the setime in the setime in the setime** setinterfaceconstant **\setinterfaceconstant {...}** {...} setinterfaceelement **between the setime of the setime of the setime of the setime of the setime of the setime of the setime of the setime of the setime of the setime of the setime of the setime of the setime of the setime** setinterfacemessage **being a setimber of the setimate of the setimate of the setimate of the setimate of the setimate of the setimate**  $\set{1}$ 

setitaliccorrection **business \setitaliccorrection** [...] setJSpreamble **\setJSpreamble {...}** {...} setlinefiller **bluestimes and the set of the set of the set of the set of the set of the set of the set of the s** setlocalhsize **\setlocalhsize [...]** setMPtext {...} {...} setmainbodyfont **by the setmainbodyfont setmainbodyfont** setmainparbuilder **builder and the setmain of the setmainparbuilder** [...] setmarker **\setmarker**  $\ldots$  **\setmarker** [...] [...] setmarking **between the set of the set of the set of the set of the set of the set of the set of the set of the set of the set of the set of the set of the set of the set of the set of the set of the set of the set of the** setmathstyle **\setmathstyle {...}** setmeasure **but all the set of the set of the set of the set of the set of the set of the set of the set of the set of the set of the set of the set of the set of the set of the set of the set of the set of the set of the** setmessagetext **business \setmessagetext** {...} {...} setmode **\setmode** {...} setnostrut **\setnostrut \setnostrut** setnote **\setnote \setnote**  $\{... \} \{... \} \{... \}$ setnotetext:assignment **\setnotetext** [...] [..=..] setnote:assignment **\setnote [...]** [..=..] setoldstyle **\setoldstyle** setpagegrid **\setpagegrid [..=..] {...}** setposition **\setposition \setposition**  $\{... \}$ setpositiononly **\setpositiononly {...}** setpositionstrut **between the set of the set of the set of the set of the set of the set of the set of the set of the set of the set of the set of the set of the set of the set of the set of the set of the set of the set o** setprofile **business in the set of the set of the set of the set of the set of the set of the set of the set of the set of the set of the set of the set of the set of the set of the set of the set of the set of the set of** setrandomseed **\setrandomseed** {...}<br>setreference **\setrandomseed** \setreference [...] setreplacement **\setreplacement [...]** setrigidcolumnbalance **\setrigidcolumnbalance ...** setscript **business and the contract of the setscript**  $\text{1...}$ setsmallbodyfont **between \setsmallbodyfont \setsmallbodyfont** setsmallcaps **but all the setsmalling of the setsmalling of the setsmalling of the setsmalling of the setsmalling of the setsmalling of the setsmalling of the setsmalling of the setsmalling of the setsmalling of the setsma** setstrut **\setstrut \setstrut** setsuperiors **but a setsuperiors but a setsuperiors but a setsuperiors but a setsuperiors** setsystemmode **\setsystemmode** {...} settabular **but also be a set of the set of the set of the set of the set of the set of the set of the set of the set of the set of the set of the set of the set of the set of the set of the set of the set of the set of th** settaggedmetadata **bettaggedmetadata hereigedmetadata** [..=..] settrialtypesetting **better in the set of the set of the set of the set of the set of the set of the set of the set of the set of the set of the set of the set of the set of the set of the set of the set of the set of the** setugvalue **\setugvalue {...}** {...} setupattachments **betupattachments**  $[...]$   $[...]$   $[...]$ 

setinterfacevariable **between the setimate**  $\setminus$  **setinterfacevariable**  $\{... \} \{... \}$ setinternalrendering **beting the setime of the setime of the setime of the setime of the setime of the setime of the setime of the setime of the setime of the setime of the setime of the setime of the setime of the setime** setlayer [...] [...] [....] (...]<br>setlayer framed  $\left.\begin{array}{cc} \text{setlayer} & \text{setlayer} & \text{setlayer} \\ \text{setlayer} & \text{setlayer} & \text{setlayer} \end{array}\right.$ setlayerframed<br>setlayerframed:combination<br>setlayerframed [...] [..=..] {...}<br>setlayerframed [...] [..=..] {...} setlayerframed:combination<br>
setlayertext (...] [..=..] [..=..]<br>
setlayertext [...] [..=..] [..=..] \setlayertext [...] [..=..] [..=..] {...} setMPlayer **\setMPlayer [...] [...] [..=..] {...}** setMPpositiongraphic **\setMPpositiongraphic {...} {...} {..=..}** setMPpositiongraphicrange **\setMPpositiongraphicrange {...}** {...} {...} {...} {...} setMPvariable **business in the set of the set of the set of the set of the set of the set of the set of the set of the set of the set of the set of the set of the set of the set of the set of the set of the set of the set** setMPvariables **\setMPvariables**  $\left[\ldots\right]$  [..=..] setnotetext **\setnotetext**  $\ldots$  **\setnotetext**  $\ldots$  **}** {...} setobject **\setobject {...} {...} \... {...}** setpagereference **between the controller of the setpagereference {...} {...}** setpagestate [...] [...] setpagestate **\setpagestate [...] [...]** setpagestaterealpageno **\setpagestaterealpageno {...} {...}** setpenalties **being the set of the set of the set of the set of the set of the set of the set of the set of the s** setpercentdimen **being the set of the set of the set of the set of the set of the set of the set of the set of the set of the set of the set of the set of the set of the set of the set of the set of the set of the set of t** setpositionbox **\setpositionbox \setpositionbox**  $\{ \ldots \} \ldots \{ \ldots \}$ setpositiondata **between the set of the set of the set of the set of the set of the set of the set of the set of the set of the set of the set of the set of the set of the set of the set of the set of the set of the set of** setpositiondataplus **between**  $\setminus$  **<b>setpositiondataplus** {...} {...} {...} {...} {...} setpositionplus **between a**  $\setminus$ **setpositionplus**  $\{... \} \ldots \{... \}$ setreference **\setreference [...] [..=..]** setreferencedobject **\setreferencedobject** {...} {...} \... {...} setregisterentry **betregisterentry \setregisterentry**  $[\dots]$   $[\dots]$   $[\dots]$   $[\dots]$ setrigidcolumnhsize **being a setrigidize field in the set of the set of the set of the set of the set of the set of the set of the set of the set of the set of the set of the set of the set of the set of the set of the set** setsectionblock **\setsectionblock**  $\ldots$  **[...]**  $\ldots$ setsimplecolumnhsize **business is a set of the set of the set of the set of the set of the set of the set of the set of the set of the set of the set of the set of the set of the set of the set of the set of the set of the** setstackbox **\setstackbox** {...} {...} setstructurepageregister **\setstructurepageregister [...] [..=..] [..=..]** settext **\settext [...] [...] [...] [...] [...]** settightobject **bettightobiect**  $\set{...} \{... \} \ldots \{... \}$ settightreferencedobject **\settightreferencedobject** {...} {...} \... {...} settightunreferencedobject **\settightunreferencedobject** {...} {...} \... {...} setuevalue **\setuevalue {...} {...}** setunreferencedobject **\setunreferencedobject** {...} {...} \... {...} setupalternativestyles **between the setupalternativestyles** [..=..] setupattachment **between the contract of the setupattachment**  $\ldots$ ] [..=..]

setupbackend **\setupbackend [..=..]** setupbar **\setupbar \setupbar [...]** [..=..] setupbars **\setupbars [...] [..=..]** setupbleeding **between the contract of the setup-of-contract of the setup-of-contract of the setup-of-contract of the setup-of-contract of the setup-of-contract of the setup-of-contract of the setup-of-contract of the setu** setupbookmark **business and the setup-of-setup-occupied-**  $\setminus$  setupbookmark [..=..] setupbtx **\setupbtx**  $\left[\ldots\right]$  [..=..] setupbtxlist **betupbtxlist**  $\setminus$ **setupbtxlist** [...] [..=..] setupbtx:name **\setupbtx** [...]<br>setupbutton **between \setupbutton** [. setupchemical **\setupchemical \setupchemical [...]** [..=..] setupcolumnspan **betupcolumns \setupcolumnspan** [..=..] setupdataset **\setupdataset [...]** [..=..] setupdirections **between the contractions**  $\setminus$ setupdirections [..=..] setupdocument **\setupdocument**  $[..=..]$ setupeffect **\setupeffect**  $\ldots$  [..=..] setupenv **\setupenv [..=..]** setupexport  $\setminus$ setupexport  $[..=..]$ setupfiller **\setupfiller**  $\left[\ldots\right]$  [..=..] setupformula **between between \setupformula [...]** [..=..] setuphelp **\setuphelp [...] [..=..]** setuphigh **\setuphigh**  $\left[\ldots\right]$  [...]  $\ldots$ setuphyphenation **between \setuphyphenation**  $\ldots$ setupinitial **between heating \setupinitial [...]** [..=..] setuplabel **between \setuplabel [...]** [..=..] setuplayer **\setuplayer**  $\left[\ldots\right]$  [...] [..=..] setuplinenote **\setuplinenote**  $\ldots$  [..=..]

setupbtxdataset **\setupbtxdataset [...]** [..=..] setupbtxregister **\setupbtxregister** [...] [..=..] setupbtxrendering **betupbtxrendering [...]** [..=..] setupbutton **\setupbutton [...] [..=..]** setupcharacterkerning **between the setup-character of the setup-character ing [...]** [..=..] [...] [ setup-characterspacing [...] [ setupcharacterspacing **\setupcharacterspacing [...] [...] [..=..]** setupchemicalframed **\setupchemicalframed [...] [..=..]** setupcollector **\setupcollector [...]** [..=..] setupcombination **\setupcombination [...] [..=..]** \setupcounter [...] [..=..] setupdelimitedtext **\setupdelimitedtext**  $[...]$   $[...]$ setupdescription **between the contract of the contract of the contract of the contract of the contract of the contract of the contract of the contract of the contract of the contract of the contract of the contract of the** setupenumeration **between that is a setupenumeration**  $\setminus$  **setupenumeration** [...] [..=..] setupexternalfigure **\setupexternalfigure [...] [..=..]** setupexternalsoundtracks **\setupexternalsoundtracks [..=..]** setupfieldbody **betupfieldbody \setupfieldbody** [...] [..=..]<br>setupfieldcategory **betupfieldcategory \setupfieldcategory** [...] [.. setupfieldcategory **\setupfieldcategory [...] [..=..]** setupfieldcontentframed **\setupfieldcontentframed [...] [..=..]** setupfieldlabelframed **\setupfieldlabelframed [...] [..=..]**<br>setupfieldtotalframed **\setupfieldtotalframed [...] [..=..**] setupfieldtotalframed **\setupfieldtotalframed [...] [..=..]** setupfirstline **beture and the setupfirstline [...]** [..=..] setupfittingpage **between the contract of the setupfitting page**  $\left[\ldots\right]$  **[..=..]** setupfloatcaption **betupfloatcaption \setupfloatcaption [...]** [..=..] setupfontexpansion **\setupfontexpansion**  $\ldots$  **[...]** [..=..] setupfontprotrusion **\setupfontprotrusion [...] [..=..]** setupfonts **\setupfonts [..=..]** setupfontsolution **\setupfontsolution \setupfontsolution**  $\ldots$  **[...]** [..=..] setupformulaframed<br>setupframedcontent<br>setupframedcontent **by \setupframedcontent** [...] [..=..] \setupframedcontent [...] [..=..] setupframedtable **being a setupframedtable [...]** [..=..] setupframedtablecolumn **betupframedtablecolumn \setupframedtablecolumn** [...] [...=..] setupframedtablerow **\setupframedtablerow [...] [...] [..=..]** setupframedtext  $\setminus$  **\setupframedtext**  $[...]$   $[...]$ setupglobalreferenceprefix **\setupglobalreferenceprefix** [...] setupheadalternative **business in the setupheadalternative [...]** [..=..] setuphighlight **between \setuphighlight** [...] [..=..] setupindentedtext **\setupindentedtext** [...] [..=..] setupinsertion **between the controller of the setupinsertion**  $\setminus$  setupinsertion  $[...]$   $\setminus$  setupitalic correction  $[...]$ \setupitaliccorrection [...] setupitemgroup **because the contract of the contract of the contract of the contract of the contract of the contract of the contract of the contract of the contract of the contract of the contract of the contract of the co** setupitemgroup:assignment **between \setupitemgroup** [...] [..=..] setupitemgroup:instance \impostaITEMGROUP **[...] [...] [..=..]** setupitemgroup:instance:itemize **business** \impostaitemize [...] [...] [..=..] setuplayeredtext  $\setminus$  **\setuplayeredtext**  $\ldots$   $\ldots$ setuplayouttext **between the controller of the setuplayouttext** [...] [..=..] setuplinefiller **[...]** [..=..] \setuplinefiller [...] [..=..] setuplinefillers **betuplinefillers**  $\ldots$  [...] [..=..] setuplinetable **\setuplinetable [...] [...] [..=..]** setuplistalternative **business in the setuplistal of the setuplistal of the setuplistal conducts**  $\set{...}$  [..=..] setuplistextra **betuplistextra and the setuplistextra**  $\ldots$ ] [..=..]

 ${\tt setuplocalinterlinespace:argument}$ setuplocalinterlinespace:name **\setuplocalinterlinespace [...]**<br>setuplow **\setuplow \setuplow [...]** [..=..] setuplowhigh **betuplowhigh the setuplow of the setuplow of the setuplow of the setuplow of the setuplow of the setuplow of the setuplow of the setuplow of the setuplow of the setuplow of the setuplow of the setuplow of the** setuplowmidhigh **betuplowmidhigh**  $\setminus$ setuplowmidhigh [...] [..=..]<br>setupMPgraphics **betup**  $\setminus$ setupMPgraphics [..=..] setupMPinstance **\setupMPinstance [...]** [..=..] setupMPpage  $\setminus$ setupMPpage  $[..=..]$ setupMPvariables **\setupMPvariables [...]** [..=..]<br>setupmarginblock **\setupmarginblock** [...] [..=..] setupmargindata **between \setupmargindata** [...] [..=..] setupmarginframed **\setupmarginframed [...] [..=..]** setupmarginrule **between and the setupmarginrule [...]** [..=..] setupmathalignment **between \setupmathalignment**  $[...]$   $[...]$ setupmathcases **beturnationally assumed as a setupmathcases [...]** [..=..] setupmathematics **betupmathematics**  $\setminus$   $\setminus$  $\setminus$   $\setminus$ setupmathfence **\setupmathfence** [...] [..=..] setupmathfraction **between the contraction**  $\setminus$  **setupmathfraction** [...] [..=..] setupmathfractions **\setupmathfractions [...]** [..=..] setupmathframed **\setupmathframed [...] [..=..]** setupmathmatrix **betupmathmatrix**  $\ldots$  **[...]** [..=..] setupmathornament **between the contract of the setupmathornament**  $[...]$   $[...]$   $[...]$ setupmathradical **being a setupmathradical [...]** [..=..] setupmathstackers **\setupmathstackers [...]** [..=..] setupmathstyle **\setupmathstyle [...]** setupmixedcolumns **butters \setupmixedcolumns [...]** [..=..] setupmodule **between the setup-conduction of the setup-conduction of**  $\setminus$  **setup-coduction**  $\setminus$  **setup-coduction**  $\setminus$  **setup-coduction**  $\setminus$  **setup-coduction**  $\setminus$  **setup-coduction**  $\setminus$  **setup-coduction**  $\setminus$  **setup-coduction** setupnotation **between the contract of the setupnotation**  $\setminus$  **setupnotation** [...] [..=..] setupnotations **betupnotations**  $\left[\ldots\right]$  [...] [..=..] setupnote **\setupnote [...] [..=..]** setupoffset **\setupoffset [..=..]**  $\verb|setbox| {\verb|setbox|} \verb|=...]{|$ setupoutputroutine **\setupoutputroutine**  $\ldots$ ] [..=..] setupoutputroutine:name **business \setupoutputroutine [...]** setuppagechecker **\setuppagechecker**  $\ldots$  [...] [..=..] setuppagegrid **betuppagegrid**  $\setminus$ setuppagegrid [...] [..=..] setuppagegridarea **by a setuppagegridarea** [...] [..=..] setuppagegridareatext **\setuppagegridareatext** [...] [...]<br>setuppagegridlines **\setuppagegridlines** [...] [...] [. setuppagegridspan **bluestight and the setuppagegridspan [...]** [..=..] setuppageinjection **business \setuppageinjection** [...] [..=..] setuppagestate **being a setuppagestate [...]** [..=..] setuppairedbox **\setuppairedbox** [...] [..=..] setuppairedbox:instance \impostaPAIREDBOX **[..=..]** setuppairedbox:instance:legend \impostalegend **[..=..]** setuppaper **business \setuppaper [..=..]** setupparagraph **betupparagraph \setupparagraph [...]** [..=..] setupparagraphintro **betuparagraphintro**  $\set{...}$  [...] setupparallel **between the controller of the setup-article in the setup-article in the setup-article in the setup-article in the setup-article in the setup-article in the setup-article in the setup-article in the setup-art** setupplacement **\setupplacement [...] [..=..]** setuppositionbar **\setuppositionbar [..=..]** setupprocessor **\setupprocessor** [...] [..=..] setupprofile **\setupprofile [...]** [..=..] setupquotation **because the contract of the setup**  $\setminus$  setupquotation  $[..]$ setuprealpagenumber **beidening the setup-conduct of the setup-conduct of the setup-conduct of the setup-conduct of the setup-conduct of**  $\setminus$  **setup-conduct of**  $\setminus$  **setup-conduct of**  $\setminus$  **setup-conduct of**  $\setminus$  **setup-condu** setupreferenceprefix **\setupreferenceprefix**  $\setminus$  setupreferencestructureprefix  $\setminus$  setupreferencestructureprefix setupregisters **betupregisters and the setup-equality of**  $\sim$  **<b>setup-equalities** [...] [..=..] setups **between the contract of the setup is a setup of the setup of the setup is a setup is a setup of the setup of the setup is a setup is a setup of the setup is a setup is a setup is a setup is a setup is a setup is a** setupscript **\setupscript**  $\left[\ldots\right]$  [..=..] setupscripts **\setupscripts [...]** [..=..] setupselector **\setupselector [...]** [..=..] setupshift **\setupshift**  $\left.\right.\right.\right.\right\{...}\left[\dots\right]$ 

setuplocalfloats **betuplocalfloats and the setuplocalfloats**  $\cdot$ ... setuplocalinterlinespace **\setuplocalinterlinespace [...]** [..=..]<br>setuplocalinterlinespace:argument **\setuplocalinterlinespace [...]** setuplow **\setuplow [...] [..=..]** setupMPgraphics **\setupMPgraphics [..=..]** \setupmarginblock [...] [..=..] setupnotes **\setupnotes [...] [..=..]** \setuppagegridlines [...] [...] [...] [...] setuppagegridstart **\setuppagegridstart [...] [...] [...] [...]** setuppageinjectionalternative **\setuppageinjectionalternative [...]** [..=..]<br>setuppageshift **\setuppageshift** [...] [...] [...] \setuppageshift [...] [...] [...] setupperiods **\setupperiods [..=..]** setupreferenceformat **\setupreferenceformat [...] [..=..]** \setupreferencestructureprefix [...] [...] [..=..] setupregisters:argument **betupregisters** [...] [...] [..=..] setuprenderingwindow **betwhen the setup-enderingwindow**  $\left[\ldots\right]$  [...] [....] setupscale **\setupscale [...] [..=..]** setupsidebar **\setupsidebar [...]** [..=..]

setupstretched **\setupstretched [..=..]** setupstruts **but all the setupstruts**  $\ldots$ setupstyle **between \setupstyle [...]** [..=..] setupsubformula **\setupsubformula [...] [..=..]** setupsubformulas **betupsubformulas**  $\setminus$  **[...**] [..=..] setupsynctex **butter contract the setupsynctex**  $\left[ ., ., . \right]$ setups:direct **\setups {...}**<br>setup<br>TABLE **\setupTABLE** [ setupTEXpage **\setupTEXpage**  $[..=..]$ setuptabulation **business in the setuptabulation**  $\left[\ldots\right]$  [..=..] setuptagging **between**  $\setminus$  setuptagging  $[..=..]$ setuptextflow **\setuptextflow [...] [..=..]** setuptooltip **\setuptooltip \etuptooltip**  $\text{[...]}$  [...] [..=..] setupunit **between heating the setupunit [...]** [..=..] setupuserpagenumber **beidening the setupuser of the setupuser**  $\left[ . . = . . \right]$ setupversion **\setupversion [...]** setupviewerlayer **between \setupviewerlayer** [..=..] setupvspacing **betups: \setupvspacing [...]** setupwithargument **between the contract of the contract of the contract of the contract of the contract of the contract of the contract of the contract of the contract of the contract of the contract of the contract of the** setupxml  $\setminus$ setupxml  $[..=..]$ setupxtable **\setupxtable [...]** [..=..] setuvalue **\setuvalue {...}** {...} setuxvalue **business \setuxvalue {...}** {...} setvalue **business \setvalue {...}** {...} setvariable **between**  $\text{setvariable } \{... \} \{... \} \{... \}$ setvariables **between the set of the set of the set of the set of the set of the set of the set of the set of the set of the set of the set of the set of the set of the set of the set of the set of the set of the set of th** setvboxregister **\setvboxregister** ... {...} setvisualizerfont **by the setup of the setup of the setup of the setup of the setup of the setup of the setup of the setup of the setup of the setup of the setup of the setup of the setup of the setup of the setup of the s** setvtopregister **\setvtopregister ...** {...}<br>setwidthof ... \to \... setxmeasure **but all the set of the set of the set of the set of the set of the set of the set of the set of the set of the set of the set of the set of the set of the set of the set of the set of the set of the set of the** setxvalue **business in the contract of the set of the set of the set of the set of the set of the set of the set of the set of the set of the set of the set of the set of the set of the set of the set of the set of the set** setxvariables **\setxvariables** [...] [..=..] sfondo **\sfondo {...}**  $sfondo : example$ shapedhbox **but also a shaped box a** shaped box **f**...} shift:instance \SHIFT {...}<br>shift:instance:shiftdown \shiftdown \shiftdown \shiftdown {...} shift:instance:shiftdown \shiftdown **{...}** shift:instance:shiftup  $\{... \}$ showallmakeup **\showallmakeup \showallmakeup \showallmakeup \showallmakeup \showattribute** showboxes **\showboxes** showbtxdatasetauthors **\showbtxdatasetauthors [..=..]** showbtxdatasetauthors:argument **\showbtxdatasetauthors [...]** showbtxdatasetfields **\showbtxdatasetfields [..=..]** showbtxdatasetfields:argument **\showbtxdatasetfields [...]** showbtxfields **\showbtxfields**  $\cdot$  ... showbtxfields:argument **\showbtxfields [...]** showbtxhashedauthors **being the showbtxhashedauthors** [...]<br>showbtxtables **being the showbtxtables**  $\{... \}$ showchardata **by the showchardata f...**} showcharratio **\showcharratio**  $\lambda$ **showcharratio** {...} showcolorbar **\showcolorbar [...]** showcolorcomponents **\showcolorcomponents [...]** showcolorset **business \showcolorset**  $\ldots$ showcolorstruts **\showcolorstruts** showcounter **\showcounter**  $\left[ \cdot, \cdot \right]$ showdirectives **\showdirectives** showdirsinmargin **\showdirsinmargin** showedebuginfo **\showedebuginfo** showexperiments **between the contract of the show-speciments**  $\lambda$  show font [...] showfontdata **\showfontdata \showfontdata \showfontdata \showfontdata \showfontifal** showfontkerns **\showfontkerns** showfontparameters **\showfontparameters** showfontstrip **\showfontstrip**  $\ldots$ 

setupspellchecking **between**  $\setminus$ setupspellchecking [..=..] setupTABLE **\setupTABLE [...] [...] [..=..]** setuptextbackground **between the contract of the contract of the contract of the contract of the contract of the contract of the contract of the contract of the contract of the contract of the contract of the contract of t** setupwithargumentswapped **\setupwithargumentswapped** {...} {...} \setwidthof ... \to \... setxvariable **\setxvariable {...} {...} {...}** showattributes **\showattributes** showbtxdatasetcompleteness **\showbtxdatasetcompleteness [..=..]** showbtxdatasetcompleteness:argument **\showbtxdatasetcompleteness [...]** showbtxtables **\showbtxtables [...]** showfont **\showfont [...] [...]** showfontitalics **\showfontitalics** showfontstyle **\showfontstyle [...]** [...] [...] [...] showglyphs **\showglyphs** 

showgridsnapping **\showgridsnapping** showhelp **\showhelp**  $\{... \}$  [...] showhyphens **\showhyphens {...}** showinjector **\showinjector [...]**  $\label{eq:subsubsubsubsubarray} \text{show} \textbf{ishow} \textbf{islow} \textbf{islow} \$ showlayoutcomponents **\showlayoutcomponents** showligature **\showligature {...}** showligatures **\showligatures [...]** showlogcategories **\showlogcategories** showmargins **\showmargins** showminimalbaseline **blue assumption \showminimalbaseline** shownextbox **\shownextbox** \... {...} showtokens **blue as a showtokens**  $\cdot$  ...] showtrackers **\showtrackers** showvariable **\showvariable {...}** {...} simbolo **\simbolo \simbolo**  $\ldots$  [...] simbolo:direct **\simbolo {...}** singlebond **\singlebond**  $\simeq$ sinistra ...<br>sixthofsixarguments **and the set of the set of the set of the set of the set of the set of the set of the set o**<br>sixthofsixarguments **being the set of the set of the set of the set of the set of the set of the** slantedface **\slantedface \slantedface** sloveniannumerals **\sloveniannumerals {...}** smaller **\smaller** smash  $\{\ldots\}$ <br>smashhov  $\{\ldots\}$ <br> $\mathbb{S}$  smashhov  $\mathbb{S}$ smashbox **\smashbox ...** smashedhbox **\smashedhbox** ...  $\{... \}$  $\verb|\smash| \texttt{smashed} \texttt{v} \texttt{smashed} \texttt{v} \texttt{m} \texttt{smashed} \texttt{v} \texttt{m} \texttt{smashed} \texttt{v} \texttt{m} \texttt{smashed} \texttt{v} \texttt{m} \texttt{m} \texttt{m} \texttt{m} \texttt{m} \texttt{m} \texttt{m} \texttt{m} \texttt{m} \texttt{m} \texttt{m} \texttt{m} \texttt{m} \texttt{m} \texttt{m} \texttt{m} \texttt{m} \texttt{m} \texttt{m} \texttt{m} \texttt{m} \texttt{m}$ somekindoftab **\somekindoftab**  $\{.\,=\,.\,\}$ somelocalfloat **\somelocalfloat \somelocalfloat** sorting:instance  $\setminus$  SORTING [...] {...} sorting:instance:logo  $\setminus \log o$  [...] {...}<br>sottopaginasuccessiva  $\setminus$  sottopaginasuccessiva spanishNumerals **\spanishNumerals {...}** spanishnumerals **being the spanishnumerals**  $\{... \}$ spazifissi **bilangan di sebagai pertama di sebagai pertama di sebagai pertama di sebagai pertama di sebagai per** spazio **\spazio**  $\searrow$ spaziofisso **blue and the contract of the contract of the contract of the contract of the contract of the contract of the contract of the contract of the contract of the contract of the contract of the contract of the cont** spessoreriga **blue and the spessoreriga blue and the spessoreriga blue and the spessoreriga** splitatcolon **\splitatcolon**  $\text{split}$ splitdfrac **\splitdfrac {...}** {...} splitfilename **\splitfilename {...}** splitfrac **\splitfrac {...}** {...} splitoffbase **blick \splitoffbase**  $\lambda$ 

showhyphenationtrace **\showhyphenationtrace [...]** [...] showkerning **\showkerning {...}** showmessage **being the substitution of the set of the set of the set of the set of the set of the set of the set of the set of the set of the set of the set of the set of the set of the set of the set of the set of the set** showotfcomposition  $\simeq$  **\showotfcomposition** {...} {...} showparentchain **\showparentchain** \... {...} showsetupsdefinition **because that the showsetups of the showsetupsdefinition** [...]<br>showtimer **\showtimer \showtimer \showtimer \showtimer \showtimer \showtimer \showtimer \showtimer \showtimer \showtime** showtimer **\showtimer {...}** showvalue **\showvalue {...}** showwarning **because the contract of the showwarning {...}** {...} {...} simplealignedbox  $\{... \} \{... \} \{... \}$ simplealignedboxplus **busing the set of the set of the set of the set of the set of the set of the set of the set of the set of the set of the set of the set of the set of the set of the set of the set of the set of the se** simplealignedspreadbox **but allow the sumpleading edge of the set of the set of the set of the set of the set of the set of the set of the set of the set of the set of the set of the set of the set of the set of the set of** simplegroupedcommand **\simplegroupedcommand {...} {...}** simplereversealignedbox **being a supplered as a set of the set of the set of the set of the set of the set of the set of the set of the set of the set of the set of the set of the set of the set of the set of the set of th** simplereversealignedboxplus **\simplereversealignedboxplus {...} {...}** {...} {...} <br>singalcharacteralign **\singalcharacteralign** {...} {...} singalcharacteralign **\singalcharacteralign {...} {...}** \sixthofsixarguments {...} {...} {...} {...} {...} slicepages  $\ldots$  [..=..]  $\ldots$  [..=..]<br>slovenianNumerals  $\ldots$ } slovenianNumerals **\slovenianNumerals {...}** smallcappedcharacters **by the contracted in the smallcappedcharacters {...}** smallcappedromannumerals **being the smallcappedromannumerals**  $\{... \}$ smallskip **\smallskip** smashboxed **\smashboxed ...** snaptogrid **being the snaptogrid [...]** \... {...} snaptogrid:list **\snaptogrid** [...] \... {...} someheadnumber **\someheadnumber**  $\{\ldots\}$ somenamedheadnumber **\somenamedheadnumber** {...} {...} someplace **\someplace \someplace {...}** {...} {...} {...} [...] sottopaginasuccessiva **\sottopaginasuccessiva** spezzaoggettomobile **\spezzaoggettomobile [..=..] {...} {...}** splitatasterisk **\splitatasterisk ... \... \...** splitatcolons **\splitatcolons ... \... \...** splitatcomma **\splitatcomma ... \... \...** splitatperiod **by a splitation of the splitation**  $\text{split}$ 

splitofffull **\splitofffull** splitoffkind **\splitoffkind** splitoffname **bluesses and the split of the split of the split of the split of the split of the split of the split of the split of the split of the split of the split of the split of the split of the split of the split o** splitoffpath **\splitoffpath**  $\s{split}$  \splitoffpath  $\s{split}$ splitofftype **\splitofftype** spreadhbox ... sqrt **\sqrt**  $\left[ \ldots \right]$  {...} stackcampi **between heating \stackcampi c**  $\stackrel{\{... \}}{\ldots}$  [...] [..=..] startlinenote:instance  $\in$ **\iniziaLINENOTE** [...] {...} startlinenote:instance:linenote \inizialinenote **[...] {...}** startstop:example  $\S$ TARTSTOP {...} stirato **\stirato \stirato \stirato \stirato \stirato \stirato \stirato \terminal.INENOTE [...]** stoplinenote: instance stoplinenote:instance:linenote \terminalinenote **[...]**  $% \begin{minipage}[c]{0.4\textwidth} \centering \begin{tabular}{c} \textbf{0.5}\end{tabular} \end{minipage} \caption{\label{fig:ex1} \begin{tabular}{c} \textbf{1}\end{tabular} \end{minipage} \begin{minipage}[c]{.4\textwidth} \centering \begin{tabular}{c} \textbf{2}\end{tabular} \end{minipage} \caption{\label{fig:ex1} \begin{tabular}{c} \textbf{2}\end{tabular} \end{minipage} \begin{minipage}[c]{.4\textwidth} \centering \begin{tabular}{c} \textbf{3}\end{tabular} \end{minipage} \begin{minipage}[c]{.4\text$ strippedcsname **\strippedcsname** \... strippedcsname:string **\strippedcsname** ...  $\label{eq:stripspaces} \begin{array}{rcl} \texttt{stripspaces} \texttt{from} \dots \texttt{to} \dots \end{array}$ structurelistuservariable **\structurelistuservariable {...}** structurenumber **\structurenumber** structuretitle **\structuretitle** structureuservariable **being a constructureus and the structureuservariable {...}**<br>structurevariable **being a constructure of the structure of the structure** variable {...} strut **\strut** strutdp **\strutdp**  $\{$ strutgap **\strutgap \strutgap** strutht **\strutht** struthtdp **\struthtdp**  $\left\{ \frac{1}{2} \right\}$ struttedbox **\struttedbox**  $\{ \ldots \}$ strutwd **\strutwd \strutwd** style  $\text{style}$  [..=..] {...} styleinstance **\styleinstance [...]** style:argument **\style [...]** {...}<br>stvle:instance **\style {...}**  $style:$ **instance** subpagenumber **\subpagenumber** subsentence {...}<br>substituteincommalist  $\simeq$  $% \textbf{ \textbf{1} \textbf{1} \textbf{1} \textbf{2} \textbf{3} \textbf{4} \textbf{5} \textbf{6} \textbf{6} \textbf{1} \textbf{1} \textbf{2} \textbf{5} \textbf{6} \textbf{6} \textbf{7} \textbf{8} \textbf{1} \textbf{1} \textbf{2} \textbf{5} \textbf{6} \textbf{6} \textbf{7} \textbf{8} \textbf{1} \textbf{1} \textbf{2} \textbf{3} \textbf{5} \textbf{6} \textbf{6} \textbf{7} \textbf{1} \textbf{2} \textbf{3}$  $% \begin{equation} \textbf{F}(\textbf{a}) = \sum_{i=1}^n a_i \cdot \mathbf{F}(\textbf{b}) \text{ } \textbf{F}(\textbf{c}) = \sum_{i=1}^n a_i \cdot \mathbf{F}(\textbf{c}) \text{ } \textbf{F}(\textbf{c}) \text{ } \textbf{F}(\textbf{c}) \text{ } \textbf{F}(\textbf{c}) \text{ } \textbf{F}(\textbf{c}) \text{ } \textbf{F}(\textbf{c}) \text{ } \textbf{F}(\textbf{c}) \text{ } \textbf{F}(\textbf{c}) \text{ } \textbf{F}(\textbf{c}) \text{ } \text$ swapcounts **being the substitution**  $\sum_{i=1}^{\infty}$ swapdimens **\swapdimens \...** \... swapface **\swapface**  $\setminus$ swapface swapmacros **\swapmacros \... \...** swaptypeface **\swaptypeface**  ${\begin{minipage}[c]{0.9\linewidth} \begin{subipage}[c]{0.9\linewidth} \begin{subipage}[c]{0.9\linewidth} \begin{subipage}[c]{0.9\linewidth} \end{subipage}[c]{0.9\linewidth} \begin{subipage}[c]{0.9\linewidth} \begin{subipage}[c]{0.9\linewidth} \end{subipage}[c]{0.9\linewidth} \begin{subipage}[c]{0.9\linewidth} \end{subipage}[c]{0.9\linewidth} \begin{subipage}[c]{0.9\linewidth} \end{subipage}[c]{0.9\linewidth} \begin{subipage}[c]{0.9\linewidth} \end{subipage}[c]{0.9\linewidth} \begin{subipage}[c]{0.$  $\frac{1}{\text{switchstyle}}$  : command switchtocolor **\switchtocolor [...]**  $\texttt{switchtointerlinespace:argument}\\ \texttt{switchtointerlinespace:name}$ symbolreference **by the symbolreference**  $\ldots$ ] synchronizeblank **\synchronizeblank** synchronizeindenting **\synchronizeindenting** synchronizeoutputstreams **\synchronizeoutputstreams [...]** synchronizestrut **\synchronizestrut {...}** synchronizewhitespace **\synchronizewhitespace** synctexblockfilename **business \synctexblockfilename {...}** synctexresetfilename **being a synctexresetfilename a** synctexresetfilename **synctexresetfilename** { synonym:instance \SYNONYM [...] {...} {...} synonym:instance:abbreviation **\abbreviation \abbreviation**  $\ldots$  **{...}** {...} systemlog **because the contract of the systemlog**  $\text{Systemlog} \{... \} \{... \} \{... \}$ 

splitoffroot **\splitoffroot** splitofftokens **because the contract of the split-offtokens** ... \from ... \to \... splitstring **because that the splitstring ...** \at ... \to \... \and \... stackrel **\stackrel {...} {...}** startregister **\startregister [...] [...] [...] [...] [..+...+..]** startstructurepageregister **\startstructurepageregister [...] [...] [..=..] [..=..]** stopstructurepageregister **\stopstructurepageregister [...] [...]** strictdoifelsenextoptional **\strictdoifelsenextoptional {...} {...}** strictdoifnextoptionalelse **\strictdoifnextoptionalelse** {...} {...} stripcharacter **business in the stripcharacter ...** \from ... \to \... structurevariable **\structurevariable {...}**  $\square$ switchtointerlinespace **\switchtointerlinespace** [...] [..=..]<br>switchtointerlinespace :argument **\switchtointerlinespace** [...] \switchtointerlinespace [...] synchronizemarking **being the synchronizemarking [...]** [...] [...] synctexsetfilename **\synctexsetfilename {...}** systemlogfirst **being the contract of the systemlogfirst** {...} {...} {...} systemloglast **being the systemloglast {...}** {...} {...}

systemsetups **\systemsetups {...}** TABLE **\TABLE** TaBlE **\TaBlE** TEX **\TEX** TeX **\TeX** TheNormalizedFontSize **\TheNormalizedFontSize** TransparencyHack **\TransparencyHack** tabulateautorule **\tabulateautorule** tabulateline **\tabulateline** tabulaterule **bulaterule \tabulaterule \tabulaterule**  $\tag{100}$ tbox **\that**  $\frac{1}{1 \cdot 3}$ terminariga **\terminariga [...]** testcolumn **but all the column function**  $\text{testcolumn } [\dots]$  [...] testfeature **business** testfeature **and the set of testfeature in testfeature f...}** {...} {...} testoaiuto **bestoaiuto bestoaiuto heta heta heta heta heta heta heta heta heta heta heta heta heta heta heta heta heta heta heta heta heta heta heta heta heta heta he** testoetichetta:instance<br>testoetichetta:instance:btxlabel<br>\btxlabeltesto {...} testoetichetta:instance:btxlabel \btxlabeltesto **{...}** testoetichetta:instance:head \headtesto **{...}** testoetichetta:instance:label \labeltesto {...} testoetichetta:instance:mathlabel \mathlabeltesto **{...}** testoetichetta:instance:operator \operatortesto **{...}** testoetichetta:instance:prefix **\prefixtesto {...}** testoetichetta:instance:suffix  $\text{Suffixtesto } \dots$ testoetichetta:instance:taglabel \taglabeltesto {...} testoetichetta:instance:unit  $\text{unit} \left( \text{unit} \right)$  \unittesto {...}<br>testoincorniciato:instance \\testoincorniciato:instance \\testoincorniciato:instance \\testoincorniciato: testoincorniciato:instance \FRAMEDTEXT **[..=..] {...}** testoincorniciato:instance:framedtext **here** \framedtext [..=..] {...} testonotapdp **bestonotapdp bestonotapdp c** the **c** testonotapdp **c** testonotapdp **c** testonotapdp **c** test testonotapdp:assignment **\testonotapdp** [..=..] testpage **business \testpage [...]**  $[...]$ testpageonly **be the contract of the contract of the contract of the contract of the contract of the contract of the contract of the contract of the contract of the contract of the contract of the contract of the contract** testpagesync **business here here here here here here here here here here here here here here here here here here here here here here here here here here here here h** testtokens **but all the contract of the contract of the contract of the contract of the contract of the contract of the contract of the contract of the contract of the contract of the contract of the contract of the contra** tex **\tex {...}** texdefinition **bexterion and the contract of the contract of the contract of the contract of the contract of the contract of the contract of the contract of the contract of the contract of the contract of the contract of** texsetup **\texsetup** {...} textbackground:example \TEXTBACKGROUND **{...}** textcitation **\textcitation \textcitation \textcitation \textcitation \textcitation \textcitation \textcitation \textcitation \textcitation \textcitation \textcitation \textcitation \textcitation** textcitation:alternative **\textcitation [...] [...]** textcitation:userdata **best citation** [..=..] [..=..]<br>textcite  $\text{if } x = 1 \text{ if } 1$ textcite:alternative **business \textcite [...]** [...] textcite:userdata **but a htextcite**  $[..=..]$   $[..=..]$ textcontrolspace **\textcontrolspace** textflowcollector **\textflowcollector {...}** textmath  $\{\ldots\}$ textminus **\textminus** textormathchar **\textormathchar {...}** textplus **\textplus** thainumerals **\thainumerals {...}** thefirstcharacter **\thefirstcharacter {...}**<br>thenormalizedbodyfontsize **being a set of the set of the set of the set of the set of the set of the set of the set of the set of the set of the set of the set of the set of the** theremainingcharacters **\theremainingcharacters {...}** thickspace **\thickspace**  $\tilde{f}$ thinspace **\thinspace \thinspace** threedigitrounding **the set of the set of the set of the set of the set of the set of the set of the set of the set of the set of the set of the set of the set of the set of the set of the set of the set of the set of the** tibetannumerals **\tibetannumerals {...}** tightlayer **\tightlayer**  $\text{!}$ tilde **\tilde {...}** tinyfont **\tinyfont** tlap **\tlap {...}** tochar **\tochar {...}** 

tabulateautoline **\tabulateautoline** taggedctxcommand **\taggedctxcommand {...}** taggedlabeltexts **business \taggedlabeltexts {...}** {...} testandsplitstring **be absolute testandsplitstring ...** \at ... \and \... testfeatureonce **\testfeatureonce {...} {...}** testoriempimento **\testoriempimento**  $\ldots$ } {...} {...} textcite **\textcite [..=..] [...]** textvisiblespace **\textvisiblespace** thenormalizedbodyfontsize **\thenormalizedbodyfontsize {...}** thirdoffivearguments **busines \thirdoffivearguments** {...} {...} {...} {...} {...} thirdoffourarguments **business thirdoffourarguments** {...} {...} {...} thirdofsixarguments **\thirdofsixarguments {...}** {...} {...} {...} {...} {...} thirdofthreearguments **business \thirdofthreearguments** {...} {...} thirdofthreeunexpanded **\thirdofthreeunexpanded {...} {...} {...}** tieniblocchi **\tieniblocchi [...] [...]**

tolinenote **\tolinenote**  $\ldots$ tooltip:instance  $\Upsilon$  \TOOLTIP [..=..] {...} {...} tooltip:instance:argument \TOOLTIP [...] {...} {...} tooltip:instance:argument:tooltip  $\{... \} \{... \} \{... \}$ tooltip:instance:tooltip  $\setminus$  **h**  $\setminus$  **h**  $\setminus$  topbox **\topbox {...}**<br>topleftbox **\topbox {...}** topleftbox **\topleftbox \topleftbox \topleftbox \topleftbox \topleftbox \toplinebox**  $\{\ldots\}$ toprightbox  $\{\ldots\}$ topskippedbox **\topskippedbox {...}** tracecatcodetables **being the contract of the contract of the contract of the contract of the contract of the tracedfontname**  $\{.\}$ traceoutputroutines **\traceoutputroutines** tracepositions **\tracepositions** traduci **[..=..]** transparencycomponents **\transparencycomponents {...}** transparent **transparent**  $\{\ldots\}$  {...} triplebond<br>truefilename<br>**\truefilename**<br>\truefilename truefontname **business and the contract of the contract of the contract of the contract of the contract of the contract of the contract of the contract of the contract of the contract of the contract of the contract of t** ttraggedright **\ttraggedright** twodigitrounding **twodigitrounding**  $\{\ldots\}$ tx  $\text{tx}$ txx  $\text{t}$ typ  $\text{typ}$   $\text{typ}$   $\ldots$ } type  $\ldots$ } typebuffer  $\text{typebuffer}$  [...] [..=..]<br>typebuffer:instance  $\text{typeDIFFER}$  [..=..]  $\tt typebuffer: instance$ typeface **\typeface**  $\frac{1}{\sqrt{1-\frac{1}{\sqrt{1-\frac$ typefile **\typefile [...] [..=..] {...}** typescriptprefix **\typescriptprefix {...}** typescriptthree **bidden typescripttive typescripttive typescripttive html** typesetbuffer **\typesetbuffer** [...] [..=..] type:angles **\type [..=..] <<...>>** type:example  $\setminus$ TYPE [..=..] {...} type:example:angles \TYPE **[..=..] <<...>>** typ:angles **\typ [..=..] <<...>>** uconvertnumber **\uconvertnumber** {...} {...} ultimasottopagina **\ultimasottopagina** undefinevalue **\undefinevalue {...}**<br>undepthed {...} underset **\underset {...} {...}** undoassign **\undoassign [...] [..=..]** unhhbox **\unhhbox ...** \with {...} unihex **\unihex**  $\{\ldots\}$ unita:instance \UNIT {...}<br>unita:instance:unit \unit \unit \unit \unit \unit \unit \unit \unit \unit \unit \unit \unit \unit \unit \unit \unit \unit \unit \unit \unit \unit \unit \unit \unit \unit \unit \unit \unit \unit \ unita:instance:unit \unit **{...}** unprotect **bunden bunden lunprotect** ... \protect unprotected ... \par<br>unregisterhyphenationpattern **\unprotected** ... \par<br>\unregisterhyphenationpattern unspaceafter **\unspaceafter**  $\{\ldots\}$ unspaceargument **bundent and the construction of the construction of the construction of the construction of the construction of the construction**  $\lambda$ unspaced **\unspaced {...}** unspacestring **being the contract of the contract of the contract of the contract of the contract of the contract of the contract of the contract of the contract of the contract of the contract of the contract of the contr** untexargument **business business \untexargument {...} \to \...** untexcommand **\untexcommand {...}** \to \... uppercased **bundlers and the contract of the contract of the contract of the contract of the contract of the contract of the contract of the contract of the contract of the contract of the contract of the contract of the** uppercasestring **buying the set of the set of the set of the set of the set of the set of the set of the set of the set of the set of the set of the set of the set of the set of the set of the set of the set of the set of** upperleftdoubleninequote **\upperleftdoubleninequote** upperleftdoublesixquote **\upperleftdoublesixquote** upperleftsinglesixquote **\upperleftsinglesixquote** upperrightdoubleninequote **\upperrightdoubleninequote** upperrightdoublesixquote **\upperrightdoublesixquote** upperrightsingleninequote **\upperrightsingleninequote** upperrightsinglesixquote **\upperrightsinglesixquote**

toplinebox **\toplinebox {...}** tracedfontname **\tracedfontname {...}** truefilename **\truefilename {...}** typedefinedbuffer **buffer heating \typedefinedbuffer** [...] [..=..] typeinlinebuffer **typeinlinebuffer typeinlinebuffer c** typeinlinebuffer **c** typescriptone **typescriptone** typescriptone **\typescriptone** typescripttwo **\typescripttwo** typesetfile **butterfulle the contract of the contract of the contract of the contract of the contract of the contract of the contract of the contract of the contract of the contract of the contract of the contract of the** uedcatcodecommand **\uedcatcodecommand \...** ... {...} undepthed **\undepthed {...}** unexpandeddocumentvariable **\unexpandeddocumentvariable {...}** uniqueMPgraphic **\uniqueMPgraphic {...}** {..=..} uniqueMPpagegraphic **\uniqueMPpagegraphic {...}** {..=..} unregisterhyphenationpattern **\unregisterhyphenationpattern [...] [...]** upperleftsingleninequote **\upperleftsingleninequote**

 $\mathbf{u}$ rl  $\mathbf{u}$ usaJSscripts **business in the contract of the contract of the set of the set of the set of the set of the set o<br>
usamodulo [...] [...] [...] [...] [...] [...] [...] [...] [...] [...] [...] [...] [...] [...] [...] [...] [..** usasimboli **\usasimboli [...]** useblankparameter **\useblankparameter \useblankparameter \...** usebodyfont **\usebodyfont**  $\{\ldots\}$ usebodyfontparameter **\usebodyfontparameter** \... usebtxdefinitions **business business and the set of the set of the set of the set of the set of the set of the set of the set of the set of the set of the set of the set of the set of the set of the set of the set of t** usecitation **\usecitation \usecitation \usecitation \usecitation \usecitation \usecitation \usecitation \usecitation \usecitation \usecitation \usecitation \usecitation \usecitation \usecitation** usecolors **\usecolors**  $\{\ldots\}$ usecomponent **\usecomponent [...]** useenvironment **\useenvironment** [...] usefigurebase **busefigurebase** [...] usefile **but also we can be a set of the set of the set of the set of the set of the set of the set of the set o** usegridparameter **\usegridparameter \usegridparameter** \... useluamodule **\useluamodule [...]** useMPrun **\useMPrun {...}** {...} useproduct **\useff** \useproduct  $\left[ \ldots \right]$ useprofileparameter **\useprofileparameter \**\useprofileparameter \...<br>useproject **\useprofileparameter**  $\text{degree}$ userpagenumber **\userpagenumber** usesetupsparameter **\usesetupsparameter \...**<br>usestaticMPfigure **the contract of the contract of the contract of the contract of the contract of the uses of t** usesubpath **\usesubpath**  $\{\ldots\}$ usetypescriptfile **busetypescriptfile and the set of the contract of the set of the set of the set of the set of the set of the set of the set of the set of the set of the set of the set of the set of the set of the set** usezipfile **bused in the set of the set of the set of the set of the set of the set of the set of the set of the set of the set of the set of the set of the set of the set of the set of the set of the set of the set of the** utfchar **\utfchar {...}** utflower **\utflower** {...} utfupper {...}<br>utilityregisterlength **being as a constant of the set of the set of the set of the set of the set of the set o** VerboseNumber **\VerboseNumber {...}** vaia **\vaia {...}** [...] vaiabox **\vaiabox** {...} [...] vaiapagina **\vaiapagina {...} [...]** vaigiu **\vaigiu [...]** valorecolore **\valorecolore {...}** vboxreference **\vboxreference [...] {...}** vec *\vec* {...} verbatim **\verbatim \verbatim \verbatim \verbatim \verbatim \** verbatimstring **\verbatimstring {...}** verbosenumber **\verbosenumber {...}** versione **\versione**  $\vee$  **\versione**  $\therefore$  **\versione**  $\vee$ veryraggedcenter **\veryraggedcenter** veryraggedleft **\veryraggedleft** veryraggedright **business \veryraggedright** vglue **\vglue ...**

usablocco **busablocco \usablocco [...] [...**] [....] [....] [....] [....] [....] [....] [....] [....] [....] [....] [....] [....] [....] [....] [....] [....] [....] [....] [....] [....] [....] [....] [....] [...] [...] [ usacartella **\usacartella [...]** usacolonnasonoraesterna **\usacolonnasonoraesterna [...] [...]** usadocumentoesterno **\usadocumentoesterno [...] [...] [...]** usafiguraesterna **busafiguraesterna [...]** [...] [...] [..=..]<br>usaJSscripts [...] [...] [...] [...] usaJSscripts [...] [...] [...] usaJSscripts [...] [...] [...] [...] [...] [...] [...] [...] [...] [...] [...] [...] [...] usamodulo **\usamodulo [...] [...] [..=..]** usaURL **\usaURL [...] [...] [...] [...]** usaurl **\usaurl \usaurl \usaurl \usaurl \**...] [...] [...] [...] [...] <br>usealignparameter **\** usealignparameter **\usealignparameter \...** usebtxdataset **busebtxdataset** [...] [...] [..=..] \usecitation {...} usedummycolorparameter **busedum**ycolorparameter  $\{ \ldots \}$ usedummystyleandcolor **\usedummystyleandcolor {...} {...}** usedummystyleparameter **\usedummystyleparameter {...}** useexternalrendering **\useexternalrendering [...] [...] [...] [...]** useindentingparameter **business \useindentingparameter \...** useindentnextparameter **bused in the set of the set of the set of the set of the set of the set of the set of t** useinterlinespaceparameter **\useinterlinespaceparameter \...**<br>uselanguageparameter **\uselanguageparameter** \... uselanguageparameter **\uselanguageparameter \...** useMPenvironmentbuffer **\useMPenvironmentbuffer** [...]<br>useMPgraphic **\useMPgraphic** {...} {..=..} useMPgraphic **\useMPgraphic {...}** {..=..}<br>useMPlibrary **\useMPlibrary** {...] useMPlibrary **\useMPlibrary [...]** useMPvariables **bused as a constructed by the construction of the set of the set of the set of the set of the set of the set of the set of the set of the set of the set of the set of the set of the set of the set of the se** usemathstyleparameter **business \usemathstyleparameter \...** useproject **\useproject [...]** usereferenceparameter **\usereferenceparameter \...** usestaticMPfigure **\usestaticMPfigure [..=..] [...]** usetexmodule **busetexmodule busetexmodule**  $\text{usetermodule}$  [...] [...] [...] usetypescript **busetypescript \usetypescript** [...] [...] [...] utilityregisterlength **\utilityregisterlength** verticalgrowingbar **beidening the controller of the controller with the vertical position bar**  $[.,=.,]$  **vertical position bar**  $[.,=.,]$ verticalpositionbar **\verticalpositionbar [..=..]** viewerlayer **building the set of the set of the set of the viewerlayer [...] {...}** 

vl **\vl [...]** vphantom **\vphantom {...}** vpos **\vpos {...} {...}** vsmash **\vsmash \vsmash \vsmash \vsmash \vsmash \vsmash \vsmash \vsmash \vsmash \vsmash \vsmash \vsmash \vsmash \vsmash \vsmash \vsmash \vsmash \vsmash \vsmash \vsmash \vsmash \vsmash \vsmash \vsmash \vsmash \vsmash \vsmas** vsmashed **\vsmashed {...}** vspace **by the contract of the contract of the contract of the contract of the contract of the contract of the contract of the contract of the contract of the contract of the contract of the contract of the contract of the** vspacing  $\varepsilon$  [...] wdofstring **\wdofstring {...}** widthofstring **\widthofstring {...}** withoutpt **\withoutpt** {...} words **\words**  $\{...$ } XETEX **\XETEX** XeTeX **\XeTeX** xmladdindex **\xmladdindex {...}** xmlall **\xmlall {...} {...}** xmlapplyselectors **\xmlapplyselectors {...}** xmlatt **\xmlatt {...} {...}** xmlbadinclusions **\xmlbadinclusions {...}**<br>xmlbeforedocumentsetup **\xmlbeforedocumentsetup** xmlchainatt  $\{\ldots\}$ <br>xmlchainattdef  $\{\ldots\}$  {...} {. xmlcontext **\xmlcontext** {...} {...} xmlcount **\xmlcount {...}** xmldefaulttotext **\xmldefaulttotext {...}** xmldirectives **(...)**<br>xmldirectives iter **with a set of the construction of the construction of the symphony**  $\mathbf{x}$  **and irrectives after** xmlelement **\xmlelement** {...} {...}<br>xmlfilter **\xmlfilter \xmlfilter**  $\{x, y, z\}$ xmlfilter **\xmlfilter {...} {...}** xmlflush **\xmlflush {...}** xmlflushcontext **\xmlflushcontext {...}** xmlflushlinewise **\xmlflushlinewise {...}** xmlflushpure **\xmlflushpure {...}** xmlflushspacewise **\xmlflushspacewise {...}**<br>xmlflushtext<br>\xmlflushtext {...} xmlinclusions **\xmlinclusions {...}** xmlinfo **\xmlinfo {...}** xmlinjector **\xmlinjector {...}**

vsmashbox **\vsmashbox ...** WidthSpanningText **\WidthSpanningText {...} {...} {...}** widthspanningtext **\widthspanningtext** {...} {...} wordtonumber **business wordtonumber {...}** {...} writedatatolist **\writedatatolist [...] [..=..] [..=..]** writestatus **but all the set of the set of the set of the set of the set of the set of the set of the set of the set of the set of the set of the set of the set of the set of the set of the set of the set of the set of the** xdefconvertedargument **\xdefconvertedargument \... {...}** xmlafterdocumentsetup **\xmlafterdocumentsetup {...} {...} {...}** xmlaftersetup **\xmlaftersetup** {...} {...} xmlappenddocumentsetup **\xmlappenddocumentsetup** {...} {...}<br>xmlappendsetup **\xmlappendsetup** {...} xmlappendsetup **\xmlappendsetup {...}** xmlattdef **\xmlattdef {...} {...} {...}** xmlattribute **\xmlattribute {...}** {...} xmlattributedef **\xmlattributedef {...} {...} {...} {...}** xmlbeforedocumentsetup **\xmlbeforedocumentsetup {...} {...} {...}** xmlbeforesetup **\xmlbeforesetup** {...} {...} xmlchainattdef **\xmlchainattdef {...} {...} {...}** xmlchecknamespace **\xmlchecknamespace {...}** {...} xmlcommand **\xmlcommand {...}** {...} xmlconcat **\xmlconcat \xmlconcat \xml**concat {...} {...} xmlconcatrange **by a superfixed and the set of the set of the set of the set of the set of the set of the set of the set of the set of the set of the set of the set of the set of the set of the set of the set of the set of** xmldirectivesafter **\xmldirectivesafter {...}** xmldirectivesbefore **\xmldirectivesbefore** {...}<br>xmldisplayverbatim **\xmldisplayverbatim** {...} xmldisplayverbatim **\xmldisplayverbatim {...}** xmldoif **\xmldoif {...} {...} {...}** xmldoifelse **\xmldoifelse {...} {...} {...} {...}** xmldoifelseempty **be a constant of the constant of the constant of the constant of the constant of the constant of the constant of the constant of the constant of the constant of the constant**  $\mathbb{R}$  **xmldoifelseselfempty** xmldoifelseselfempty **\xmldoifelseselfempty {...} {...} {...}** xmldoifelsetext **\xmldoifelsetext {...} {...} {...} {...}** xmldoifelsevalue **\xmldoifelsevalue {...} {...} {...} {...}** xmldoifnot **\xmldoifnot {...}** {...} xmldoifnotselfempty **\xmldoifnotselfempty {...} {...}** xmldoifnottext  $\{\ldots\}$  {...} {...} xmldoifselfempty **\xmldoifselfempty** {...} {...} xmldoiftext **\xmldoiftext** {...} {...} {...}<br>xmlelement **\xmlelement** {...} {...} xmlfirst **\xmlfirst {...} {...}** xmlflushdocumentsetups **\xmlflushdocumentsetups {...} {...}** xmlflushtext **\xmlflushtext {...}** xmlinclude  $\mathbb{t} \times \mathbb{t}$ <br>xmlinclusion  $\mathbb{t} \times \mathbb{t}$ xmlinclusion **\xmlinclusion {...}** xmlinlineprettyprint **\xmlinlineprettyprint {...} {...}** xmlinlineprettyprinttext **\xmlinlineprettyprinttext {...} {...}**

xmllast **\xmllast {...} {...}** xmllastatt **\xmllastatt** xmllastmatch **\xmllastmatch** xmllastpar **\xmllastpar \xmllastpar \xmllastpar \xmllastpar \xmllastpar \xmllastpar \xmllastpar \xmllastpar \xmllastpar** xmlname **\xmlname {...}** xmlnamespace **\xmlnamespace {...}** xmlnonspace **\xmlnonspace {...}** {...} xmlpar **\xmlpar {...}** {...} xmlpos **\xmlpos {...}** xmlprependsetup **\xmlprependsetup {...}** xmlpure  $\{\ldots\}$  {...} xmlraw **\xmlraw {...}** xmlrefatt **\xmlrefatt {...}** {...} xmlregisterns **\xmlregisterns {...} {...}** xmlremovesetup **by a setup in the setup of the setup of the setup in the setup in the setup in the setup in the setup in the setup in the setup in the setup in the setup in the setup in the setup in the setup in the setup** xmlresetinjectors **\xmlresetinjectors** xmlresetsetups **\xmlresetsetups {...}** xmlsave **\xmlsave {...}** {...} xmlsetentity **\xmlsetentity** {...} {...} xmlsetup **\xmlsetup {...}** {...} xmlshow **\xmlshow {...}** xmlsnippet  $\{\ldots\}$  {...} xmlstrip **\xmlstrip {...} {...}** xmlstripped **\xmlstripped {...}** {...} xmltag **\xmltag {...}**<br>xmltexentity **\xmltexentity**  $\lambda$ xmltext **\xmltext** {...} {...} xmlverbatim **\xmlverbatim {...}** xsplitstring **\xsplitstring \... {...}** xypos **\xypos {...}**

xmlinlineverbatim **but all the set of the set of the set of the set of the set of the set of the set of the set o** xmlinstalldirective **\xmlinstalldirective {...} {...}** xmlloadbuffer **\xmlloadbuffer \xmlloadbuffer** {...} {...} {...} \xmlloadbuffer **\xmlloadbuffer** } xmlloaddata **\xmlloaddata {...} {...} {...}** xmlloaddirectives **\xmlloaddirectives {...}** xmlloadfile **\xmlloadfile {...}** {...} {...} xmlloadonly **\xmlloadonly {...} {...}**<br>xmlmain **\xmlmain {...}** xmlmain **\xmlmain {...}** xmlmapvalue **\xmlmapvalue {...} {...} {...}** xmlparam **\xmlparam {...}** {...} {...} <br>xmlpath **\xmlpath \xmlpath** {...} } xmlpath **\xmlpath {...}** xmlposition **\xmlposition {...}** {...} {...}  $x = x$ mlprependdocumentsetup {...} {...} {...} } xmlprependdocumentsetup **\xmlprependdocumentsetup {...} {...}** xmlprettyprint **\xmlprettyprint {...} {...}** xmlprettyprinttext **\xmlprettyprinttext {...} {...}** xmlprocessbuffer **\xmlprocessbuffer {...} {...} {...}** xmlprocessdata **\xmlprocessdata {...} {...} {...}** xmlprocessfile **\xmlprocessfile {...} {...} {...}** xmlregistereddocumentsetups **\xmlregistereddocumentsetups** {...} {...}<br>xmlregisteredsetups **\xmlregisteredsetups \xmlregisteredsetups** xmlregisteredsetups **\xmlregisteredsetups** xmlremapname  $\{\ldots\} \{ \ldots \}$ <br>xmlremapnamespace  $\{\ldots\} \{ \ldots \}$ <br>xmlremapnamespace  $\{\ldots\} \{ \ldots \}$ xmlremapnamespace **\xmlremapnamespace {...} {...} {...}** xmlremovedocumentsetup **\xmlremovedocumentsetup {...} {...}** xmlresetdocumentsetups **\xmlresetdocumentsetups {...}** xmlsetatt **\xmlsetatt {...} {...} {...}** xmlsetattribute **by the set of the set of the set of the set of the set of the set of the set of the set of the set of the set of the set of the set of the set of the set of the set of the set of the set of the set of the** xmlsetfunction **\xmlsetfunction \xmlsetfunction** {...} {...} {...} xmlsetinjectors  $\mathbb{C}$ xmlsetinjectors **\xmlsetinjectors [...]** xmlsetpar **\xmlsetpar {...} {...} {...}** xmlsetparam **\xmlsetparam {...} {...} {...} {...}** xmlsetsetup **\xmlsetsetup {...} {...} {...}** xmlstripnolines **\xmlstripnolines {...} {...}** xmlstrippednolines **\xmlstrippednolines {...} {...}** xmltexentity **\xmltexentity {...} {...}** xmltobuffer **\xmltobuffer {...}** {...} {...} xmltobufferverbose **\xmltobufferverbose {...} {...} {...}** xmltofile **\xmltofile {...} {...} {...}** xmlvalue **\xmlvalue \xmlvalue \xmlvalue {...**} {...} {...}

**PRAGMA ADE Ridderstraat 27 8061GH Hasselt NL www.pragma-ade.com**